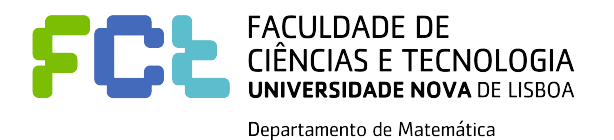

# **IPEIO**

# Introdução às Probabilidades e Estatística

Luís Ramos Pedro Mota

**2016/17**

#### **Observação:**

Estas folhas servem de apoio às aulas de IPEIO, Módulo de Probabilidades e Estatística. Para uma melhor compreensão dos assuntos abordados, aconselha-se a leitura de alguns dos livros indicados nas referências bibliográficas.

# **Conteúdo**

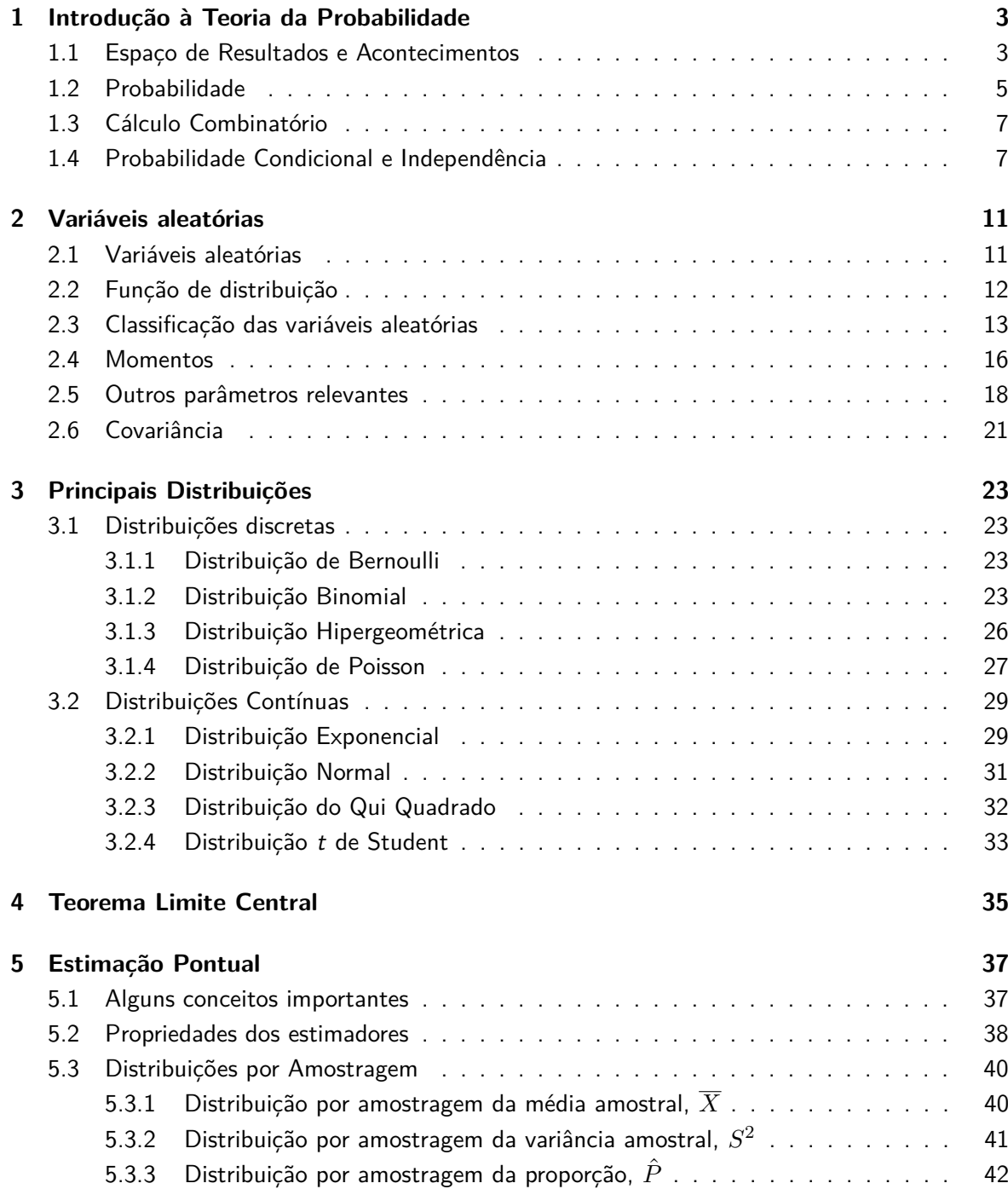

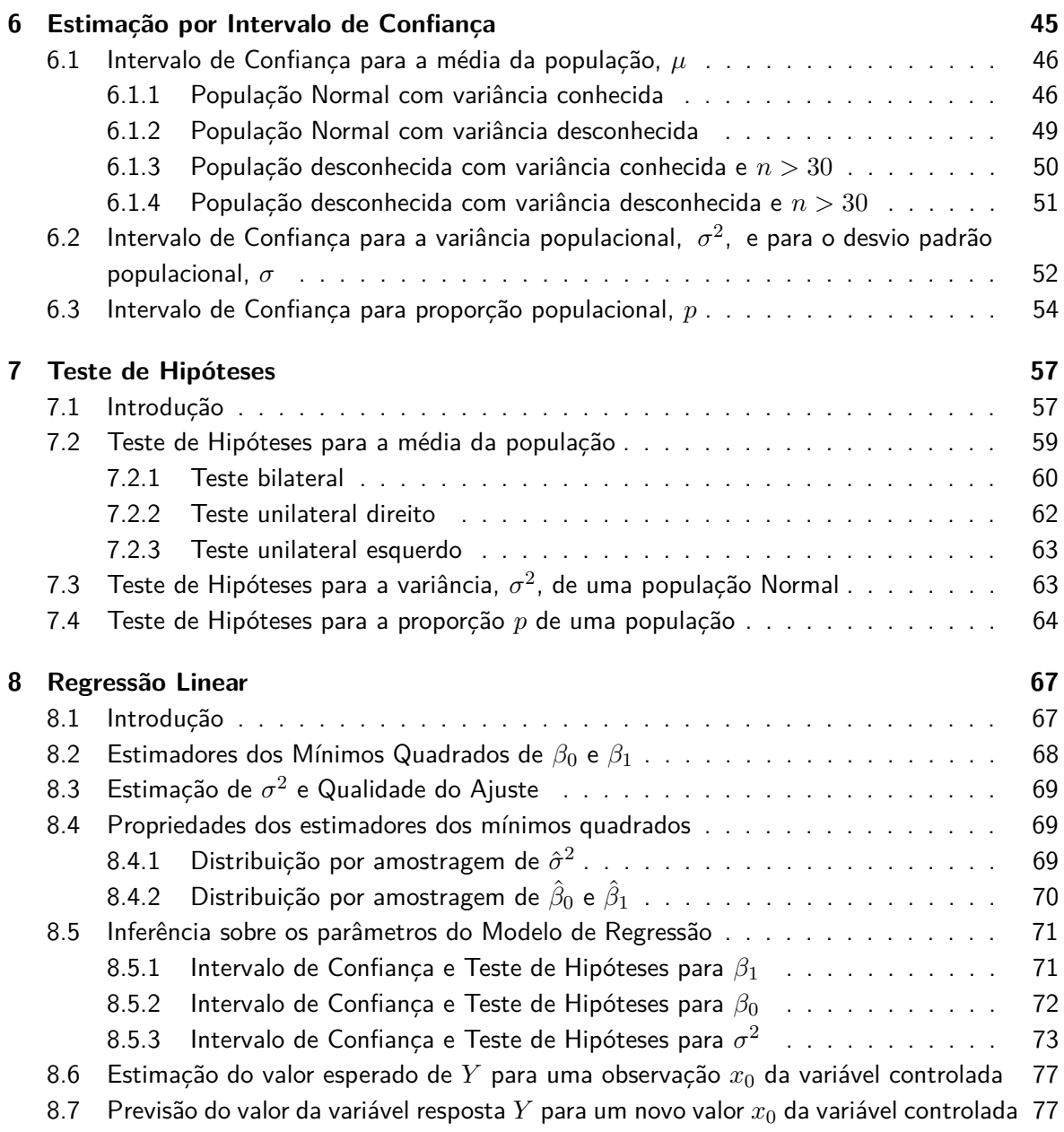

 $\overline{\phantom{a}}$ 

## **Capítulo 1**

## **Introdução à Teoria da Probabilidade**

A teoria das probabilidades tem como objetivo a formulação de modelos de fenómenos em que intervém o acaso. Fenómenos aleatórios são os fenómenos sujeitos à influência do acaso, não sendo por isso controláveis pelo homem.

### **1.1 Espaço de Resultados e Acontecimentos**

**Definição 1.1** (**Experiência aleatória**)**.** Uma experiência aleatória é uma experiência cujo resultado é desconhecido (antes da sua realização), apesar de se conhecerem todos os possíveis resultados.

**Exemplo 1.2** (**Experiência aleatória**)**.** Considere os seguintes exemplos:

- *E*<sup>1</sup> : Lançamento de uma moeda e observação da face voltada para cima;
- *E*<sup>2</sup> : Lançamento de um dado e observação da face voltada para cima;
- *E*<sup>3</sup> : Tempo de "vida" de uma lâmpada.
- *E*<sup>4</sup> : Tempo de vida de uma pessoa em anos.

**Definição 1.3** (**Espaço de resultados ou universo**)**.** Chamamos espaço de resultados ou universo, e representamos por  $\Omega$ , ao conjunto de todos os possíveis resultados de uma experiência aleatória.

**Observação:** Diz-se que o espaço de resultados, Ω, é discreto se tem um número finito ou infinito numerável de elementos. Se  $\Omega$  contém um intervalo (finito ou infinito) de números reais, então o espaço de resultados é contínuo.

**Exemplo 1.4** (**Espaço de resultados**)**.** Considere novamente as experiências aleatórias do Exemplo 1.2. Temos:

•  $E_1$ :  $\Omega = \{ \text{Cara}, \text{Coroa} \};$ 

- $E_2$ :  $\Omega = \{1, 2, 3, 4, 5, 6\}$ ;
- $E_3$ :  $\Omega = \mathbb{R}^+$ ;
- $E_4$ :  $\Omega = \{1, 2, \ldots\} = \mathbb{N}$ ;

**Exemplo 1.5** (**Espaço de resultados**)**.** Na experiência aleatória que consiste em lançar um dado, numerado de 1 a 6, e observar a face voltada para cima, Ω = {1*,* 2*,* 3*,* 4*,* 5*,* 6}. Se forem lançados dois dados, o espaço de resultados é,

 $\Omega = \{(1, 1), (1, 2), (1, 3), (1, 4), (1, 5), (1, 6), (2, 1), \ldots, (6, 5), (6, 6)\},\$ 

ou seja,  $\Omega = \{(i, j) : i = 1, \ldots, 6; j = 1, \ldots, 6\}.$ 

**Definição 1.6** (**Acontecimento e Acontecimento elementar**)**.** Um acontecimento é um subconjunto do espaço de resultados,  $\Omega$ . Cada acontecimento formado por apenas um ponto amostral é designado por **acontecimento elementar** ou **simples**.

**Observação:** Ao conjunto ∅ chamamos acontecimento impossível e a Ω acontecimento certo.

**Definição 1.7** (Sub-acontecimento). *A é sub-acontecimento de B*, e escreve-se  $A \subset B$ , se e só se a realização de A implica a realização de *B*.

**Observação:** Podemos aplicar as operações usuais sobre conjuntos de modo a obter outros acontecimentos de interesse. As operações mais usuais são:

- A **união** de dois acontecimentos *A* e *B*, e representa-se por *A* ∪ *B*;
- A **intersecção** de dois acontecimentos *A* e *B*, e representa-se por *A* ∩ *B*;
- O **complementar** do acontecimento  $A$  e representa-se por  $\overline{A}$ ;
- A **diferença** dos acontecimentos *A* e *B* e representa-se por *A* − *B* (= *A* ∩ *B*);

Algumas propriedades importantes:

- 1. Distributiva:  $A \cap (B \cup C) = (A \cap B) \cup (A \cap C)$  e  $A \cup (B \cap C) = (A \cup B) \cap (A \cup C)$ ;
- 2. Leis de **De Morgan**:  $\overline{A \cap B} = \overline{A} \cup \overline{B}$  e  $\overline{A \cup B} = \overline{A} \cap \overline{B}$ .

**Definição 1.8** (**Acontecimentos disjuntos ou mutuamente exclusivos**)**.** Dois acontecimentos *A* e *B* dizem-se disjuntos se não têm elementos em comum, ou seja, se *A* ∩ *B* = ∅.

## **1.2 Probabilidade**

Em muitas experiência aleatórias estamos interessados em medir a possibilidade de ocorrer um determinado acontecimento. A probabilidade permite-nos quantificar essa possibilidade.

**Definição 1.9** (**Definição Clássica ou de Laplace de Probabilidade**)**.** Se uma experiência aleatória tem a si associado um número finito *N* de resultados, mutuamente exclusivos e igualmente prováveis, então a probabilidade de qualquer acontecimento *A*, *P*(*A*), é dada por:

 $P(A) = \frac{N_A}{N} = \frac{n^o \text{ de resultados favoráveis a } A}{n^o \text{ de resultados possíveis}}$ *n <sup>o</sup> de resultados possíveis .*

**Exemplo 1.10.** A probabilidade de sair face ímpar, num lançamento de um dado equilibrado é *P*("Sair face ímpar")  $=$   $\frac{3}{6}$   $=$   $\frac{1}{2}$  $\frac{1}{2}$ .

**Definição 1.11** (**Definição Frequencista de Probabilidade**)**.** A probabilidade de um acontecimento *A* é dada pelo limite da frequência relativa com que se observou *A*, isto é,

$$
P(A) = \lim_{n \to \infty} \frac{n_A}{n},
$$

onde *n<sup>A</sup>* representa o número de observações de *A*, e *n* o número de realizações da experiência aleatória. Para valores elevados de *n*, podemos assumir que  $P(A) \approx \frac{n_A}{A}$  $\frac{dA}{n}$ .

**Definição 1.12** (**Definição Axiomática de Probabilidade**)**.** A Probabilidade é uma função, que a cada acontecimento *A* faz corresponder um valor real, *P*(*A*), e que verifica as seguintes condições ou axiomas:

- 1.  $P(A) \geq 0$ , qualquer que seja o acontecimento A;
- 2.  $P(\Omega) = 1;$
- 3. Se  $A_1$ ,  $A_2$ ,... são acontecimentos disjuntos dois a dois, então  $P(\bigcup_{i=1}^{\infty} A_i) = \sum_{i=1}^{\infty} P(A_i)$ .

**Proposição 1.13.** Sejam *A* e *B* dois acontecimentos. Os seguintes resultados são consequência imediata dos axiomas da definição 1.12:

- 1.  $P(\emptyset) = 0$ :
- 2. Se  $A \subseteq B$  então  $P(A) \leq P(B)$ ;
- 3.  $P(\bar{A}) = 1 P(A)$ ;
- 4.  $P(A) \in [0, 1]$ ;
- 5.  $P(A B) = P(A \cap \overline{B}) = P(A) P(A \cap B)$ ;

6.  $P(A \cup B) = P(A) + P(B) - P(A \cap B)$ .

Demonstração.

- 1. Como ∅ e Ω são acontecimentos disjuntos e  $P(text{Ø} \cup Ω) = P(Ω) = 1$ , resulta pelo 3º axioma que  $P(\emptyset \cup \Omega) = P(\emptyset) + P(\Omega)$ , ou seja,  $P(\emptyset) = 0$ .
- 2. Sejam *A* e *B* dois acontecimentos tais que  $A \subseteq B$ . Então  $B = B \cap (A \cup \overline{A}) = (B \cap A) \cup$ (*B* ∩ *A*) = *A* ∪ (*B* ∩ *A*). Como *A* e *B* ∩ *A* são acontecimentos disjuntos, podemos utilizar o 3º axioma, resultando,

$$
P(B) = P(A \cup (B \cap \overline{A})) = P(A) + P(B \cap \overline{A}).
$$

Usando o 1<sup>o</sup> axioma, podemos garantir que  $P(B \cap \overline{A}) \ge 0$  e consequentemente  $P(B) \ge P(A)$ .

3. Como  $A$  e  $\overline{A}$  são acontecimentos disjuntos, podemos utilizar o 3º axioma. Assim,

$$
1 = P(\Omega) = P(A \cup \overline{A}) = P(A) + P(\overline{A}),
$$

ou seja,  $P(\bar{A}) = 1 - P(A)$ .

- 4. Pelo 1º axioma, para qualquer acontecimento  $A$ ,  $P(A)\geq 0.$  Logo, basta apenas demonstrar que  $P(A) \leq 1$ . Como  $A \subseteq \Omega$ , resulta que  $P(A) \leq P(\Omega) = 1$ .
- 5. Como *A* = (*A*∩*B*)∪(*A*∩*B*) = (*A*−*B*)∪(*A*∩*B*), e (*A*−*B*) e (*A*∩*B*) são acontecimentos disjuntos, então podemos utilizar o 3º axioma. Assim,

$$
P(A) = P(A - B) + P(A \cap B) \quad \Leftrightarrow \quad P(A - B) = P(A) - P(A \cap B).
$$

6. Como *A* ∪ *B* = (*A* − *B*) ∪ (*B* − *A*) ∪ (*A* ∩ *B*) e (*A* − *B*), (*B* − *A*) e (*A* ∩ *B*) são acontecimentos disjuntos dois a dois, podemos utilizar o resultado do 3º axioma, obtendo:

$$
P(A \cup B) = P(A - B) + P(B - A) + P(A \cap B) =
$$
  
=  $P(A) - P(A \cap B) + P(B) - P(A \cap B) + P(A \cap B) =$   
=  $P(A) + P(B) - P(A \cap B)$ .

**Observação:** O último resultado da Proposição 1.13 pode ser generalizado para a união de *n* acontecimentos  $(n\geq 2)$ . Assim, dados os acontecimentos  $A_i,\; i=1,\ldots,n,$ 

 $\Box$ 

$$
P\left(\bigcup_{i=1}^{n} A_{i}\right) = \sum_{i=1}^{n} P\left(A_{i}\right) - \sum_{i \neq j} P\left(A_{i} \cap A_{j}\right) + \sum_{i \neq j \neq k} P\left(A_{i} \cap A_{j} \cap A_{k}\right) - \ldots + (-1)^{n-1} P\left(\bigcap_{i=1}^{n} A_{i}\right);
$$

Para  $n = 3$  obtemos o caso particular:

$$
P(A \cup B \cup C) = P(A) + P(B) + P(C) - P(A \cap B) - P(A \cap C) - P(B \cap C) + P(A \cap B \cap C).
$$

**Definição 1.14** (**Acontecimentos incompatíveis**)**.** Dois acontecimentos *A* e *B* dizem-se incompatíveis se  $P(A \cap B) = 0$ .

## **1.3 Cálculo Combinatório**

O cálculo de uma probabilidade, através da definição clássica, depende da contagem do número de casos favoráveis e do número de casos possíveis. Em muitas situações este cálculo pode não ser imediato. O cálculo combinatório é uma ferramenta que nos poderá auxiliar em muitas dessas situações.

**Definição 1.15** (**Produto Cartesiano**)**.** Seja *A* = {*a*1*, . . . , an*} um conjunto com *n* elementos e  $B = \{b_1, \ldots, b_m\}$  um conjunto com *m* elementos. Designa-se por produto cartesiano o conjunto de pares (*a<sup>i</sup> , b<sup>j</sup>* ) em que o primeiro provém de *A* e o segundo de *B* e representa-se por *A* × *B*. O número de elementos de  $A \times B$  é dados por  $\#(A \times B) = n \times m$ .

Considere agora que temos *n* elementos distintos, e pretendemos seleccionar *k*. De quantas maneiras distintas é possível seleccionar os *k* elementos? Como existem várias formas distintas de escolher os *k* elementos, a resposta à questão anterior é dada pela seguinte tabela:

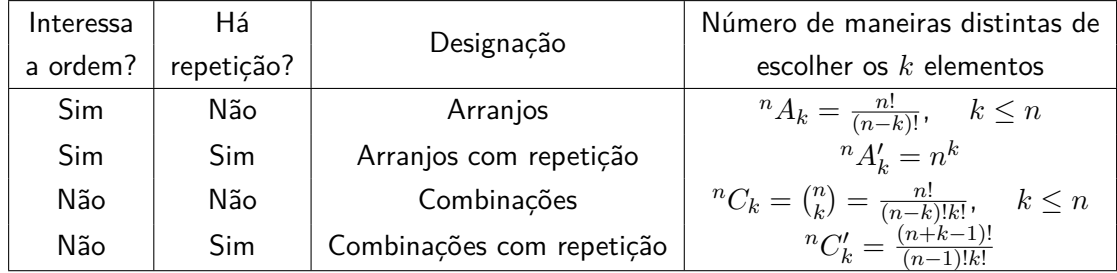

#### **Observações:**

- $\bullet$  "!" representa a função factorial (por convenção  $0! = 1$ );
- No caso particular em que interessa a ordem, não há repetição e estamos a seleccionar todos os elementos disponíveis (*k* = *n*), é mais usual designarmos **Permutações** de *n* elementos,  $P_n$ , em vez de  ${}^n A_n$ . É obvio que  ${}^n A_n = P_n = n!$ .

### **1.4 Probabilidade Condicional e Independência**

Vamos começar por um exemplo que irá introduzir a noção de probabilidade condicional.

**Exemplo 1.16.** Uma empresa farmacêutica realizou um ensaio clínico para comparar a eficácia de um novo medicamento (medicamento experimental). Escolheram-se ao acaso 200 doentes com a doença que se pretende curar. Metade desses doentes foram tratados com o novo medicamento e os restantes com um medicamento convencional. Ao fim de 5 dias, os resultados são os seguintes:

|                                |    | Melhorou $(M)$   Não melhorou $(M)$ | Total      |
|--------------------------------|----|-------------------------------------|------------|
| Medicamento Experimental $E$   | 69 |                                     | <i>100</i> |
| Medicamento Convencional $(E)$ | 58 |                                     | <i>100</i> |
| Total                          |    |                                     | 200        |

- 1. Qual a probabilidade, de um doente escolhido ao acaso,
	- (a) tomar o medicamento experimental? Resposta: Usando a regra de Laplace,  $P(E) = \frac{100}{200} = \frac{1}{2}$  $rac{1}{2}$ .
	- (b) tomar o medicamento experimental e melhorar?  $\mathsf{Responsea:}$  Usando a regra de Laplace,  $P(E \cap M) = \frac{69}{200}$ .
- 2. Qual a probabilidade de um doente, que melhorou, ter tomado o medicamento experimental? Resposta:  $\frac{69}{127}$ .

**Observação:** A solução da pergunta 2, do exemplo anterior, é igual a *<sup>P</sup>*(*E*∩*M*) *P*(*M*) .

**Definição 1.17** (**Probabilidade Condicional**)**.** Sejam *A* e *B* dois acontecimentos. A probabilidade condicional de *A* dado *B* é

$$
P(A|B) = \frac{P(A \cap B)}{P(B)}, \qquad \text{se } P(B) > 0.
$$

**Teorema 1.18** (**Teorema da Probabilidade Composta**)**.** Sejam *A* e *B* dois acontecimentos tais que *P*(*B*) *>* 0. Então, resulta da definição de Probabilidade Condicional,

$$
P(A \cap B) = P(A|B) P(B).
$$

**Observação:** Nalguns casos, a probabilidade condicional *P*(*A*|*B*) pode ser igual a *P*(*A*), ou seja, o conhecimento da ocorrência de *B* não afecta a probabilidade de *A* ocorrer.

**Definição 1.19** (**Acontecimentos Independentes**)**.** Dois acontecimentos *A* e *B* dizem-se independentes se e só se,

 $P(A \cap B) = P(A) P(B)$ .

**Definição 1.20** (**Partição do espaço de resultados**)**.** Dizemos que {*E*1*, . . . , En*} é uma partição do espaço de resultados  $\Omega$  quando

$$
E_i \cap E_j = \varnothing \ (i \neq j) \quad \text{e} \quad \cup_{i=1}^n E_i = \Omega.
$$

**Teorema 1.21** (**Teorema da Probabilidade Total**)**.** Seja {*E*1*, . . . , En*} uma partição do espaço de resultados Ω, com *P* (*Ei*) *>* 0*,* ∀*i*. Dado um qualquer acontecimento *A*, tem-se,

$$
P(A) = P(A | E_1) P(E_1) + \ldots + P(A | E_n) P(E_n).
$$

Demonstração. Repare-se que devido a {*E*1*, . . . , En*} formarem uma partição de Ω, teremos que  $(A ∩ E_i) ∩ (A ∩ E_j) = ∅ (i ≠ j)$  e aplicando o Teorema 1.18 da Probabilidade Composta:

$$
P(A) = P\left(A \cap \left(\bigcup_{i=1}^{n} E_i\right)\right) = P\left(\bigcup_{i=1}^{n} (A \cap E_i)\right) = \sum_{i=1}^{n} P(A \cap E_i) = \sum_{i=1}^{n} P(A \mid E_i) P(E_i).
$$

**Teorema 1.22** (**Teorema de Bayes**)**.** Seja {*E*1*, . . . , En*} uma partição do espaço de resultados  $Ω$ , com  $P(E_i) > 0$ ,  $∀i$ . Dado um qualquer acontecimento *A*, com  $P(A) > 0$ , tem-se

$$
P(E_i | A) = \frac{P(A | E_i) P(E_i)}{\sum_{j=1}^{n} P(A | E_j) P(E_j)}.
$$

Demonstração. Aplicando a definição 1.17, de Probabilidade Condicional, depois o Teorema 1.18 da Probabilidade Composta e o Teorema 1.21 da Probabilidade Total,

$$
P(E_i|A) = \frac{P(E_i \cap A)}{P(A)} = \frac{P(A|E_i) P(E_i)}{\sum_{j=1}^{n} P(A|E_j) P(E_j)}.
$$

**Exemplo 1.23** (Teste de P.E. D - 2007/08)**.** Diga, justificando, se a seguinte afirmação é verdadeira ou falsa:

Três máquinas A, B e C produzem botões, respectivamente, 15%, 25% e 60% da produção total. As percentagens de botões defeituosos fabricados por estas máquinas são respectivamente 5%, 7% e 4%. Se ao acaso, da produção total de botões, for encontrado um defeituoso, a probabilidade de ele ter sido produzido pela máquina B é de cerca de 36%.

Resolução:

Sejam *A*, *B*, *C* e *D* os seguintes acontecimentos:

- A O Botão é produzido pela máquina A;
- B O Botão é produzido pela máquina B;
- C O Botão é produzido pela máquina C;
- D O Botão tem defeito;

De acordo com o enunciado, temos as seguintes probabilidades:  $P(A) = 0.15$ ,  $P(B) = 0.25$ ,  $P(C) = 0.6$ ,  $P(D|A) = 0.05$ ,  $P(D|B) = 0.07$  e  $P(D|C) = 0.04$ .

 $\Box$ 

Pretende-se determinar *P*(*B*|*D*). Usando o Teorema de Bayes, obtemos:

$$
P(B|D) = \frac{P(D|B)P(B)}{P(D|A)P(A) + P(D|B)P(B) + P(D|C)P(C)} = \frac{175}{490} \approx 36\%.
$$

Logo a afirmação está correcta, isto é, a probabilidade de um botão defeituoso ter sido produzido pela máquina B é de cerca de 36%.

## **Capítulo 2**

## **Variáveis aleatórias**

## **2.1 Variáveis aleatórias**

**Definição 2.1** (**Variável aleatória**)**.** Uma variável aleatória (v.a.), *X* : Ω → R, é uma função real e finita, tal que a imagem inversa de ] − ∞; *x*] é um acontecimento, isto é, *A<sup>x</sup>* = *X*−<sup>1</sup> (−∞; *x*] =  $\{\omega \in \Omega : X(\omega) \leq x\}$  com  $x \in \mathbb{R}$  é um acontecimento.

**Observação:** É fácil de verificar que se X é uma variável aleatória e  $g : \mathbb{R} \to \mathbb{R}$  uma função, então *Y* = *g*(*X*) é também uma variável aleatória.

**Exemplo 2.2** (**Variável aleatória**)**.** Considere a experiência aleatória que consiste no lançamento de 2 moedas equilibradas, e registo da face voltada para cima. O espaço de resultados é

$$
\Omega = \{ (Ca, Ca), (Ca, Co), (Co, Ca), (Co, Co) \}.
$$

Podemos, **por exemplo**, atribuir a cada um dos acontecimentos elementares de Ω, os seguinte valores:

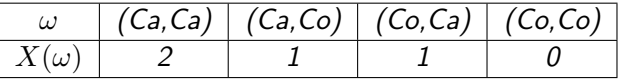

Repare que

$$
A_x = X^{-1}[(\infty; x]) = \begin{cases} \n\emptyset, & x < 0\\ \n\{(Co, Co)\} & 0 \leq x < 1\\ \n\{(Co, Co), (Ca, Co), (Co, Ca)\} & 1 \leq x < 2\\ \n\Omega & x \geq 2\n\end{cases}
$$

Como todas as imagens inversas, *X*−<sup>1</sup> (]−∞; *x*]), são acontecimentos de Ω, então de acordo com a definição 2.1, *X* é uma variável aleatória.

**Observação:** Relativamente ao Exemplo 2.2, *X* é a aplicação que atribui a cada acontecimento de Ω o número de caras.

#### **2.2 Função de distribuição**

**Definição 2.3** (**Função de distribuição**)**.** A função de distribuição da v.a. *X* é:

 $F_X(x) = P(X \le x) = P({\{\omega : X(\omega) \le x\}}), \quad \forall x \in \mathbb{R}.$ 

**Exemplo 2.4.** Considere novamente o Exemplo 2.2. A função de distribuição desta v.a. é:

$$
F_X(x) = P(X \le x) = \begin{cases} 0, & x < 0\\ \frac{1}{4}, & 0 \le x < 1\\ \frac{3}{4}, & 1 \le x < 2\\ 1, & x \ge 2 \end{cases}
$$

**Observação:** Como  $F_X(x) = P(X \leq x)$ , conclui-se que a função de distribuição existe sempre. Quando não existir mais do que uma v.a., pode-se representar a função de distribuição simplesmente por *F*.

> **Propriedades da função de distribuição:** 1.  $\lim_{x \to -\infty} F(x) = 0$  e  $\lim_{x \to +\infty} F(x) = 1$ ; 2. *F* é contínua à direita, isto é,  $\lim_{x \to a^+} F(x) = F(a)$ ; 3. *F* é não decrescente, isto é, se  $x < y$ , então  $F(x) \leq F(y)$ .

**Teorema 2.5.** Qualquer função *F* é uma função de distribuição se e só se verificar as três propriedades anteriores.

**Proposição 2.6.** Seja *X* uma v.a. com função de distribuição *F*. Tem-se:

$$
P(X = x) = P(X \le x) - P(X < x) = F(x) - F(x^{-}), \quad \forall x \in \mathbb{R},
$$

 $\text{onde } F(x^-) = \lim_{t \to x^-} F(t).$ 

**Definição 2.7** (**Variáveis aleatórias identicamente distribuídas**)**.** Duas variáveis aleatórias *X* e *Y* dizem-se identicamente distribuídas, se têm a mesma função de distribuição, isto é, se  $F_X(x) = F_Y(x)$ ,  $\forall x \in \mathbb{R}$ .

**Definição 2.8** (**Variáveis aleatórias independentes**)**.** Duas variáveis aleatórias *X* e *Y* dizem-se independentes, se e só se,

 $P(X \leq x \cap Y \leq y) = P(X \leq x)P(Y \leq y), \quad \forall (x, y) \in \mathbb{R}^2$ 

## **2.3 Classificação das variáveis aleatórias**

A função de distribuição não é necessariamente contínua em todos os valores *x* ∈ R. Podemos por isso classificar as variáveis aleatórias em função da continuidade da respectiva função de distribuição. Considere o conjunto de pontos de descontinuidade da função de distribuição *F*,

$$
D = \{a \in \mathbb{R} : P(X = a) > 0\}.
$$
\n(2.1)

**Definição 2.9** (**Variável aleatória discreta**)**.** Uma v.a. *X* diz-se do tipo discreto ou simplesmente discreta se o conjunto *D* é quanto muito numerável, e se  $P(X \in D) = 1$ .

**Definição 2.10** (**Função de probabilidade**)**.** Seja *X* uma v.a. discreta. Chama-se função de probabilidade (f.p.), ou função massa de probabilidade, de *X* à função definida pelo conjunto dos valores de  $D$  e pelas respectivas probabilidades, isto é, por  $(x_i,p_i)$  onde  $x_i \in D$  e  $p_i = P(X=x_i).$ Uma representação usual para a função de probabilidade da v.a. *X*, é:

$$
X = \begin{cases} x_1 & x_2 & \cdots & x_i & \cdots \\ P(X = x_1) & P(X = x_2) & \cdots & P(X = x_i) & \cdots \end{cases}
$$

**Propriedades da função de probabilidade:** 1.  $P(X = x_i) = f(x_i) = p_i \ge 0;$ 2.  $\sum_{i=1}^{\infty} p_i = 1$ .

**Observação:** Para qualquer subconjunto real *I*,  $P(X \in I) = \sum_{x_i \in I \cap D} P(X = x_i)$ .

**Exemplo 2.11.** Considere novamente o Exemplo 2.2. O conjunto de pontos de descontinuidade da função de distribuição é  $D = \{0, 1, 2\}$ . Como  $P(X \in D) = 1$ , conclui-se que  $X$  é uma v.a. discreta com função de probabilidade,

$$
X \left\{ \begin{array}{ccc} 0 & 1 & 2 \\ \frac{1}{4} & \frac{1}{2} & \frac{1}{4} \end{array} \right.
$$

Podemos representar a informação disponibilizada pela função de probabilidade através de um gráfico de barras que pode ser gerado em  $\mathbb R$  utilizando, por exemplo, as linhas de código:

> > x<-0:2; fx<-c(1/4,1/2,1/4); x; fx [1] 0 1 2 [1] 0.25 0.50 0.25  $>$  plot(x,fx, type="h", lwd=10, ylab=" $P(X=x)$ ", xlab="x", main="função de probabilidade de  $X^{\prime\prime}$ , ylim=c(0,0.5), xaxp=c(0,2,2))

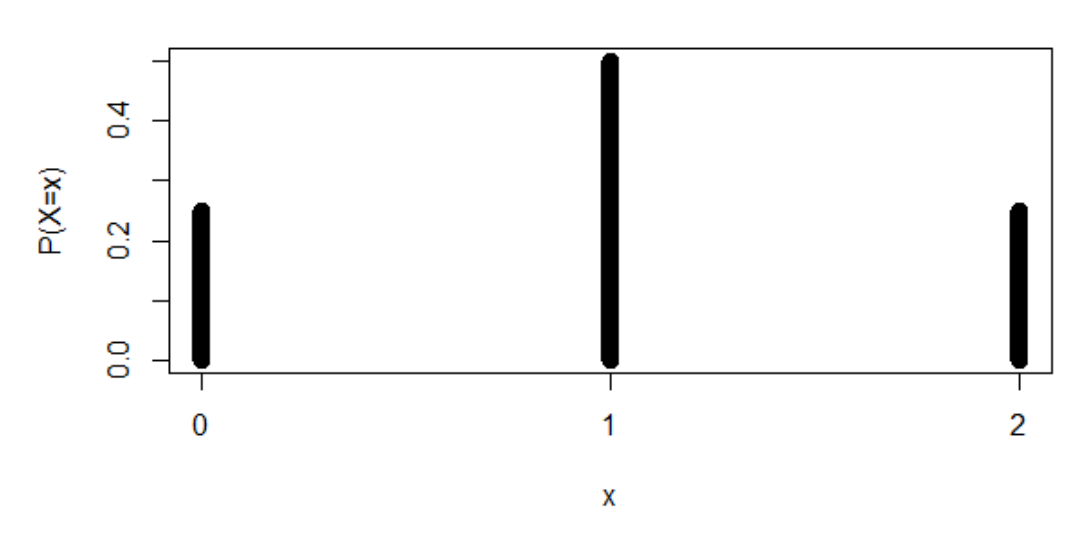

função de probabilidade de X

Figura 2.1: Gráfico da função de probabilidade da v.a. *X*.

Quer da análise da função de probabilidade ou do seu gráfico, teremos por exemplo,

$$
P(X \ge 1) = P(X \in \{1, 2\}) = P(X = 1) + P(X = 2) = \frac{3}{4}.
$$

Comandos  $\mathbb{R}$ : "<-" ou "=", c() e plot().

**Definição 2.12** (**Variável aleatória contínua**)**.** Uma v.a. *X* diz-se do tipo contínuo ou simplesmente contínua se *D* = ∅ e se existe uma função não negativa, *f*, tal que para *I* ⊆ R,

$$
P(X \in I) = \int_I f(x) dx.
$$

À função *f* chamamos **função densidade probabilidade** ou **função densidade**.

**Propriedades da função densidade probabilidade:** 1.  $f(x) \geq 0$ ,  $\forall x \in \mathbb{R}$ ; 2.  $\int_{-\infty}^{+\infty} f(x) \, dx = 1.$ 

 $\bf{Observe}$ a $\tilde{\bf{a}}$ o:  $\bf{Como}$   $\int_I f(x)dx$  é um integral de uma função não negativa e é sempre convergente, então a *P*(*X* ∈ *I*), corresponde ao valor da área entre o eixo das abcissas e o gráfico da função *f* no conjunto *I* considerado. Consequentemente  $P(X = x) = 0$ , ∀*x* ∈ ℝ e

$$
P(x_1 \le X \le x_2) = P(x_1 < X \le x_2) = P(x_1 \le X < x_2) = P(x_1 < X < x_2), \quad \forall \, x_1 \le x_2.
$$

**Observação:** Por definição,  $F'(x) = f(x)$ , nos pontos onde existe derivada. Se não existir derivada,  $f(x) = 0$ .

**Exemplo 2.13** (Variável aleatória contínua)**.** A proporção de ratos, de uma população, infectada com Leptospirose é uma variável aleatória com função densidade:

$$
f(x) = \begin{cases} k(1-x) & 0 < x < 1; \\ 0, & \text{outros valores de } x. \end{cases}
$$

- 1. Mostre que  $k = 2$ .
- 2. Sabendo que menos de metade de uma população de ratos está infectada com Leptospirose, qual a probabilidade da proporção de ratos infectados ser superior a 0.3?
- 3. Determine o valor *t* que verifica a equação  $P(X < t) = 0.5$ .

Consegue-se representar graficamente a função densidade de probabilidade e calcular, por exemplo,  $P(0.3 < X < 0.4)$  em **R**:

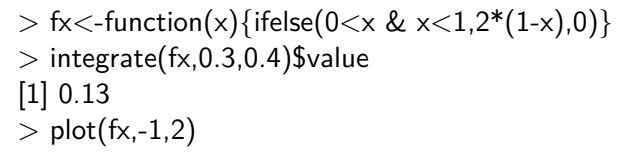

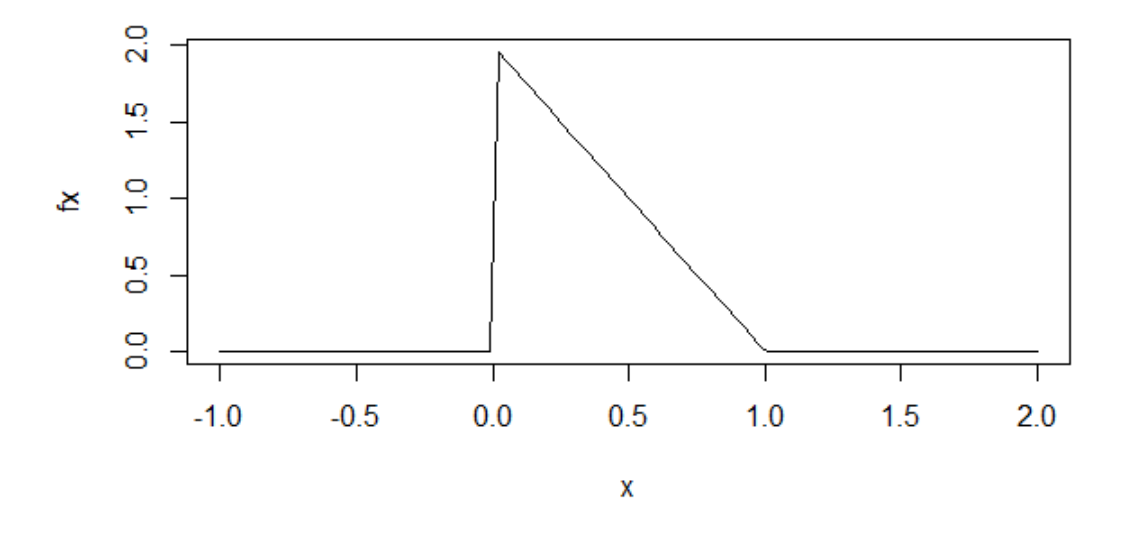

Figura 2.2: Gráfico da função densidade de probabilidade da v.a. *X*. Comandos  $\mathbb{R}$ : function(), ifelse() e integrate().

### **2.4 Momentos**

**Definição 2.14** (**Valor médio**)**.** O valor médio, valor esperado ou simplesmente média da v.a. *X* é dado por,

$$
\mu = E(X) = \begin{cases} \sum_{i=1}^{\infty} x_i P(X = x_i) & \text{se } X \text{ é uma v.a. discretea;} \\ +\infty & \text{se } X \text{ é uma v.a. contínua;} \\ -\infty & \text{se } X \text{ é uma v.a. contínua;} \end{cases}
$$

desde que a série/integral seja absolutamente convergente.

**Definição 2.15** (**Valor médio de uma função de uma variável aleatória**)**.** Seja *X* uma v.a. e *g* uma função real de variável real contínua com quanto muito um conjunto numerável de pontos de descontinuidade. Então o valor médio de  $Y = g(X)$  é dado por:

$$
E(g(X)) = \begin{cases} \sum_{i=1}^{\infty} g(x_i)P(X = x_i) & \text{se } X \text{ é uma v.a. discretea;} \\ +\infty & \int_{-\infty}^{+\infty} g(x)f(x)dx & \text{se } X \text{ é uma v.a. contínua;} \end{cases}
$$

desde que a série/integral seja absolutamente convergente.

**Exemplo 2.16.** Considere a variável aleatória introduzida no Exemplo 2.2. Os valores médios de  $X$  e  $g(X) = X^2$ , são respectivamente:

$$
E(X) = 0 \times \frac{1}{4} + 1 \times \frac{1}{2} + 2 \times \frac{1}{4} = 1,
$$

$$
E(g(X)) = E(X^{2}) = 0^{2} \times \frac{1}{4} + 1^{2} \times \frac{1}{2} + 2^{2} \times \frac{1}{4} = \frac{3}{2}.
$$

 $Ou$  em  $\mathbb{R}$ :

 $> x < -0.2$  $>$  fx < - c(1/4,1/2,1/4)  $> x$ [1] 0 1 2  $>$  fx [1] 0.25 0.50 0.25  $> m < -sum(x * f x);$  m [1] 1  $> m2 < -sum(x^2*fx); m2$ [1] 1.5

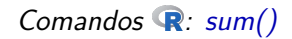

Seja *X* uma v.a. para a qual existe valor esperado.

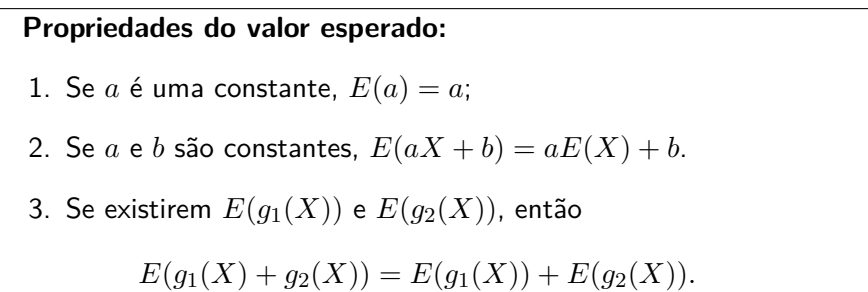

**Definição 2.17** (**Momentos de ordem** *k*)**.** Seja *X* uma variável aleatória. Definem-se momentos de ordem *k* em torno da origem por:

 $m_k = E(X^k)$ 

e os momentos centrais de ordem *k* de *X* por:

$$
\mu_k = E((X - \mu)^k),
$$

desde que os valores esperados existam.

**Definição 2.18** (**Variância e desvio padrão**)**.** A variância da v.a. *X*, *σ* <sup>2</sup> ou *V* (*X*), é o momento central de ordem dois, isto é,

$$
\sigma^{2} = V(X) = E((X - \mu)^{2}),
$$

desde que exista o valor esperado de  $(X-\mu)^2$ . À sua raiz quadrada positiva,  $\sigma=\sqrt{V(X)}$ , chamamos desvio padrão da v.a. *X*.

**Proposição 2.19.** Se *X* é uma v.a., para a qual existe variância, então  $V(X) = E(X^2) - E^2(X)$ .

Seja *X* uma v.a. para a qual existe variância.

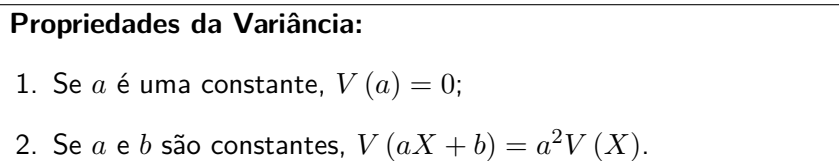

**Exemplo 2.20.** Considere a variável aleatória introduzida no Exemplo 2.2. A variância de *X* é:

$$
V(X) = E((X - 1)^2) = (0 - 1)^2 \times \frac{1}{4} + (1 - 1)^2 \times \frac{1}{2} + (2 - 1)^2 \times \frac{1}{4} = \frac{1}{2}.
$$

**Nota:** A variância também podia ser calculada através do resultado da Proposição 2.19.

 $Em \n\n $\rightarrow$$ 

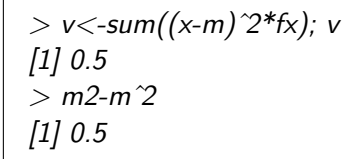

**Exemplo 2.21** (Momentos de uma variável aleatória contínua)**.** Considere-se novamente a variável aleatória, que representa a proporção de ratos infectados, do exemplo 2.13. Os valores médios de  $X$  e  $g(X) = X^2$ , são respectivamente:

$$
E(X) = \int_{-\infty}^{+\infty} x f(x) dx = \int_{0}^{1} 2x(1-x) dx = 1/3 = 0.33333,
$$
  

$$
E(X^{2}) = \int_{-\infty}^{+\infty} x^{2} f(x) dx = \int_{0}^{1} 2x^{2}(1-x) dx = 1/6 = 0.16667.
$$

 $Ou$  em  $\mathbb{R}$ :

 $> m$  <-integrate(function(x)  $x$ <sup>\*</sup>fx(x),-Inf,Inf)\$value; m [1] 0.3333333  $>$  m2<-integrate(function(x)  $x^2$ \*fx(x),-Inf,Inf)\$value; m2 [1] 0.1666667

A variância de *X* é:

$$
V(X) = E((X - 1/3)^2) = \int_{-\infty}^{+\infty} (x - 1/3)^2 f(x) dx
$$
  
= 
$$
\int_0^1 2(x - 1/3)^2 (1 - x) dx = 1/18 = 0.05556.
$$

 $Em \times$ 

$$
> v < -integerate(function(x) (x-m)^2 * fx(x), -Inf, Inf) \$ value; v
$$
  
[1] 0.05555556

**Nota:** A variância também podia ser calculada através da fórmula,

$$
V(X) = E(X^2) - E^2(X)
$$

## **2.5 Outros parâmetros relevantes**

**Definição 2.22** (**Coeficiente de variação**)**.** Seja *X* uma v.a. com suporte não negativo. O Coeficiente de variação de *X* é,

$$
CV = \frac{\sigma}{\mu} \times 100\%.
$$

**Definição 2.23** (**Coeficiente de Simetria**)**.** O Coeficiente de simetria, de uma v.a. *X*, é definido por

$$
\beta_1 = \frac{\mu_3}{\sigma^3}.
$$

**Definição 2.24** (**Coeficiente de achatamento ou Kurtosis**)**.** Define-se o coeficiente de achatamento ou kurtosis como

$$
\beta_2 = \frac{\mu_4}{\sigma^4} - 3.
$$

**Definição 2.25** (**Quantil**)**.** O quantil de ordem *p*, *χp*, da v.a. *X* é a solução da equação:

$$
F(\chi_p) = p \quad \Leftrightarrow \quad \int_{-\infty}^{\chi_p} f(x)dx = p, \quad 0 < p < 1.
$$

Se *X* é uma v.a. discreta, a equação *F*(*χp*) = *p* pode não ter solução exacta. Nesse caso

$$
\chi_p = \min\{x : F(x) \ge p\}.
$$

**Definição 2.26** (**Mediana**)**.** Trata-se do quantil de ordem *p* = 1*/*2. Costuma-se representar a mediana, da v.a.  $X$ , por  $med(X)$ .

**Definição 2.27** (**Moda**)**.** A Moda, representada por *mo*, é o valor que maximiza a função de probabilidade ou a função densidade probabilidade, desde que seja único.

**Exemplo 2.28** (Variável aleatória discreta)**.** No caso da v.a. discreta introduzida no exemplo 2.2:

$$
CV = \frac{\sigma}{\mu} \times 100\% = \frac{\sqrt{1/2}}{1} \times 100\% = \frac{\sqrt{2}}{2} \times 100\% = 70.71\%
$$
  

$$
\beta_1 = \frac{E((X-1)^3)}{\left(\frac{1}{2}\right)^{3/2}} = \frac{(0-1)^3 \times \frac{1}{4} + (1-1)^3 \times \frac{1}{2} + (2-1)^3 \times \frac{1}{4}}{\left(\frac{1}{2}\right)^{3/2}} = 0
$$
  

$$
\beta_2 = \frac{E((X-1)^4)}{\left(\frac{1}{2}\right)^2} = \frac{(0-1)^4 \times \frac{1}{4} + (1-1)^4 \times \frac{1}{2} + (2-1)^4 \times \frac{1}{4}}{\frac{1}{4}} = -1
$$

 $Em \times$ :

 $\overline{2}$ 

> mu<-function(k){sum((x-m)ˆk\*fx)} > mu(2) [1] 0.5 > sigma<-sqrt(mu(2)); sigma [1] 0.7071068 > CV<-sigma/m\*100; CV [1] 70.71068 > beta1<-mu(3)/sigmaˆ3; beta1 [1] 0 > beta2<-mu(4)/sigmaˆ4 -3; beta2 [1] -1

**Exemplo 2.29** (Variável aleatória contínua)**.** No caso da v.a. contínua introduzida no exemplo 2.13:

$$
CV = \frac{\sigma}{\mu} \times 100\% = \frac{\sqrt{1/18}}{1/3} \times 100\% = \frac{\sqrt{2}}{2} \times 100\% = 70.71\%
$$
  

$$
\beta_1 = \frac{E((X-m)^3)}{\sigma^3} = \frac{\int_0^1 2(x-1/3)^3 (1-x) dx}{\sigma^3} = 0.5657
$$
  

$$
\beta_2 = \frac{E((X-m)^4)}{\sigma^4} = \frac{\int_0^1 2(x-1/3)^4 (1-x) dx}{\sigma^4} = -0.6
$$

 $Em \times$ :

mu<-function(k)(integrate(function(x)(x-m)ˆk\*fx(x),-Inf,Inf)\$value) > mu(2) [1] 0.05555556 > sigma<-sqrt(mu(2)); sigma [1] 0.2357023 > CV<-sigma/m\*100; CV [1] 70.71068 > beta1<-mu(3)/sigmaˆ3; beta1 [1] 0.5656854 > beta2<-mu(4)/sigmaˆ4 -3; beta2 [1] -0.6

Em  $\mathbb{R}$ , é possível introduzir informação sobre variáveis aleatórias discretas ou absolutamente contínuas. O "package"distrEx pode ser instalado e depois ativado com o comando library().

> $>$  library(distrEx) Loading required package: distr

Podemos usar os comandos do  $\mathbb R$ , DiscreteDistribution() ou AbscontDistribution(), para introduzir a informação sobre a função de probabilidade ou densidade, respectivamente. E, utilizando funções definidas no próprio programa, obter alguns dos resultados já referidos anteriormente.

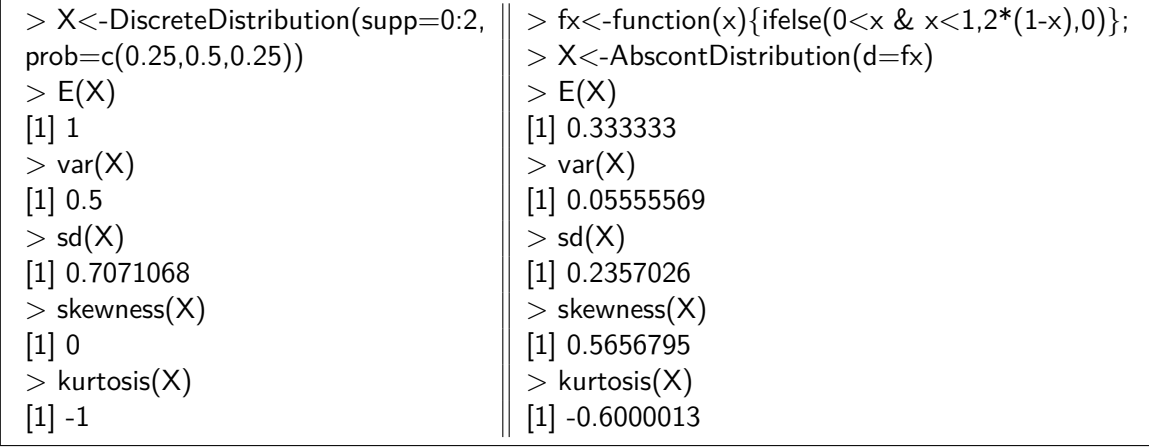

**Nota:** Skewness corresponde ao coeficiente de simetria.

## **2.6 Covariância**

**Definição 2.30 (Covariância).** Dado duas v.a. *X* e *Y* com  $\mu_X = E(X)$  e  $\mu_Y = E(Y)$ , define-se a covariância entre as v.a.'s *X* e *Y* por:

$$
Cov(X, Y) = E[(X - \mu_X)(Y - \mu_Y)].
$$

**Proposição 2.31.** Caso exista a covariância entre *X* e *Y* , esta pode ser calculada através da fórmula:

$$
Cov(X,Y) = E(XY) - E(X) E(Y).
$$

**Outras propriedades do valor médio e variância:** 1.  $E(X \pm Y) = E(X) \pm E(Y);$ 2.  $V(X \pm Y) = V(X) + V(Y) \pm 2Cov(X, Y)$ .

**Proposição 2.32.** Se *X* e *Y* são independentes, então  $E(XY) = E(X)E(Y)$ , e consequentemente  $Cov(X, Y) = 0$ .

**Propriedades da Covariância:** Sejam *X*, *Y* , e *Z* v.a.'s, *a*, *b* e *c* constantes reais. Então:

- 1.  $Cov(X, Y) = Cov(Y, X);$
- 2.  $Cov(X, X) = V(X);$
- 3.  $Cov(a + bX, c + dY) = bd Cov(X, Y);$
- 4.  $Cov(aX + bY, cZ) = ac Cov(X, Z) + bc Cov(Y, Z)$ .

## **Capítulo 3**

# **Principais Distribuições**

### **3.1 Distribuições discretas**

#### **3.1.1 Distribuição de Bernoulli**

**Definição 3.1** (**Prova de Bernoulli**)**.** Trata-se de um experiência aleatória com apenas dois resultados possíveis (que se costumam designar por "Sucesso" ou "Insucesso").

**Definição 3.2** (**Distribuição de Bernoulli**)**.** É sempre possível definir uma variável aleatória *X* que toma o valor 1 se o resultado da experiência é "Sucesso" e 0 se é "Insucesso". Denotando *p* = *P*("*Sucesso*") *>* 0, então a função de probabilidade de *X* é dada por:

$$
X \begin{cases} 0 & 1 \\ 1-p & p \end{cases} \qquad ou \qquad P(X=x) = p^x (1-p)^{1-x}, \quad x = 0, 1, \quad 0 < p < 1.
$$

Dizemos que a v.a. *X* segue uma distribuição de Bernoulli, de parâmetro *p*, e escrevemos  $X ∼ Ber(p)$ .

**Proposição 3.3.** Seja a v.a. *X* ∼ *Ber*(*p*). Então

 $E(X) = p$  e  $V(X) = p(1-p)$ .

#### **3.1.2 Distribuição Binomial**

**Definição 3.4** (**Distribuição Binomial**)**.** Considere-se uma sucessão de provas de Bernoulli independentes, onde em cada prova a probabilidade de "sucesso", *p*, é constante. A v.a. *X*= "número de sucessos em *n* provas de Bernoulli" segue uma distribuição Binomial de parâmetros *n* e *p*, e escrevemos *X* ∼ *B*(*n, p*). A função de probabilidade é:

$$
P(X = x) = {n \choose x} p^{x} (1-p)^{n-x}, \qquad x = 0, 1, ..., n, \qquad 0 < p < 1.
$$

 $\Box$ 

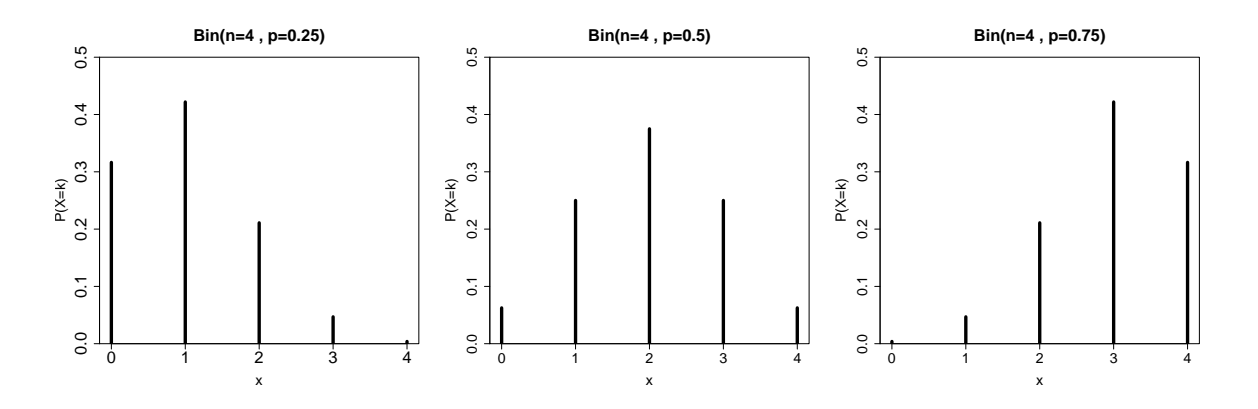

Figura 3.1: Gráficos da função de probabilidade de uma v.a. *B*(4*, p*), para alguns valores de *p*.

**Observação:** Pela definição anterior, temos que  $X = I_1 + I_2 + \ldots + I_n$ , onde  $I_i$ ,  $i = 1, \ldots, n$ são v.a.'s independentes com distribuição *Ber*(*p*).

**Proposição 3.5.** Seja *X* uma variável aleatória com distribuição *B*(*n, p*). Então v.a. *Y* = *n*−*X* tem distribuição  $B(n, 1-p)$ .

**Proposição 3.6** (**Valor médio e Variância**)**.** Considere a v.a. *X* ∼ *B*(*n, p*). Então,

 $E(X) = np$  e  $V(X) = np(1 - p)$ .

Demonstração. A demonstração torna-se mais simples se usarmos a representação  $X = I_1 + I_2 + I_1$  $\ldots + I_n$ , introduzida na última observação. Assim,

$$
E(X) = E(I_1 + I_2 + \ldots + I_n) = E(I_1) + E(I_2) + \ldots + E(I_n) = p + p + \ldots + p = np.
$$

Atendendo à independência das variáveis *I<sup>i</sup>* ,

$$
V(X) = V(I_1 + I_2 + \dots + I_n) = V(I_1) + V(I_2) + \dots + V(I_n) = np(1 - p).
$$

**Exemplo 3.7** (Exame de P.E. D - 2007/08)**.** Num concurso de televisão o apresentador propõe ao concorrente o seguinte jogo: atiram-se ao ar 3 moedas, em simultâneo, e se todos os lançamentos resultarem em caras o apresentador dá 10  $\in$  ao concorrente; Se todos os lançamentos resultarem em coroas o apresentador dá igualmente ao concorrente 10  $\epsilon$ . Mas se os lançamentos resultarem em 2 caras e 1 coroa ou em 2 coroas e 1 cara, o concorrente tem de dar ao apresentador 5  $\in$ .

- (a) Represente *X* a quantidade de dinheiro ganha pelo concorrente. Determine a sua função de probabilidade.
- (b) Baseado no valor esperado de *X*, diga se o concorrente deve aceitar jogar este jogo.

#### Resolução:

(a) Considere a v.a. Y: "número de caras obtidas em 3 lançamentos de uma moeda (equilibrada)". Então como em cada lançamento o resultado é cara (sucesso) ou coroa (insucesso) e os resultados dos lançamentos são mutuamente independentes, *Y* ∼ *B*(3*,* 1*/*2). Como  $P(X = -5) = P(Y = 1) + P(Y = 2) = 3/4$  e  $P(X = 10) = P(Y = 0) + P(Y = 1)$ 3) = 1*/*4, resulta a seguinte função de probabilidade:

$$
X\left\{\begin{array}{cc} -5 & 10 \\ 3/4 & 1/4 \end{array}\right.
$$

(b) Como  $E(X) = -5/4 < 0$ , o concorrente não deve jogar.

**Proposição 3.8 (Aditividade).** Sejam  $X_i$ ,  $i = 1, \ldots, m$ ,  $m$  v.a.'s independentes tais que  $X_i \sim$ *B*(*n<sup>i</sup> , p*). Então a sua soma tem também distribuição Binomial, isto é,

$$
S_m = \sum_{i=1}^{m} X_i \sim B(n_1 + \ldots + n_m, p).
$$

Sendo uma das distribuições discretas conhecidas, no  $\mathbb R$  existem alguns comandos pré-definidos para esta distribuição:

- $\bullet$  dbinom $(x, n, p)$  função densidade de probabilidade em *x*, isto é  $P(X = x)$ ;
- pbinom $(x, n, p)$  função distribuição em *x*, isto é  $F(x) = P(X ≤ x)$ ;
- $\bullet$  qbinom $(q, n, p)$  quantil de probabilidade *p*;
- rbinom(*nn, n, p*) geração de *nn* números aleatórios com a distribuição considerada.

Se considerarmos uma v.a. *X* ∼ *B*(5*,* 0*.*6), podemos obter no , por exemplo:

```
> dbinom(2,5,0.6)[1] 0.2304
> dbinom(0,5,0.6)+dbinom(1,5,0.6)[1] 0.08704
> pbinom(1,5,0.6)[1] 0.08704> rbinom(10,5,0.6)[1] 2 2 1 2 4 3 4 3 1 3
```
 $P(X = 2) = \binom{5}{2}$  $\binom{5}{2}$  0.6<sup>2</sup>0.4<sup>3</sup> = 0.2304 e  $P(X \le 1) = \binom{5}{0}$  $_{0}^{5}$ )  $0.6^{0}$  $0.4^{5}$  +  $\binom{5}{1}$  $_{1}^{5}$ )  $0.6^{1}0.4^{4} = 0.08704$ . **Nota:** O último comando, apresentado na figura, permite gerar uma sequência pseudo-aleatórias de 10 observações para a distribuição *B*(5*,* 0*.*6).

#### **3.1.3 Distribuição Hipergeométrica**

**Definição 3.9** (**Distribuição Hipergeométrica**)**.** Considere-se uma população de *N* elementos, dos quais *M* possuem determinada característica e os restantes (*N* −*M*) não a possuem (dicotomia). Considere-se a experiência aleatória que consiste em seleccionar ao acaso e sem reposição *n* elementos (amostra). Associada a esta experiência aleatória, defina-se a v.a. *X* - n<sup>o</sup> de elementos com a característica, entre os seleccionados sem reposição. Esta v.a. *X* tem uma função de probabilidade,

$$
P(X = x) = \frac{\binom{M}{x}\binom{N-M}{n-x}}{\binom{N}{n}}, \qquad \max(0, M + n - N) \le x \le \min(M, n),
$$

e diz-se ter distribuição Hipergeométrica de parâmetros (*N, M, n*) (pode ser escrito abreviada*mente*  $X \sim H(N, M, n)$ .

**Proposição 3.10** (**Valor médio e Variância**)**.** Seja a v.a. *X* ∼ *H*(*N, M, n*). Então:

$$
E(X) = n\frac{M}{N}
$$
 e  $V(X) = n\frac{M}{N^2(N-1)}(N-M)(N-n).$ 

**Exemplo 3.11.** Num aquário existem 9 peixes, dos quais 5 estão saudáveis (S) e os restantes 4 estão doentes (D). Considere-se a experiência aleatória: extracção ao acaso e sem reposição de 3 peixes e registo do seu estado de saúde. Associada a esta experiência, considere-se a v.a. *X* número de peixes saudáveis na amostra extraída de 3 peixes. Quantos peixes saudáveis esperamos encontrar em cada extracção?

Resposta: Como *X* ∼ *H*(9*,* 5*,* 3), o número de peixes saudáveis, que esperamos encontrar em cada extracção de 3 peixes, é *E*(*X*) = 5*/*3.

**Nota:** Em situações em que se conhece totalmente a composição da população e há apenas dois resultados possíveis, a distribuição Binomial caracteriza extracções com reposição. Se não houver reposição, a distribuição adequada é a Hipergeométrica.

Também existem comandos pré-definidos no  $\mathbb{R}$ :

- $\bullet$  dhyper(*x*, *M*, *N* − *M*, *n*) função densidade de probabilidade em *x*, isto é *P*(*X* = *x*);
- $\bullet$  phyper(*x*, *M*, *N* − *M*, *n*) função distribuição em *x*, isto é  $F(x) = P(X ≤ x)$ ;
- $q$ hyper $(p, M, N M, n)$  quantil de probabilidade  $p$ ;
- rhyper(*nn, M, N* − *M, n*) geração de *nn* números aleatórios com a distribuição considerada.

**Nota:** Apesar da notação adoptada ser  $H(N, M, n)$  repare-se que no R, os parâmetros a serem introduzidos são *M*, *N* − *M* e *n*.

**Exemplo** 3.12. No exemplo dos peixes em que  $X \sim H(N = 9, M = 5, n = 3)$ , se o pretendido for  $P(X = 2)$ ,  $P(X \le 1)$  ou gerar 10 valores pseudo-aleatórios com a distribuição  $H(N = 9, M = 1)$ 5,  $n = 3$ ), no **R** (com  $M = 5, N - M = 4$  e  $n = 3$ ):

```
> dhyper(2,5,4,3)
[1] 0.4761905
> dhyper(0,5,4,3)+dhyper(1,5,4,3)
[1] 0.4047619
> phyper(1,5,4,3)[1] 0.4047619
> rhyper(10,5,4,3)
[1] 2 1 3 2 1 2 1 3 1 1
```
E, apesar de não estarem definidas as funções *E*()*, var*()*, sd*()*, skewness*() ou *kurtosis*(), podemos usar as funcionalidades do suplemento distrEx para esses cálculos:

 $>$  Xmnk<-function(m,n,k){DiscreteDistribution(supp=0:k,prob=dhyper(0:k,m,n,k))}  $> m < -5; n < -4; k < -3$  $> E(Xmnk(m,n,k))$ [1] 1.666667  $> var(Xmnk(m,n,k))$ [1] 0.5555556  $>$  skewness( $X$ mnk $(m, n, k)$ ) [1] -0.06388766  $>$  kurtosis( $X$ mnk $(m, n, k)$ ) [1] -0.3428571

#### **3.1.4 Distribuição de Poisson**

**Definição 3.13** (**Processo de Poisson**)**.** Suponha que estamos interessados em estudar a variável aleatória *X* que conta o número de ocorrências de um acontecimento num dado intervalo de tempo<sup>1</sup> de duração *t* (por exemplo, o número de acidentes rodoviários ocorridos num dia ou o número de clientes que entram numa loja durante 1 hora). Temos um processo de Poisson de parâmetro *λ >* 0, quando se verificam as seguintes condições:

- 1. A probabilidade *p* de ocorrer exactamente um acontecimento num intervalo de amplitude arbitrariamente pequena  $d$  é proporcional à sua duração, isto é,  $p = \lambda d$ ;
- 2. A probabilidade de ocorrer mais do que um acontecimento num intervalo de amplitude arbitrariamente pequena é aproximadamente igual a zero;
- 3. O número de acontecimentos que ocorrem em dois intervalos disjuntos são independentes.
- 4. O número de ocorrências em dois intervalos com a mesma duração, têm a mesma distribuição.

 $1$ Note que podemos também considerar uma área, um volume, etc.

Para deduzir a função de probabilidade, vamos considerar um intervalo unitário (*t* = 1), dividido em *n* sub-intervalos, todos com amplitude  $d = 1/n$ , com *n* suficientemente grande. Nas condições acima indicadas, o número de ocorrências em cada sub-intervalo é bem aproximado por uma v.a. *Ber*(*p*), com *p* = *λ/n*. Então *X* tem aproximadamente distribuição *B*(*n, λ/n*), isto é,

$$
P(X = x) \approx {n \choose x} \left(\frac{\lambda}{n}\right)^x \left(1 - \frac{\lambda}{n}\right)^{n-x}, \qquad x = 0, 1, \dots, n.
$$
  
Se  $n \to \infty$ ,  

$$
P(X = x) = \lim_{n \to \infty} {n \choose x} \left(\frac{\lambda}{n}\right)^x \left(1 - \frac{\lambda}{n}\right)^{n-x} = \frac{e^{-\lambda} \lambda^x}{x!} \qquad x = 0, 1, \dots, n.
$$

**Definição 3.14** (**Distribuição de Poisson**)**.** Dizemos que a variável aleatória *X* segue uma distribuição de Poisson de parâmetro *λ*, e escrevemos *X* ∼ *P*(*λ*), se a função de probabilidade de *X* é:

$$
P(X = x) = \frac{e^{-\lambda}\lambda^x}{x!}, \qquad x = 0, 1, 2, \dots, \quad \lambda > 0.
$$

**Observação:** Se num processo de Poisson, os acontecimentos acorrem a uma taxa média *λ*, por unidade de tempo, então o número de ocorrências num intervalo de amplitude *t >* 0 tem distribuição de Poisson de parâmetro *λt*.

Por exemplo, se durante a hora de almoço (das 12 às 14 horas) a chegada de automóveis a um parque se processa a uma taxa de 180 automóveis por hora e tem distribuição de Poisson, então a distribuição do número de automóveis que chegam em 15 minutos é Poisson com parâmetro  $\lambda t = 180 \times \frac{1}{4} = 45$ . A distribuição do número de automóveis que chegam durante a hora do almoço é Poisson de parâmetro  $\lambda t = 180 \times 2 = 360$ .

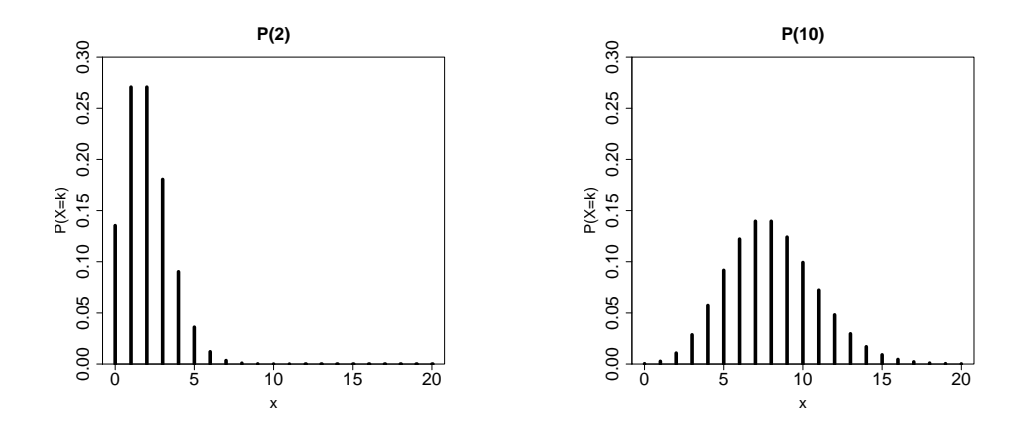

Figura 3.2: Função de probabilidade de uma v.a. *P*(*λ*), para alguns valores de *λ*.

**Proposição 3.15** (**Valor médio e Variância**)**.** Seja *X* uma v.a. com distribuição *P*(*λ*). Então,

$$
E(X) = \lambda \qquad e \qquad V(X) = \lambda.
$$

**Teorema 3.16** (**Aditividade**)**.** Sejam *X*1*, X*2*, . . . , X<sup>m</sup>* variáveis aleatórias independentes com *X<sup>i</sup>* ∼ *P*(*λi*), *i* = 1*, . . . , m*. Então,

$$
S_m = \sum_{i=1}^m X_i \sim P(\lambda_1 + \ldots + \lambda_m).
$$

Em  $\mathbf R$  temos comandos correspondentes à distribuição de Poisson  $(P(\lambda))$ : dpois $(x, \lambda)$ , ppois $(x, \lambda)$ ,  $qpois(q, \lambda)$  e rpois $(nn, \lambda)$ .

## **3.2 Distribuições Contínuas**

#### **3.2.1 Distribuição Exponencial**

Começamos por introduzir a função Gama, presente em muitos livros de Análise Matemática.

A função Gama corresponde ao integral:  
\n
$$
\Gamma(a) = \int_0^\infty x^{a-1} e^{-x} dx, \quad a > 0
$$
\n(3.1)  
\nPropriedades da função Gama:  
\n1.  $\Gamma(\alpha + 1) = \alpha \Gamma(\alpha);$   
\n2.  $\Gamma(n) = (n - 1)!, \quad n \in \mathbb{N}$   
\n3.  $\Gamma(1/2) = \sqrt{\pi}$   
\n4.  $\int_0^\infty x^{\alpha - 1} e^{-\beta x} dx = \frac{\Gamma(\alpha)}{\beta^{\alpha}}.$ 

**Definição 3.17** (**Distribuição Exponencial**)**.** Uma variável aleatória *X* diz-se seguir uma distribuição Exponencial de parâmetro *λ*, e escrevemos *X* ∼ *Exp*(*λ*), se a sua função densidade probabilidade for dada por:

$$
f(x) = \begin{cases} 0, & x \le 0; \\ \lambda e^{-\lambda x}, & x > 0; \end{cases} \quad \lambda > 0.
$$

A sua função de distribuição é dada por:

$$
F(x) = \begin{cases} 0, & x \le 0\\ 1 - e^{-\lambda x}, & x > 0 \end{cases}
$$

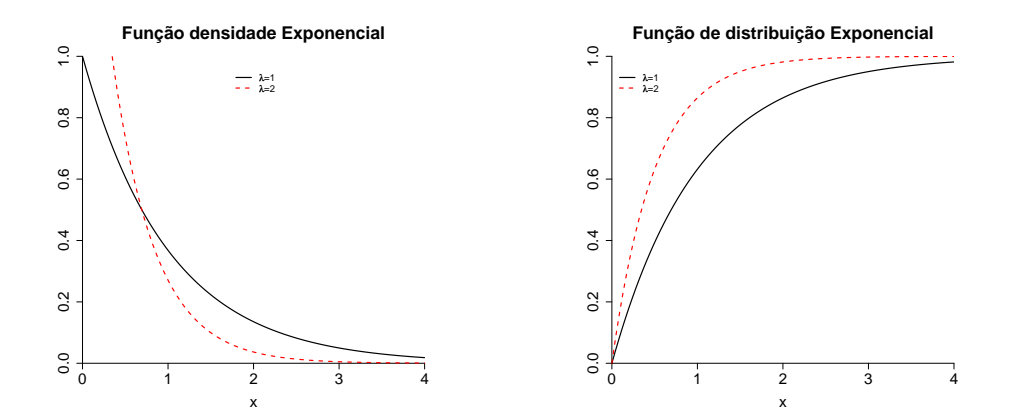

Figura 3.3: Função densidade (esquerda) e função de distribuição (direita) de uma v.a. *Exp*(*λ*).

**Proposição 3.18** (**Valor médio e Variância**)**.** Considere a v.a. *X* ∼ *Exp*(*λ*). Então,

$$
E(X) = \frac{1}{\lambda} \qquad e \qquad V(X) = \frac{1}{\lambda^2}.
$$

Demonstração. Vamos utilizar as propriedades da função Gama para calcular o valor médio. Assim,

$$
E(X) = \int_{-\infty}^{+\infty} x f(x) dx = \int_{0}^{\infty} x \lambda e^{-\lambda x} dx = \lambda \int_{0}^{\infty} x^{2-1} e^{-\lambda x} dx = \lambda \frac{\Gamma(2)}{\lambda^2} = \frac{1}{\lambda}.
$$

De modo análogo se calcula  $E(X^2)$  e se verifica que  $V(X) = \frac{1}{\lambda^2}.$ 

**Proposição 3.19** (**Relação entre a distribuição Exponencial e Poisson**)**.** Considere um acontecimento que ocorre de acordo com um Processo de Poisson de parâmetro *λ*, por unidade de tempo. Então, o tempo até à primeira ocorrência e o tempo entre duas ocorrências consecutivas tem distribuição *Exp*(*λ*).

**Exemplo 3.20.** Admita que o número de avarias de uma fotocopiadora é um processo de Poisson com taxa *λ* =5/ano. Calcule a probabilidade do tempo entre avarias consecutivas ser inferior a um mês.

Resolução: O tempo *X* entre avarias consecutivas tem distribuição *Exp*(5). Assim, a probabilidade pedida é:

 $P(X < 1/12) = F_X(1/12) = 1 - e^{-\lambda/12} = 1 - e^{-5/12} = 0.3408.$ 

**Teorema 3.21** (**Falta de memória da distribuição exponencial**)**.** Seja *X* ∼ *Exp*(*λ*). Então:

$$
P(X \ge x + y | X \ge y) = P(X \ge x).
$$

Em **R** temos os seguintes comandos para a distribuição Exponencial  $(Exp(\lambda))$ : dexp $(x, \lambda)$ ,  $p \exp(x, \lambda)$ ,  $q \exp(q, \lambda)$  e  $r \exp(nn, \lambda)$ .

 $\Box$ 

#### **3.2.2 Distribuição Normal**

**Definição 3.22** (**Distribuição Normal**)**.** Uma variável aleatória *X* diz-se seguir uma distribuição Normal de parâmetros  $\mu$  e  $\sigma^2$ , e escrevemos  $X \, \sim \, N(\mu, \sigma^2)$ , se a sua função densidade probabilidade for dada por:

$$
f(x) = \frac{1}{\sqrt{2\pi}\sigma} e^{-\frac{(x-\mu)^2}{2\sigma^2}}, \qquad x \in \mathbb{R}, \ \mu \in \mathbb{R}, \ \sigma > 0
$$

A função de distribuição é dada pelo integral:

$$
F(x) = \int_{-\infty}^{x} \frac{1}{\sqrt{2\pi}\sigma} e^{-\frac{(t-\mu)^2}{2\sigma^2}} dt,
$$

para o qual não existe solução analítica. É assim necessário recorrer a métodos numéricos para obter os valores desta função.

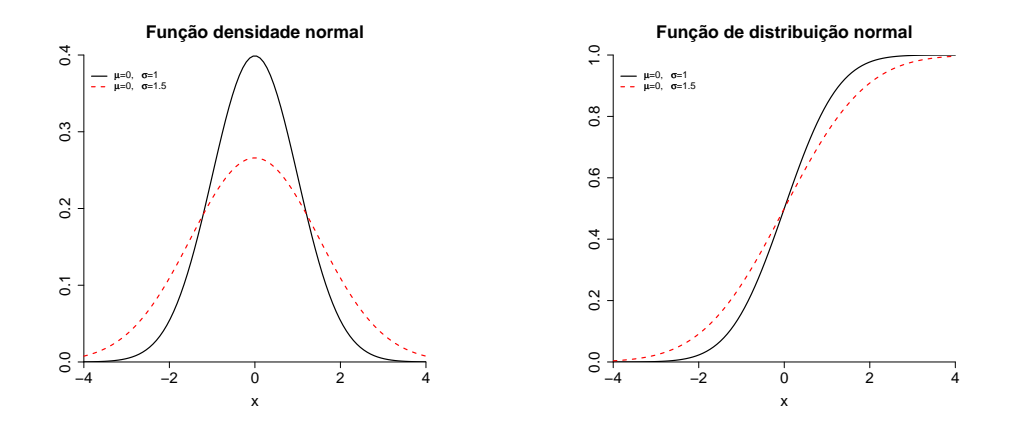

Figura 3.4: Função densidade (esquerda) e função de distribuição (direita) de uma v.a. *N*(*µ, σ*).

#### **Observações:**

- Esta distribuição é também conhecida pelo nome de **Gaussiana** ou **distribuição de Gauss**.
- Quando  $\mu = 0$  e  $\sigma = 1$ , a v.a. toma o nome de **Normal reduzida**. Neste caso é costume representar por *φ* e Φ , respectivamente, a função densidade e função de distribuição.
- A distribuição Normal é simétrica em torno de *µ*.

**Proposição 3.23** (**Valor médio e Variância**)**.** Seja a v.a. *X* ∼ *N*(*µ, σ*<sup>2</sup> ). Então

$$
E(X) = \mu \qquad e \qquad V(X) = \sigma^2.
$$

**Teorema 3.24.** Seja *X* ∼ *N*(*µ, σ*<sup>2</sup> ). Resulta que,

$$
Z = \frac{X - \mu}{\sigma} \sim N(0, 1).
$$
**Teorema 3.25.** Se  $X$  ∼  $N(\mu, \sigma^2)$  e a, b são constantes reais, com  $a ≠ 0$ , então

$$
Y = aX + b \sim N(a\mu + b, a^2\sigma^2).
$$

**Teorema 3.26.** Sejam *X*1*, X*2*, . . . , Xn*, *n* variáveis aleatórias independentes com distribuições  $X_i \sim N\left(\mu_i, \sigma_i^2\right)$ ,  $i=1,2,\ldots,n.$  Considerando as constantes reais  $a_1, a_2, \ldots, a_n$ , com algum  $a_i \neq 0$ , temos que:

$$
Y = a_1 X_1 + \ldots + a_n X_n \sim N(\underbrace{a_1 \mu_1 + \ldots + a_n \mu_n}_{= \mu_Y}, \underbrace{a_1^2 \sigma_1^2 + \ldots + a_n^2 \sigma_n^2}_{= \sigma_Y^2}).
$$

Note que:

$$
\mu_Y = E(Y) = E\left(\sum_{i=1}^n a_i X_i\right) = \sum_{i=1}^n a_i E\left(X_i\right) = \sum_{i=1}^n a_i \mu_i
$$
  

$$
\sigma_Y^2 = V(Y) = V\left(\sum_{i=1}^n a_i X_i\right) = \sum_{i=1}^n a_i^2 V\left(X_i\right) = \sum_{i=1}^n a_i^2 \sigma_i^2
$$

Em **R** temos os comandos correspondentes à distribuição Normal  $(N(\mu, \sigma))$ : dnorm $(x, \mu, \sigma)$ , pnorm $(x, \mu, \sigma)$ , qnorm $(q, \mu, \sigma)$  e rnorm $(nn, \mu, \sigma)$ .

#### **3.2.3 Distribuição do Qui Quadrado**

**Definição 3.27** (**Distribuição do Qui Quadrado**)**.** Uma variável aleatória *X* diz-se seguir uma distribuição Qui-quadrado com  $n$  graus de liberdade, e escrevemos  $X \, \sim \, \chi^2_n$ , se a sua função densidade probabilidade for dada por:

*,*

$$
f(x) = \begin{cases} \frac{1}{\Gamma(n/2)2^{n/2}} e^{-x/2} x^{n/2 - 1}, & x > 0 \\ 0, & x \le 0 \end{cases}
$$

onde Γ representa a função Gama, introduzida em (3.1).

**Proposição 3.28.** Considere a v.a.  $X \sim \chi_n^2$ . Então,

$$
E(X) = n, \qquad e \qquad V(X) = 2n.
$$

**Teorema 3.29.** Sejam *X*1*, X*2*, . . . , X<sup>n</sup>* v.a.'s independentes com distribuição Normal Reduzida. Então,

 $X_i^2 \sim \chi_1^2$ ,

e

$$
Y = X_1^2 + X_2^2 + \ldots + X_n^2 \sim \chi_n^2.
$$

Em **R** temos os comandos: dchisq(*x, df*), pchisq(*x, df*), qchisq(*q, df*) e rchisq(*nn, df*).

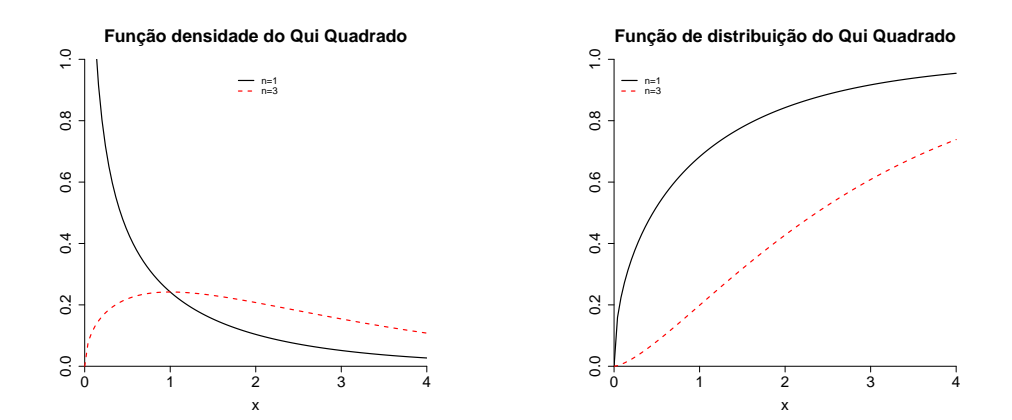

Figura 3.5: Função densidade (esquerda) e função de distribuição (direita) de uma v.a.  $\chi^2_n.$ 

#### **3.2.4 Distribuição t de Student**

**Definição 3.30** (**Distribuição t de Student**)**.** Uma v.a. *T* diz-se ter distribuição t de Student com *n* graus de liberdade, e escreve-se *T* ∼ *tn*, se a sua função densidade probabilidade é dada por:

$$
f(t) = \frac{\Gamma\left(\frac{n+1}{2}\right)}{\Gamma\left(\frac{n}{2}\right)\sqrt{n\pi}}\left(1 + \frac{t^2}{n}\right)^{-\frac{(n+1)}{2}}, \qquad t \in \mathbb{R}.
$$

Figura 3.6: Função densidade (esquerda) e função de distribuição (direita) de uma v.a. *tn*.

x

**Proposição 3.31** (**Valor médio e Variância**)**.** Seja *X* ∼ *tn*. Então,

x

$$
E(X) = 0
$$
,  $n > 1$ ,  $e \tV(X) = \frac{n}{n-2}$ ,  $n > 2$ .

**Teorema 3.32.** Sejam  $X$  ∼  $N(0,1)$  e  $Y$  ∼  $\chi^2_n$ , com  $X$  e  $Y$  independentes. Então a variável aleatória,

$$
T = \frac{X}{\sqrt{Y/n}},
$$

tem distribuição t de Student com *n* graus de liberdade.

Em **R** temos os comandos:  $dt(x, df)$ ,  $pt(x, df)$ ,  $qt(q, df)$  e  $rt(nn, df)$ .

# **Capítulo 4**

# **Teorema Limite Central**

Apresentamos neste capítulo, um dos mais importantes resultados da teoria das probabilidades e da estatística, o Teorema Limite Central. Este teorema dá-nos a distribuição aproximada da soma de *n* variáveis aleatórias independentes e identicamente distribuídas.

**Teorema 4.1** (**Teorema Limite Central).** Seja *X*1*, X*<sup>2</sup> *. . . ,* uma sucessão de variáveis aleatórias independentes e identicamente distribuídas (i.i.d.), com valor médio  $\mu$  e variância  $\sigma^2\neq 0$ , finitos. Considere as variáveis aleatórias  $S_n$  e  $Z_n$ , definidas por  $S_n = \sum_{i=1}^n X_i$  e,

$$
Z_n = \frac{S_n - n\mu}{\sqrt{n}\sigma}.\tag{4.1}
$$

Então a distribuição de  $Z_n$  converge para uma distribuição Normal reduzida, quando  $n \to +\infty$ , isto é,

$$
Z_n = \frac{S_n - n\mu}{\sqrt{n}\sigma} \stackrel{a}{\sim} N(0, 1).
$$

**Observação:** Se no quociente da equação (4.1), que define *Zn*, dividirmos tanto o numerador como o denominador por *n*, obtemos

$$
Z_n = \sqrt{n} \frac{\overline{X}_n - \mu}{\sigma},
$$

onde *X<sup>n</sup>* representa a média *Sn/n*. O Teorema Limite Central pode assim também ser enunciado em relação à média das variáveis aleatórias *X<sup>i</sup>* , em vez da soma, *Sn*.

**Observação:** O Teorema Limite Central não indica nada sobre a velocidade de convergência de *Z<sup>n</sup>* para a distribuição *N*(0*,* 1). Essa velocidade de convergência depende da distribuição das v.a.'s *X<sup>i</sup>* . Na prática, este teorema usa-se muitas vezes quando *n* ≥ 30 (embora este valor nem sempre garanta uma boa aproximação).

**Exemplo 4.2.** Num estudo sobre vendas num hipermercado, concluiu-se que a procura diária de arroz (em Kg) é uma v.a. com valor médio 40Kg e desvio-padrão 5Kg. Tendo sido encomendado 14.500Kg de arroz para venda venda no próximo ano, qual a probabilidade deste stock cobrir a procura de arroz nesse período? (Considere-se um ano com 364 dias).

**Resolução:** Seja *X<sup>i</sup>* = procura de arroz no dia *i*, *i* = 1*,* 2*, . . . ,* 364 e admitamos que estas v.a.'s são i.i.d.. Sabemos que:

$$
E(X_i) = 40Kg
$$
,  $V(X_i) = 25Kg^2$ ,  $i = 1, 2, ..., 364$ .

A procura de arroz durante um ano será  $\ S_{364} = \sum$ 364 *i*=1  $X_i$  e queremos calcular  $P\left( S_{364} \le 14.500 \right)$ . Ignoramos qual a distribuição de *S*364, mas como se trata de uma soma de um grande número de v.a.'s i.i.d. (364 *>* 30), então pelo T.L.C.,

$$
\frac{S_{364} - 364 \times 40}{\sqrt{364} \times 5} = \frac{S_{364} - 14.560}{\sqrt{364} \times 5} \stackrel{a}{\sim} N(0, 1).
$$

Assim,

$$
P(S_{364} \le 14.500) = P\left(\frac{S_{364} - 14.560}{\sqrt{364} \times 5} \le \frac{14.500 - 14.560}{\sqrt{364} \times 5}\right) \approx
$$
  
 
$$
\approx P(Z \le -0.63) = \Phi(-0.63) = 1 - \Phi(0.63) = 1 - 0.7357 = 0.2643.
$$

Conclusão: "É recomendável comprar mais arroz!"

# **Capítulo 5**

# **Estimação Pontual**

## **5.1 Alguns conceitos importantes**

**Definição 5.1** (**População**)**.** Uma população consiste no conjunto de elementos sobre o qual incide o estudo estatístico.

**Definição 5.2** (**Característica Estatística ou Atributo**)**.** Característica Estatística ou Atributo é a característica que se observa nos elementos da população.

**Observação:** Numa população podemos ter mais que uma **característica estatística** ou **atributo**.

**Exemplo 5.3.** Um estudo consiste em estudar a altura dos alunos da FCT num certo ano lectivo. A população em estudo é constituída por todos os alunos da FCT nesse ano lectivo. A característica estatística ou atributo é a altura.

**Definição 5.4** (**Amostra**)**.** Uma amostra é um subconjunto da população.

**Observação:** Nos métodos estatísticos, que iremos estudar, a amostra recolhida deve ser representativa da população. Caso isso não aconteça, podemos retirar conclusões erradas. É assim conveniente escolher os elementos da amostra de forma aleatória, ou seja, trabalhar com uma amostra aleatória.

**Definição 5.5** (**Amostra aleatória**)**.** Vamos admitir que cada valor observado *x<sup>i</sup>* é a realização da variável aleatória *X<sup>i</sup>* , com função de distribuição *F*. O vector (*X*1*, X*2*, . . . , Xn*) constitui uma amostra aleatória se e só se as *n* variáveis aleatórias são independentes e têm todas a mesma distribuição. Os valores que se obtêm por concretização da amostra aleatória são representados *por*  $(x_1, x_2, \ldots, x_n)$ .

**Definição 5.6** (**Estatística**)**.** Uma estatística é uma qualquer função da amostra aleatória, (*X*1*, X*2*, . . . , Xn*), que não depende de qualquer parâmetro desconhecido.

**Observação:** Da definição anterior, conclui-se que uma estatística é uma variável aleatória. Logo qualquer estatística tem função de distribuição. A essa função de distribuição dá-se o nome de distribuição por amostragem da estatística.

**Exemplo 5.7** (**Estatística**)**.** Dada uma amostra aleatória (*X*1*, X*2*, . . . , Xn*), de dimensão *n*, são estatísticas: A média amostral ( $\overline{X}$ ), a variância amostral ( $S^2$ ), o mínimo da amostra, o máximo da amostra, a mediana, os quartis ou a própria amostra.

**Definição 5.8** (**Estimador pontual e estimativa pontual**)**.** Seja (*X*1*, X*2*, . . . , Xn*) uma amostra aleatória de dimensão *n* duma população com função de distribuição *F*(*x*|*θ*), com parâmetro desconhecido θ. Um **estimador pontual** de θ é uma estatística  $\hat{\Theta} = h(X_1, X_2, \dots, X_n)$  destinada a estimar o parâmetro *θ*. Depois da amostra ter sido recolhida, o valor particular de  $\hat{\theta} = h(x_1, x_2, \dots, x_n)$ , é designado por **estimativa pontual** de  $\theta$ .

Tabela 5.1: Alguns dos parâmetros populacionais que interessam estimar e respectivos estimadores pontuais.

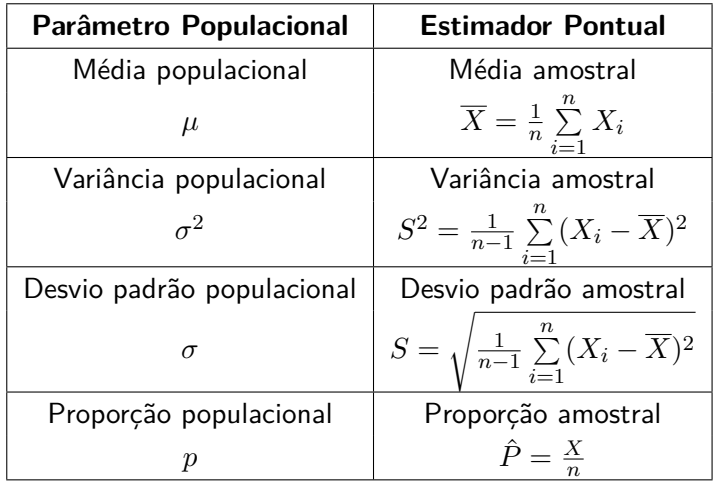

## **5.2 Propriedades dos estimadores**

Um dos principais objectivos da Estatística é a estimação de parâmetros desconhecidos, como por exemplo a média da população, a partir de uma amostra. Como muitas vezes temos vários estimadores para o mesmo parâmetro, qual devemos utilizar? É aconselhável a escolha do estimador que melhor satisfaça um critério de eficiência. Para definir o critério de eficiência que iremos utilizar, precisamos das seguintes definições:

**Definição 5.9** (**Estimador centrado e assintoticamente centrado**)**.** Um estimador pontual, Θˆ , diz-se centrado para o parâmetro *θ* se e só se

$$
E(\hat{\Theta}) = \theta.
$$

 $\text{Caso } E(\hat{\Theta}) \neq \theta$ , o estimador diz-se enviesado. A diferença  $b(\hat{\Theta}) = E(\hat{\Theta}) - \theta$  corresponde ao valor do enviesamento ou viés de  $\hat{\Theta}$ . Se  $E(\hat{\Theta}) \neq \theta$ , e  $\lim_{n\to\infty} E(\hat{\Theta}) = \theta$ , diz-se que o estimador é assintoticamente centrado.

**Definição 5.10 (Erro Padrão de um estimador).** Dado um estimador pontual Θે, centrado, define-se o seu erro padrão, *SE*<sub>ô</sub>, por

$$
SE_{\hat{\Theta}} = \sqrt{V(\hat{\Theta})}.
$$

Caso o erro padrão envolva parâmetros desconhecidos, que possam ser estimados a partir dos valores da amostra, a substituição destes valores estimados no erro padrão produz o chamado **erro padrão estimado**, denotado por  $\widehat{SE}_{\widehat{a}}$ .

**Exemplo 5.11** (**Cálculo do erro padrão do estimador da média da população -** *µ*)**.** Seja  $(X_1, X_2, \ldots, X_n)$  uma amostra aleatória de uma população com valor médio μ e variância σ<sup>2</sup>. Como,

$$
E(\overline{X}) = E\left(\frac{1}{n}\sum_{i=1}^{n}X_i\right) = \frac{1}{n}\sum_{i=1}^{n}E(X_i) = \frac{1}{n}\sum_{i=1}^{n}\mu = \frac{1}{n}n\mu = \mu,
$$

concluímos que *X* é estimador centrado do valor médio da população, *µ*. Temos ainda,

$$
V(\overline{X}) = V\left(\frac{1}{n}\sum_{i=1}^{n}X_i\right) = \frac{1}{n^2}V\left(\sum_{i=1}^{n}X_i\right) = \qquad (X_i \text{ v.a.'s independentes})
$$

$$
= \frac{1}{n^2}\sum_{i=1}^{n}V(X_i) = \frac{1}{n^2}\sum_{i=1}^{n}\sigma^2 = \frac{1}{n^2}n\sigma^2 = \frac{\sigma^2}{n},
$$

$$
eja, SE_{\overline{X}} = \sqrt{V(\overline{X})} = \frac{\sigma}{\sqrt{n}}.
$$

ou seja, *SE<sup>X</sup>* =  $\sqrt{n}$ 

**Definição 5.12** (**Erro Quadrático Médio**)**.** O erro quadrático médio de um estimador pontual Θˆ de um parâmetro *θ* é definido por

$$
EQM(\hat{\Theta}) = E[(\hat{\Theta} - \theta)^2] = V(\hat{\Theta}) + b^2(\hat{\Theta}),
$$

onde  $b(\hat{\Theta})$  é o viés de  $\hat{\Theta}$ , definido em 5.9.

**Definição 5.13 (Eficiência).** Sejam  $\hat{\Theta}_1$  e  $\hat{\Theta}_2$  dois estimador pontuais de uma parâmetro θ. Diz-se que  $\hat{\Theta}_1$  é mais eficiente que  $\hat{\Theta}_2$ , se e só se,  $EQM(\hat{\Theta}_1)\leq EQM(\hat{\Theta}_2).$ 

**Definição 5.14** (**Estimador consistente**)**.** Um estimador pontual Θˆ de um parâmetro *θ*, diz-se consistente se

$$
\lim_{n \to \infty} EQM(\hat{\Theta}) = 0.
$$

**Observação:** Se o estimador for centrado, então  $EQM(\hat{\Theta}) = V(\hat{\Theta})$ , logo será consistente se  $\lim_{n\to\infty} V(\hat{\Theta}) = 0.$ 

**Exemplo 5.15** (**Consistência da Média amostral**)**.** Seja (*X*1*, X*2*, . . . , Xn*) uma amostra aleatória de uma população com valor médio *µ* e variância *σ* 2 . Sabemos que *X* é estimador centrado do valor médio da população,  $\mu$  e  $V(\overline{X}) = \frac{\sigma^2}{n}$  $\frac{\sigma^2}{n}$ . Como ,

$$
\lim_{n \to \infty} EQM(\hat{\Theta}) = \lim_{n \to \infty} V(\hat{\Theta}) = \lim_{n \to \infty} \frac{\sigma^2}{n} = 0,
$$

concluímos que *X* é consistente para *µ*.

### **5.3 Distribuições por Amostragem**

Nesta secção vamos estudar a distribuição por amostragem dos estimadores pontuais da Tabela 5.1.

#### **5.3.1 Distribuição por amostragem da média amostral,** *X*

Suponhamos que foi seleccionada uma amostra aleatória de dimensão *n*, (*X*1*, X*2*, . . . , Xn*), de uma população de média  $\mu$  e variância  $\sigma^2$ . A distribuição por amostragem de  $\overline{X}$  pode ser obtida sob diversas condições:

1. Suponhamos a **população tem distribuição Normal** e que o **valor da variância da população é conhecido**. Consequentemente, tendo em conta as propriedades da distribuição normal, *X* ∼ *N*(*µ, σ*2*/n*), ou seja,

$$
Z = \frac{\overline{X} - \mu}{\sigma / \sqrt{n}} \sim N(0, 1).
$$

2. Suponhamos a **população tem distribuição Normal** e que o **valor da variância da população é desconhecido**. Vamos aqui usar *S* <sup>2</sup> para estimar *σ* 2 . Nestas condições,

$$
Z = \frac{\overline{X} - \mu}{\sigma/\sqrt{n}} \sim N(0, 1) \qquad \text{e} \qquad \frac{(n-1)S^2}{\sigma^2} \sim \chi^2_{n-1}.
$$

Como a população tem distribuição Normal, podemos assegurar que *Z* e *S* 2 são v.a. independentes (demonstração fora do âmbito desta disciplina). Logo, usando o Teorema 3.32,

$$
T = \frac{\overline{X} - \mu}{S/\sqrt{n}} = \frac{\frac{\overline{X} - \mu}{\sigma/\sqrt{n}}}{\sqrt{\frac{(n-1)S^2/\sigma^2}{(n-1)}}} \sim t_{n-1}.
$$

3. Suponhamos que **não se conhece a distribuição da população** e que o valor da **variância da população é conhecida**, mas a dimensão da amostra, *n*, é superior ou igual a 30. Neste caso, a distribuição por amostragem da média amostral pode ser aproximada pela distribuição Normal reduzida, justificado através do Teorema Limite Central:

$$
Z = \frac{\overline{X} - \mu}{\sigma / \sqrt{n}} \stackrel{a}{\sim} N(0, 1).
$$

4. Finalmente, consideremos que seleccionámos uma amostra aleatória de uma **população com distribuição desconhecida**, com **variância da população desconhecida** e que temos um tamanho de amostra *n* superior ou igual a 30. Tal como no caso anterior,

$$
Z = \frac{\overline{X} - \mu}{\sigma / \sqrt{n}} \stackrel{a}{\sim} N(0, 1).
$$

Como  $\sigma^2$  não é conhecido, mas a dimensão da amostra é grande então  $S \simeq \sigma$ , e podemos substituir, na expressão anterior, *σ* por *S* (desvio padrão), isto é,

$$
Z = \frac{\overline{X} - \mu}{S/\sqrt{n}} \stackrel{a}{\sim} N(0, 1).
$$

#### **5.3.2 Distribuição por amostragem da variância amostral,** *S* 2

Suponhamos que foi seleccionada uma amostra aleatória de dimensão *n*, (*X*1*, X*2*, . . . , Xn*), de uma **população Normal** de **média** *µ*, **desconhecida**, e **variância** *σ* 2 . Neste contexto, a distribuição por amostragem de  $S^2 = \frac{1}{n-1} \sum_{i=1}^n \left(X_i - \overline{X}\right)^2$  é dada por:

$$
X^2 = \frac{(n-1)S^2}{\sigma^2} \sim \chi^2_{n-1}.
$$

### **5.3.3 Distribuição por amostragem da proporção,** *P*ˆ

Admita que os elementos de determinada população possuem uma dada característica, com uma certa probabilidade *p* desconhecida, independentemente uns dos outros. Suponhamos que se selecciona uma amostra aleatória de *n* elementos desta população. Se *X* denotar o número de elementos da amostra aleatória que possuem a referida característica, sabemos que *X* ∼ *B*(*n, p*). Se o tamanho da amostra for suficientemente grande, o Teorema Limite Central justifica que:

$$
Z = \frac{X - np}{\sqrt{np(1-p)}} \stackrel{a}{\sim} N(0, 1).
$$

Como *p* pode ser pontualmente estimado pela proporção de elementos que na amostra possuem a referida característica ,  $\hat{P} = \frac{X}{n}$  $\frac{X}{n}$ , a <mark>distribuição por amostragem aproximada de</mark>  $\hat{P}$  é

$$
Z = \frac{\hat{P} - p}{\sqrt{p(1-p)/n}} \stackrel{a}{\sim} N(0, 1).
$$

| Estimadorl     | População                          |                         | Distribuição                                                   |
|----------------|------------------------------------|-------------------------|----------------------------------------------------------------|
| $\overline{X}$ | Normal de média $\mu$              | $\sigma^2$ conhecida    | $Z = \frac{X-\mu}{\sigma/\sqrt{n}} \sim N(0,1)$                |
|                |                                    | $\sigma^2$ desconhecida | $T = \frac{\overline{X} - \mu}{S/\sqrt{n}} \sim t_{n-1}$       |
|                | Pop. desconhecida                  | $\sigma^2$ conhecida    | $Z = \frac{X-\mu}{\sigma/\sqrt{n}} \stackrel{a}{\sim} N(0,1)$  |
|                | de média $\mu$ e $n \geq 30$       | $\sigma^2$ desconhecida | $Z = \frac{X-\mu}{S/\sqrt{n}} \stackrel{a}{\sim} N(0,1)$       |
| P              | Qualquer população e $n$ grande    |                         | $Z = \frac{P - p}{\sqrt{p(1-p)/n}} \stackrel{a}{\sim} N(0, 1)$ |
| $S^2$          | Normal de média $\mu$ desconhecida |                         | $X^2 = \frac{(n-1)S^2}{2} \sim \chi^2_{n-1}$                   |

Tabela 5.2: Distribuições por amostragem

#### **Estatística Descritiva em**

Em R podemos utilizar as seguintes instruções para o estudo descritivo de um conjunto de *dados*.

- getwd() e/ou setwd("C:\\Users\\...") definir a directoria de trabalho;
- read.table(ficheiro,header=TRUE) ler um ficheiro de dados com cabeçalho;
- $\bullet$  summary(dados) indicadores estatísticos básicos (min, max, mediana, média e 1° e 3° quartis);
- var(dados) sd(dados) variância e desvio padrão;
- boxplot(dados) diagrama de caixa e bigodes;
- hist(dados) histograma.

**Exemplo 5.16.** No ficheiro dados1.txt, podemos encontrar a informação referente a 50 valores de temperaturas mínimas.

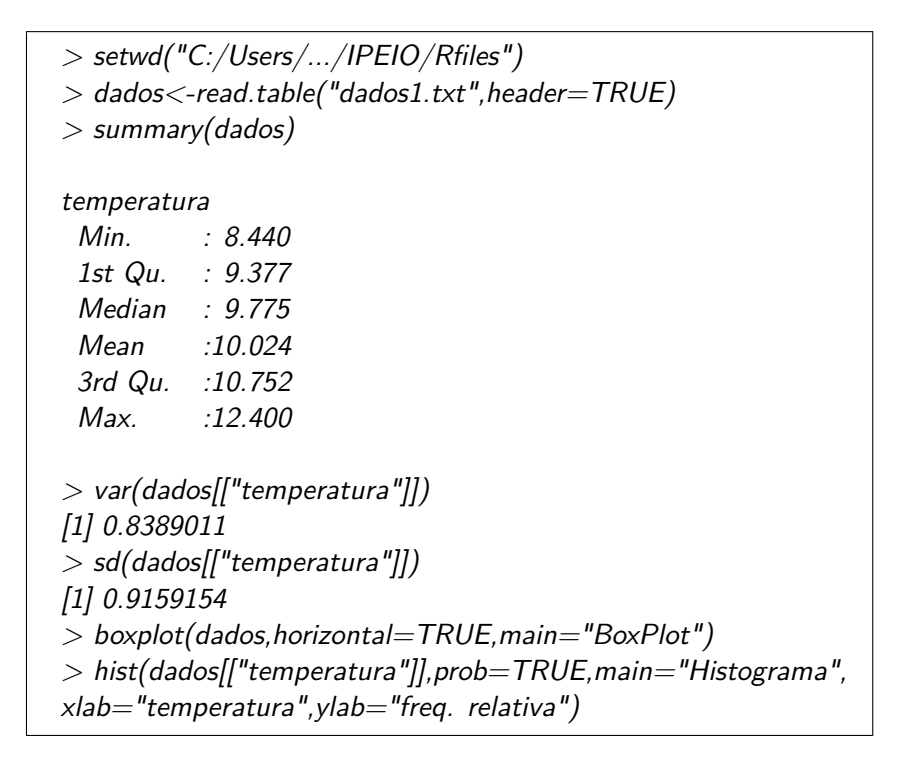

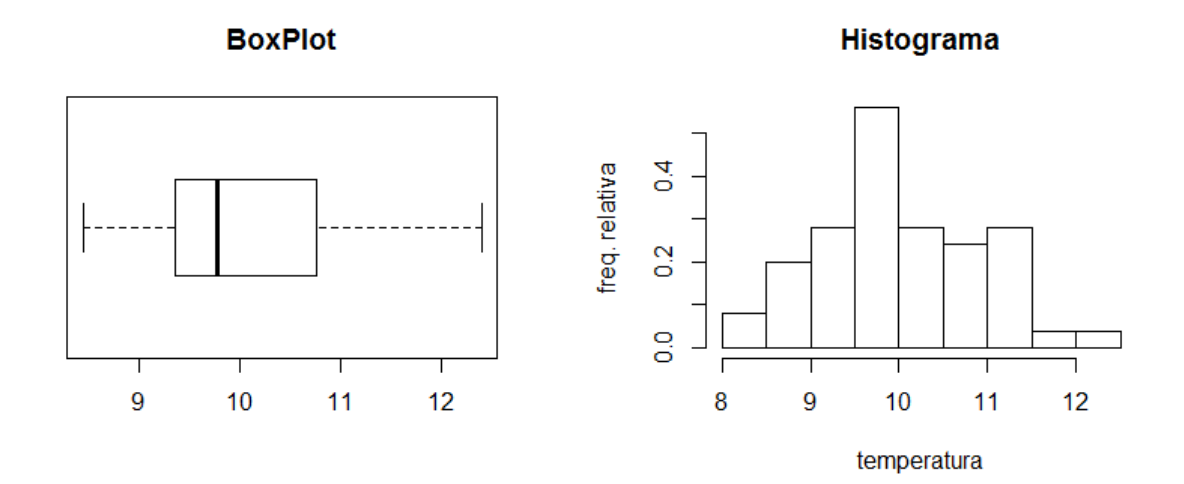

**Exemplo 5.17.** No ficheiro dados2.txt, podemos encontrar a informação referente a 50 valores de tempos de espera.

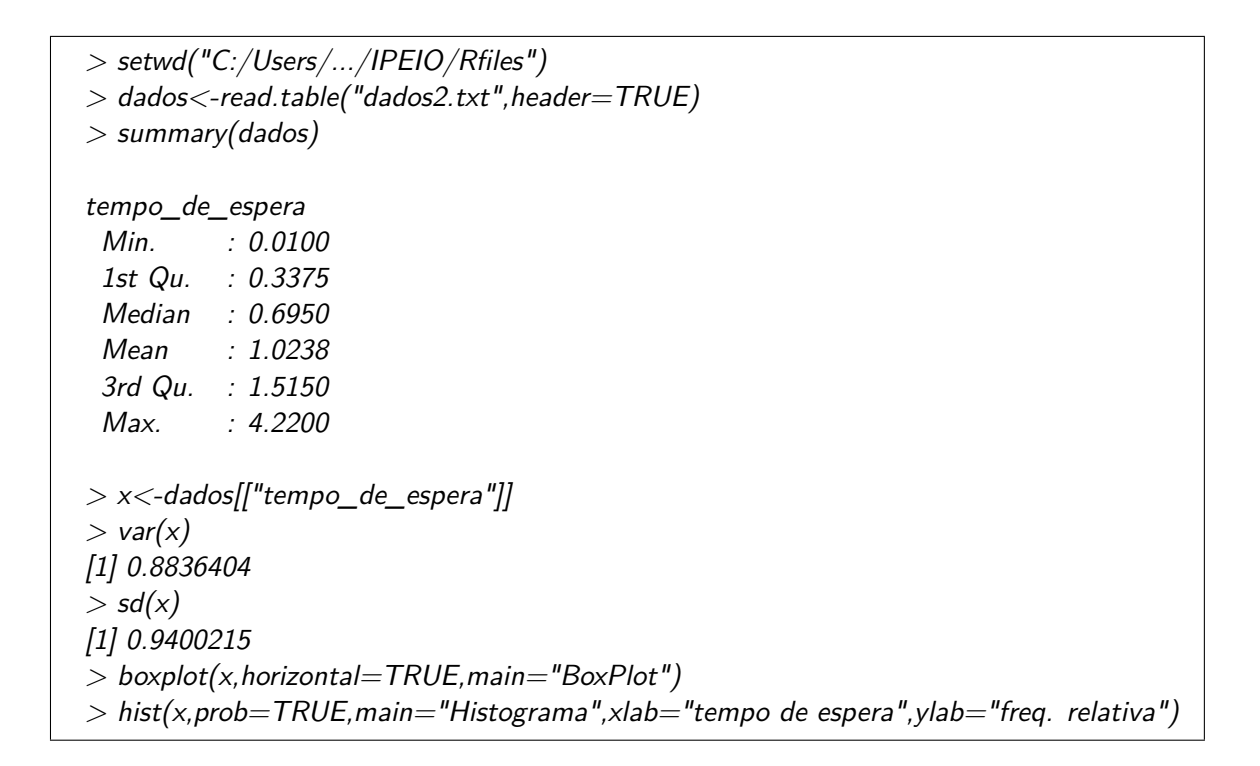

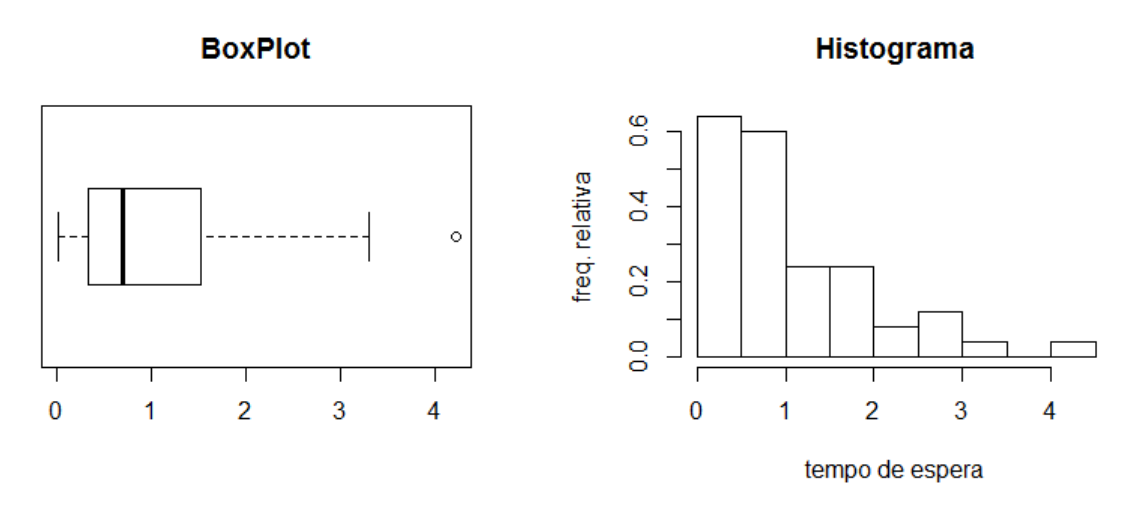

Repare-se que as estimativas pontuais do valor médio, variância e desvio padrão podem ser obtidas através dos comandos mean(), var() e sd(). Já uma estimativa pontual para a proporção de tempos de espera inferiores a um certo valor pode ser obtida através dos comandos sum() e length(). Por exemplo:

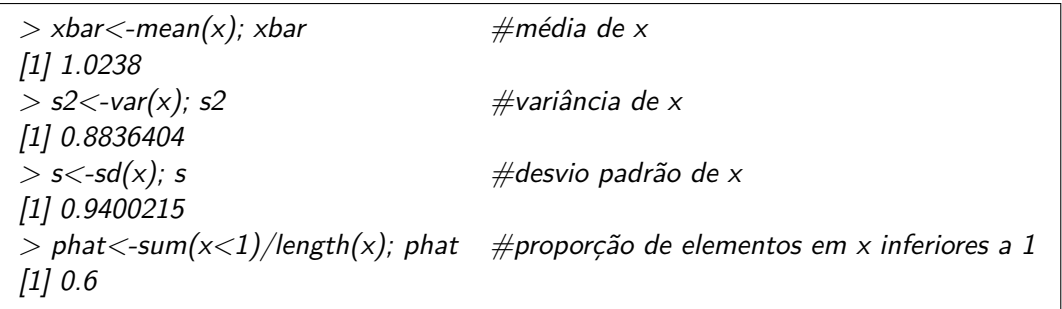

# **Capítulo 6**

# **Estimação por Intervalo de Confiança**

A indicação de um único valor como estimativa, de um parâmetro *θ*, não nos dá informação sobre a precisão desse valor. Por isso, em muitas situações, interessa-nos dar uma medida desse erro. Assim, em vez de se indicar a sua estimativa pontual, é preferível indicar que o parâmetro a estimar estará **provavelmente** no intervalo ]*t*1*, t*2[, onde os extremos *t*<sup>1</sup> e *t*<sup>2</sup> dependem do valor da estimativa pontual desse parâmetro.

**Definição 6.1** (**Intervalo Aleatório**)**.** Seja (*X*1*, X*2*, . . . , Xn*) uma amostra aleatória de uma população com função de distribuição *F*. Considere as estatísticas

$$
T_1(X_1, X_2, ..., X_n)
$$
 e  $T_2(X_1, X_2, ..., X_n)$ ,

tais que  $P(T_1 < θ < T_2) = 1 − α$ , onde  $α ∈ [0,1]$  não depende de  $θ$ . Então  $|T_1,T_2|$  é um intervalo aleatório para *θ*.

**Definição 6.2** (**Intervalo de Confiança**)**.** Seja (*x*1*, x*2*, . . . , xn*) uma realização da amostra aleatória e sejam

$$
t_1 = T_1(x_1, x_2, \dots, x_n)
$$
  $e$   $t_2 = T_2(x_1, x_2, \dots, x_n),$ 

os valores das estatísticas *T*<sup>1</sup> e *T*<sup>2</sup> (introduzidas na Definição 6.1). Ao intervalo ]*t*1*, t*2[ chamamos intervalo de confiança (1 − *α*) × 100% para *θ*. O valor (1 − *α*) representa o nível (ou coeficiente) de confiança do intervalo e *α* o nível de significância. Normalmente são usados níveis de confiança superiores a 90%.

#### **Observações:**

- $\bullet$  Diferentes amostras produzirão eventuais valores distintos  $\hat{\theta}$  e consequentemente diferentes extremos  $t_1$  e  $t_2$ .
- Os valores *t*<sup>1</sup> e *t*<sup>2</sup> são denominados limites de confiança inferior e superior, respectivamente.

• A amplitude de um intervalo de confiança, *t*<sup>2</sup> − *t*1, é uma importante medida da qualidade da informação fornecida através da amostra.

**Definição 6.3** (**Variável Pivot ou Fulcral**)**.** Seja (*X*1*, X*2*, . . . , Xn*) uma amostra aleatória, retirada de uma população com função de distribuição *F* de parâmetro *θ*. A função *T*(*X*1*, X*2*, . . . , Xn*) é uma variável pivot, ou fulcral, se a sua distribuição for independente de *θ*.

**Observação:** As variáveis aleatórias *Z*, *T* e *X*<sup>2</sup> , apresentadas na Tabela 5.2, são variáveis Pivot.

**Definição 6.4** (**Método de determinação de um Intervalo de Confiança a partir de uma variável Pivot**)**.** Seja (*X*1*, X*2*, . . . , Xn*) uma amostra aleatória, retirada de uma população com função de distribuição *F*, com parâmetro *θ*, e seja *T* uma variável Pivot.

• Dado o nível de confiança  $(1 - \alpha)$ , é necessário determinar os valores  $c_1$  e  $c_2$  tais que

$$
P(c_1 < T < c_2) = 1 - \alpha.
$$

• Caso se verifique,

$$
c_1 < T < c_2 \qquad \Leftrightarrow \qquad T_1(X_1, X_2, \ldots, X_n) < \theta < T_2(X_1, X_2, \ldots, X_n),
$$

então também se pode garantir que

$$
P(T_1(X_1, X_2, \dots, X_n) < \theta < T_2(X_1, X_2, \dots, X_n)) = 1 - \alpha.
$$

Logo, o intervalo aleatório para  $\theta$  é  $|T_1(X_1, X_2, \ldots, X_n), T_2(X_1, X_2, \ldots, X_n)| = |T_1, T_2|$ .

• Observada a amostra  $(x_1, x_2, \ldots, x_n)$ , o intervalo de confiança para  $\theta$  é dado por  $|t_1, t_2|$ , onde  $t_1 = T_1(x_1, x_2, \ldots, x_n)$  e  $t_2 = T_2(x_1, x_2, \ldots, x_n)$ .

# **6.1 Intervalo de Confiança para a média da população,** *µ*

#### **6.1.1 População Normal com variância conhecida**

Suponhamos que seleccionámos uma amostra aleatória  $(X_1, X_2, \ldots, X_n)$  de uma população Normal, de variância  $\sigma^2$  conhecida, com a qual pretendemos construir um intervalo de confiança  $(1 - \alpha) \times 100\%$  para  $\mu$ .

• Escolha da estatística pivot:

$$
Z = \frac{\overline{X} - \mu}{\sigma / \sqrt{n}} \sim N(0, 1);
$$

• Determinação de  $c_1$  e  $c_2$ : Seja  $z_a$  um valor tal que  $P(Z > z_a) = a$ . Escolhemos  $c_1 =$ *z*1−*α/*<sup>2</sup> = −*zα/*<sup>2</sup> e *c*<sup>2</sup> = *zα/*<sup>2</sup> , como indicado na Figura 6.1. Esta escolha não é casual. Quando *c*<sup>1</sup> = −*c*<sup>2</sup> obtemos o intervalo de menor amplitude. O valor *zα/*<sup>2</sup> é obtido através da resolução da equação:

$$
P\left(-z_{\alpha/2} < Z < z_{\alpha/2}\right) = 1 - \alpha \Leftrightarrow P(Z < z_{\alpha/2}) - P(Z \le -z_{\alpha/2}) = 1 - \alpha \Leftrightarrow
$$
\n
$$
\Phi(z_{\alpha/2}) - \Phi(-z_{\alpha/2}) = 1 - \alpha \Leftrightarrow \Phi(z_{\alpha/2}) = 1 - \alpha/2 \Leftrightarrow z_{\alpha/2} = \Phi^{-1}\left(1 - \alpha/2\right) \tag{6.1}
$$

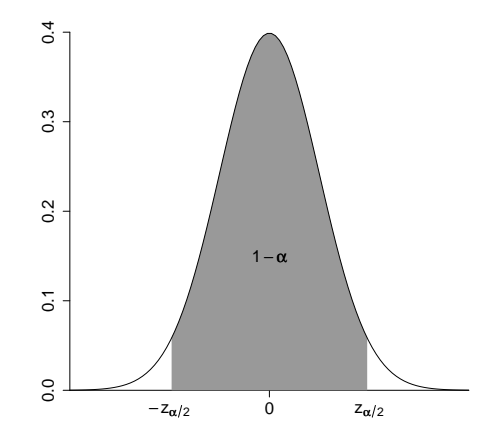

Figura 6.1: Intervalo aleatório da variável pivot *Z*.

• Determinação dos extremos do intervalo aleatório:

$$
-z_{\alpha/2} < \frac{\overline{X} - \mu}{\sigma/\sqrt{n}} < z_{\alpha/2} \Leftrightarrow -z_{\alpha/2} \frac{\sigma}{\sqrt{n}} < \overline{X} - \mu < z_{\alpha/2} \frac{\sigma}{\sqrt{n}}
$$
\n
$$
\Leftrightarrow -z_{\alpha/2} \frac{\sigma}{\sqrt{n}} - \overline{X} < -\mu < z_{\alpha/2} \frac{\sigma}{\sqrt{n}} - \overline{X} \Leftrightarrow \overline{X} - z_{\alpha/2} \frac{\sigma}{\sqrt{n}} < \mu < \overline{X} + z_{\alpha/2} \frac{\sigma}{\sqrt{n}}
$$

Logo,

$$
P(-z_{\alpha/2} < Z < z_{\alpha/2}) = P\left(\overline{X} - z_{\alpha/2} \frac{\sigma}{\sqrt{n}} < \mu < \overline{X} + z_{\alpha/2} \frac{\sigma}{\sqrt{n}}\right) = 1 - \alpha.
$$

• Assim, tendo uma amostra concreta (*x*1*, x*2*, . . . , xn*), o intervalo de confiança (1−*α*)×100 para *µ* é:

$$
IC_{(1-\alpha)\times 100\%}(\mu) \equiv \frac{\pi}{2} - z_{\alpha/2} \frac{\sigma}{\sqrt{n}} \; ; \; \overline{x} + z_{\alpha/2} \frac{\sigma}{\sqrt{n}} \Big[ .
$$

**Exemplo 6.5.** Considere a população do peso das formigas Solenopsis, medido em décimas de grama, que sabemos ter distribuição Normal com média  $\mu$  e variância  $\sigma^2=2^2, ~~X\sim N(\mu,2^2).$ Desta população observámos a amostra de 4 pesos, (8*,* 13*,* 9*,* 8*.*5), a qual usámos para obter uma estimativa de *µ*, *x* = 9*.*625*dg*. Queremos agora determinar limites inferior e superior de um intervalo de confiança a 95% para *µ*.

**Resolução:** Seja *X* a média amostral da amostra de dimensão 4, (*X*1*, X*2*, X*3*, X*4). Como a população tem distribuição Normal, e a variância é conhecida, vamos considerar a estatística pivot  $Z=\frac{X−\mu}{\sigma/\sqrt{n}}$ , cuja distribuição por amostragem foi obtida no capítulo anterior:

$$
Z = \frac{\overline{X} - \mu}{\sigma/\sqrt{n}} = \frac{\overline{X} - \mu}{2/\sqrt{4}} \sim N(0, 1).
$$

Seja *z*0*.*<sup>025</sup> um valor tal que *P*(−*z*0*.*<sup>025</sup> *< Z < z*0*.*025) = 0*.*95, conforme a Figura 6.2 ilustra. Para

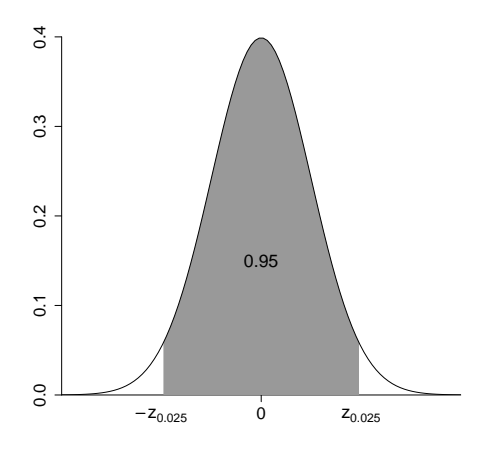

Figura 6.2: Intervalo aleatório da variável pivot *Z*.

determinar o valor de *z*0*.*025, é necessário efectuar os seguintes cálculos:

$$
P(-z_{0.025} < Z < z_{0.025}) = 0.95 \Leftrightarrow P(Z < z_{0.025}) - P(Z \le -z_{0.025}) = 0.95 \Leftrightarrow
$$
\n
$$
\Phi(z_{0.025}) - \Phi(-z_{0.025}) = 0.95 \Leftrightarrow \Phi(z_{0.025}) = 0.975 \Leftrightarrow z_{0.025} = \Phi^{-1}(0.975) \approx 1.96
$$

Assim,

$$
P(-1.96 < Z < 1.96) = 0.95 \Leftrightarrow P\left(-1.96 < \frac{\overline{X} - \mu}{2/\sqrt{4}} < 1.96\right) = 0.95 \Leftrightarrow
$$
\n
$$
P\left(-1.96 \times 1 < \overline{X} - \mu < 1.96 \times 1\right) = 0.95 \Leftrightarrow
$$
\n
$$
P\left(-\overline{X} - 1.96 < -\mu < -\overline{X} + 1.96\right) = 0.95 \Leftrightarrow
$$
\n
$$
P\left(\overline{X} - 1.96 < \mu < \overline{X} + 1.96\right) = 0.95
$$

Logo, o intervalo aleatório, para  $\mu$ , com  $95\%$  de confiança é  $\left|\overline{X} - 1.96; \overline{X} + 1.96\right|$ . Concretizando este intervalo para a amostra observada,  $(x_1, x_2, x_3, x_4) = (8, 13, 9, 8.5)$ , obtemos o intervalo de confiança a 95% para *µ*:

 $IC_{95\%}(\mu) = |\overline{x} - 1.96; \overline{x} + 1.96| = |9.625 - 1.96; 9.625 + 1.96| = |7.665; 11.585|$ 

Em também poderemos construir intervalos de confiança e apesar de não haver um comando próprio para esta tarefa, podemos usar alguns dos comando já conhecidos para determinar o intervalo de confiança:

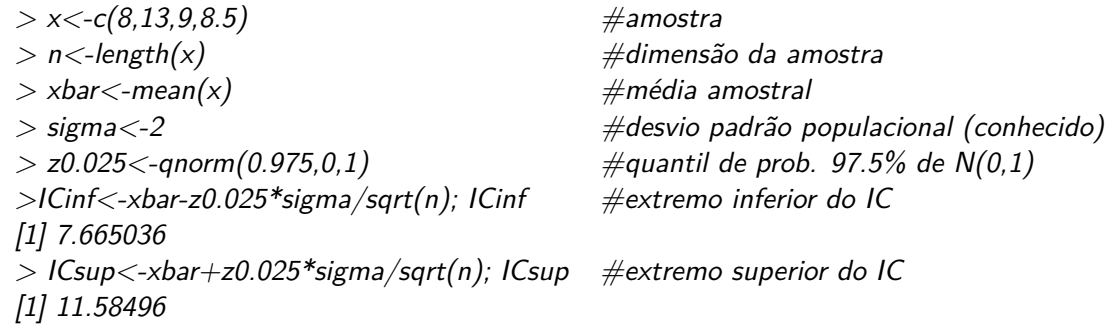

**Observação:** Vejamos agora o que sucede aumentando a confiança do intervalo para 99%. Como  $Z_{0.005} \approx 2.58$ ,

$$
P(-Z_{0.005} < Z < Z_{0.005}) = 0.99 \Leftrightarrow P\left(-2.58 < \frac{\overline{X} - \mu}{2/\sqrt{4}} < 2.58\right) = 0.99 \Leftrightarrow
$$
\n
$$
P\left(\overline{X} - 2.58 \times 2/\sqrt{4} < \mu < \overline{X} + 2.58 \times 2/\sqrt{4}\right) = 0.99
$$

Assim,  $IC_{99\%}(\mu) = |\overline{x} - 2.58; \overline{x} + 2.58| = |9.625 - 2.58; 9.625 + 2.58 = |7.045; 12.205|$ . Concluímos que quando aumentamos o nível de confiança, também aumentamos a sua amplitude!

#### **6.1.2 População Normal com variância desconhecida**

Seja  $(X_1, X_2, \ldots, X_n)$  uma amostra aleatória de uma população Normal $(\mu, \sigma^2)$ , de variância  $\sigma^2$ desconhecida, com a qual pretendemos construir um intervalo de confiança (1 − *α*) × 100% para *µ*:

• Escolha da estatística pivot:

$$
T = \frac{\overline{X} - \mu}{S/\sqrt{n}} \sim t_{n-1}.
$$

- $\bullet$  Para um nível de confiança de  $(1-\alpha)\times100\%$ , escolhemos de  $c_1=-t_{n-1,\alpha/2}$  e  $c_2=t_{n-1,\alpha/2}$ , como indicado na Figura 6.3.
- Determinação dos extremos do intervalo aleatório:

$$
-t_{n-1,\alpha/2} < \frac{\overline{X} - \mu}{S/\sqrt{n}} < t_{n-1,\alpha/2} \Leftrightarrow
$$
\n
$$
\Leftrightarrow -t_{n-1,\alpha/2} \frac{S}{\sqrt{n}} < \overline{X} - \mu < t_{n-1,\alpha/2} \frac{S}{\sqrt{n}} \Leftrightarrow
$$
\n
$$
\Leftrightarrow -t_{n-1,\alpha/2} \frac{S}{\sqrt{n}} - \overline{X} < -\mu < t_{n-1,\alpha/2} \frac{S}{\sqrt{n}} - \overline{X} \Leftrightarrow
$$
\n
$$
\Leftrightarrow \overline{X} - t_{n-1,\alpha/2} \frac{S}{\sqrt{n}} < \mu < \overline{X} + t_{n-1,\alpha/2} \frac{S}{\sqrt{n}}
$$

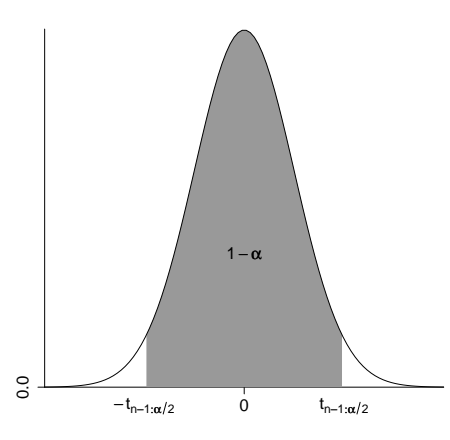

Figura 6.3: Intervalo aleatório da variável pivot *T*.

• Assim, obtemos o seguinte intervalo de confiança  $(1 - \alpha) \times 100\%$  para  $\mu$ :

$$
IC_{(1-\alpha)\times100\%}(\mu) \equiv \left] \overline{x} - t_{n-1,\alpha/2} \frac{s}{\sqrt{n}} \; ; \; \overline{x} + t_{n-1,\alpha/2} \; \frac{s}{\sqrt{n}} \right[.
$$

Em  $\mathbb{R}$ , o exemplo 6.5 das formigas com variância desconhecida, obteriamos os extremos do intervalo de confiança:

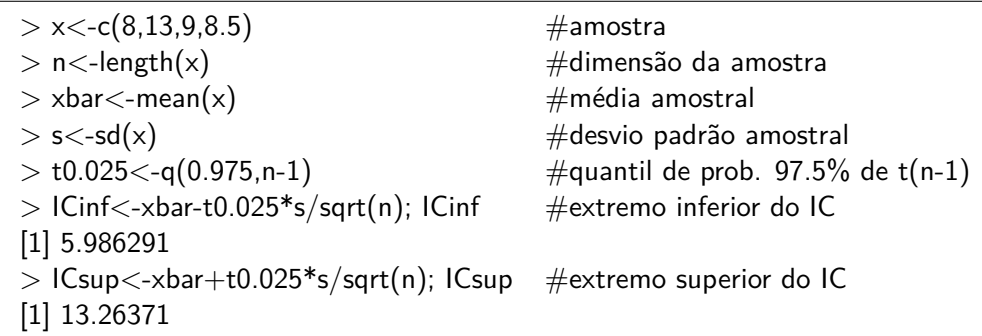

#### **6.1.3 População desconhecida com variância conhecida e** *n >* 30

Supondo que seleccionámos uma amostra aleatória de dimensão *n >* 30, (*X*1*, X*2*, . . . , Xn*), de uma população desconhecida com média *µ* e variância conhecida *σ* 2 , e com a qual pretendemos construir um intervalo de confiança (1 − *α*) × 100% para *µ*:

- $\bullet$  Escolha da estatística pivot:  $Z = \frac{\overline{X} \mu}{\sigma/\sqrt{n}} \stackrel{a}{\sim} N(0, 1)$ .
- $\bullet$  Determinação de  $c_1$  e  $c_2$ : De modo análogo, ao efectuado na página 47, escolhemos  $c_1$  =  $-z_{\alpha/2}$  e  $c_2 = z_{\alpha/2}$ , onde  $z_{\alpha/2} = Φ^{-1}(1 - α/2)$ .
- Repetido as contas efectuadas na sub-secção 6.1.1, obtemos:

$$
P\big(-z_{\alpha/2}
$$

• Assim, observada a amostra  $(x_1, x_2, \ldots, x_n)$ , obtemos o seguinte intervalo de confiança  $(1 - \alpha) \times 100\%$  para  $\mu$ :

$$
IC_{(1-\alpha)\times 100\%}(\mu) \equiv \frac{\pi}{2} - z_{\alpha/2} \frac{\sigma}{\sqrt{n}} \; ; \; \overline{x} + z_{\alpha/2} \frac{\sigma}{\sqrt{n}} \Big[ .
$$

#### **6.1.4 População desconhecida com variância desconhecida e** *n >* 30

Admitindo que seleccionámos uma amostra aleatória de dimensão *n >* 30, (*X*1*, X*2*, . . . , Xn*), de uma população com distribuição desconhecida, com média  $\mu$  e variância  $\sigma^2$ , ambos desconhecidos. Pretendemos um intervalo de confiança (1−*α*)×100% para *µ*. Como usamos a estatística pivot:

$$
Z = \frac{\overline{X} - \mu}{S/\sqrt{n}} \stackrel{a}{\sim} N(0, 1),
$$

a determinação do intervalo de confiança para *µ* é feita de forma análoga ao caso anterior (substituindo  $\sigma$  por *S*).

Obtemos assim, o seguinte intervalo de confiança (aproximado)  $(1 - \alpha) \times 100\%$  para  $\mu$ :

$$
IC_{(1-\alpha)\times 100\%}(\mu) \equiv \left] \overline{x} - z_{\alpha/2} \frac{s}{\sqrt{n}} \; ; \; \overline{x} + z_{\alpha/2} \; \frac{s}{\sqrt{n}} \right[.
$$

**Exemplo 6.6** (Exame de P.E. D - 2005/06)**.** Queremos estudar há quanto tempo residem nas suas moradas actuais as pessoas de certa cidade na província. Uma amostra aleatória de 41 famílias revelou uma média de 35 meses de residência e um desvio padrão de 6.3 meses.

- a) Qual a sua melhor estimativa do tempo médio de residência da população desta cidade?
- b) **Deduza** um intervalo de confiança a 98% para o verdadeiro tempo médio de residência. Justifique o seu procedimento.

#### Resolução:

- a) Para estimar a média da população vamos usar o estimador média da amostra, *X*. Trata-se do estimador da média que possui duas propriedades importantes: é centrado para *µ* e consistente. Neste exercício, a estimativa do tempo médio de residência da população é  $\overline{x} = 35$  meses.
- b) Para deduzir o intervalo de confiança, vamos admitir que  $(X_1, X_2 \ldots, X_n)$  é uma amostra aleatória com *n >* 30. Vamos considerar a estatística pivot *Z* = *X*−*µ S/*<sup>√</sup> *n* , cuja distribuição foi deduzida no capítulo anterior, isto é,

$$
Z = \frac{\overline{X} - \mu}{S/\sqrt{n}} \stackrel{a}{\sim} N(0, 1).
$$

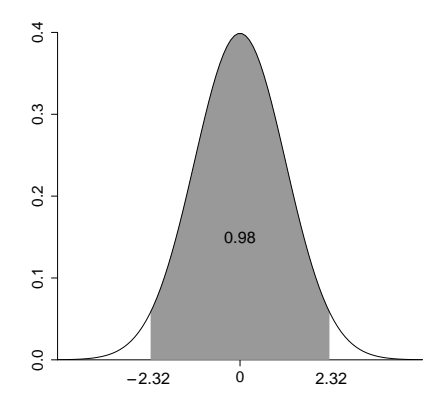

Figura 6.4: Intervalo aleatório da variável pivot *Z*.

Como  $P(-z_{0.01} < Z < z_{0.01}) = 0.98$ , onde  $z_{0.01} ≈ 2.32$ , como indicado na Figura 6.4, e

$$
-z_{0.01} < Z < z_{0.01} \Leftrightarrow 2.32 < \frac{\overline{X} - \mu}{S/\sqrt{n}} < 2.32 \Leftrightarrow 2.32 \frac{S}{\sqrt{n}} < \overline{X} - \mu < 2.32 \frac{S}{\sqrt{n}} \Leftrightarrow
$$
\n
$$
\Leftrightarrow \overline{X} - 2.32 \frac{S}{\sqrt{n}} < \mu < \overline{X} + 2.32 \frac{S}{\sqrt{n}},
$$

resulta que

$$
P\left(\overline{X} - 2.32 \frac{S}{\sqrt{n}} < \mu < \overline{X} + 2.32 \frac{S}{\sqrt{n}}\right) = 0.98.
$$

Logo o intervalo com 98% de confiança para o valor médio da população é

$$
IC_{98\%}(\mu) \equiv \frac{\pi}{2} - 2.32 \frac{s}{\sqrt{n}} \; ; \; \overline{x} + 2.32 \frac{s}{\sqrt{n}} \Big[ .
$$

Como da amostra recolhida resultou  $\bar{x} = 35$  e  $s = 6.3$ , o intervalo com 98% de confiança para o valor médio da população é

$$
IC_{98\%}(\mu) \equiv \left]35 - 2.32 \frac{6.3}{\sqrt{41}} \; ; \; 35 + 2.32 \frac{6.3}{\sqrt{41}} \right[ = \left]32.72 \; , \; 37.28 \right[.
$$

# **6.2 Intervalo de Confiança para a variância populacional,** *σ* 2 **, e para o desvio padrão populacional,** *σ*

Nesta secção, vamos deduzir um intervalo de confiança  $(1 - \alpha) \times 100\%$  para a variância da população. Consideramos o caso em que temos uma amostra aleatória (*X*1*, X*2*, . . . , Xn*) de uma população com distribuição Normal(*µ, σ*<sup>2</sup> ), com valor médio *µ* desconhecido.

• Vamos usar a estatística pivot cuja distribuição por amostragem foi apresentada no capítulo anterior, isto é, a estatística pivot:  $X^2 = \frac{(n-1)S^2}{\sigma^2} \sim \chi^2_{n-1};$ 

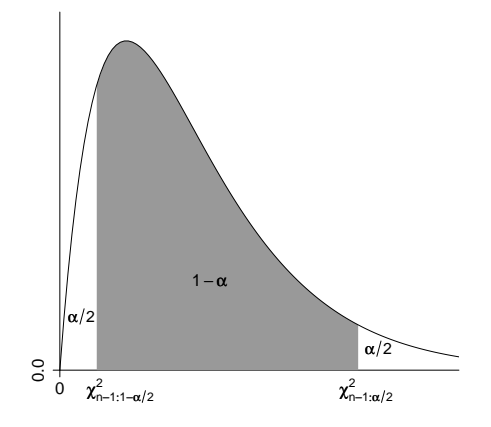

Figura 6.5: Intervalo aleatório da variável pivot *X*<sup>2</sup> .

• Para um nível de confiança de  $(1 - \alpha) \times 100\%$ , escolha de *c*<sub>1</sub> e *c*<sub>2</sub>: A escolha dos extremos do intervalo aleatório,  $c_1=\chi^2_{n-1,1-\alpha/2}$  e  $c_2=\chi^2_{n-1,\alpha/2}$ , é feita de acordo com a Figura 6.5.

Para determinar estes valores é necessário efectuar as operações:

$$
P(X^2 < c_1) = \frac{\alpha}{2} \iff c_1 = F_{\chi_{n-1}^2}^{-1} \left(\frac{\alpha}{2}\right),
$$
\n
$$
P(X^2 > c_2) = \frac{\alpha}{2} \iff P(X^2 \le c_2) = 1 - \frac{\alpha}{2} \iff c_2 = F_{\chi_{n-1}^2}^{-1} \left(1 - \frac{\alpha}{2}\right),
$$

onde  $F^{-1}_{\gamma^2}$  $\chi^{2}_{n-1}$   $\left(\frac{\alpha}{2}\right)$  e  $F^{-1}_{\chi^{2}_{n}}$  $\chi_{n-1}^{1}$   $\left(1-\frac{\alpha}{2}\right)$  $\frac{\alpha}{2})$  podem ser obtidos numa tabela de quantis da distribuição Qui Quadrado.

• Determinação dos extremos do intervalo de confiança: Como,

$$
\chi^2_{n-1,1-\alpha/2} < X^2 < \chi^2_{n-1,\alpha/2} \Leftrightarrow \frac{\chi^2_{n-1,1-\alpha/2}}{(n-1)S^2} < \frac{1}{\sigma^2} < \frac{\chi^2_{n-1,\alpha/2}}{(n-1)S^2} \Leftrightarrow
$$
\n
$$
\frac{(n-1)S^2}{\chi^2_{n-1,\alpha/2}} < \sigma^2 < \frac{(n-1)S^2}{\chi^2_{n-1,1-\alpha/2}},
$$

concluímos que

$$
P(\chi_{n-1,1-\alpha/2}^2 < X^2 < \chi_{n-1,\alpha/2}^2) = P\left(\frac{(n-1)S^2}{\chi_{n-1,\alpha/2}^2} < \sigma^2 < \frac{(n-1)S^2}{\chi_{n-1,1-\alpha/2}^2}\right) = 1 - \alpha.
$$

• Assim, observada a amostra (*x*1*, x*2*, . . . , xn*), e calculada a respectiva variância amostral,  $s^2$ , o intervalo de confiança para  $\sigma^2$  é:

$$
IC_{(1-\alpha)\times 100\%}(\sigma^2) = \frac{(n-1)s^2}{\chi^2_{n-1,\alpha/2}} \; ; \; \frac{(n-1)s^2}{\chi^2_{n-1,1-\alpha/2}} \bigg[.
$$

**Observação:** Como

$$
P\Big(\frac{(n-1)S^2}{\chi^2_{n-1,\alpha/2}} < \sigma^2 < \frac{(n-1)S^2}{\chi^2_{n-1,1-\alpha/2}}\Big) = P\Big(\sqrt{\frac{(n-1)S^2}{\chi^2_{n-1,\alpha/2}}} < \sigma < \sqrt{\frac{(n-1)S^2}{\chi^2_{n-1,1-\alpha/2}}}\Big) = 1 - \alpha.
$$

podemos assim apresentar o seguinte intervalo de confiança para *σ*:

$$
IC_{(1-\alpha)\times 100\%}(\sigma) \equiv \left] \sqrt{\frac{(n-1)s^2}{\chi^2_{n-1,\alpha/2}}} \; ; \; \sqrt{\frac{(n-1)s^2}{\chi^2_{n-1,1-\alpha/2}}} \right[.
$$

Em  $\mathbb{R}$ , no exemplo 6.5 das formigas, obteriamos os extremos dos intervalos de confiança para a variância e para o desvio padrão:

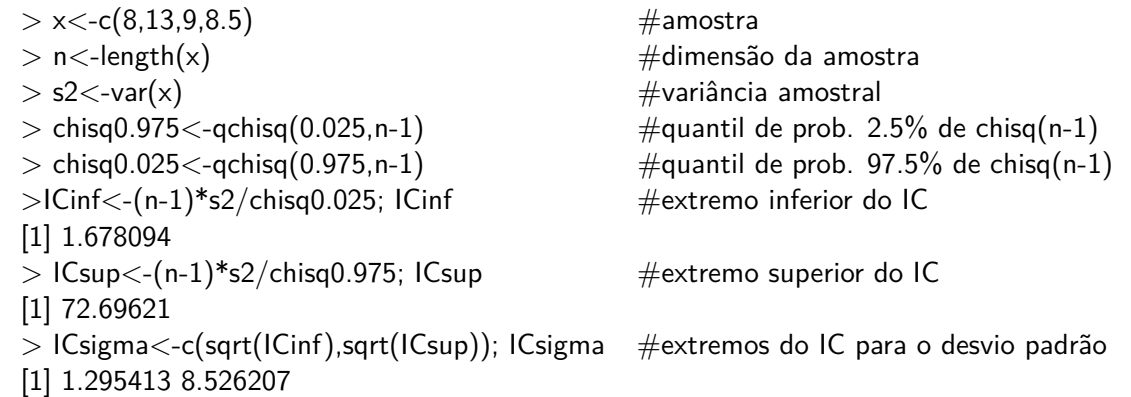

**Observação:** A exagerada amplitude do intervalo de confiança obtido, deve-se em parte à reduzida dimensão da amostra considerada.

# **6.3 Intervalo de Confiança para proporção populacional,** *p*

Vamos deduzir nesta secção um intervalo de confiança  $(1 - \alpha) \times 100\%$  para a proporção populacional *p*. Consideramos a situação em que estamos interessados em estimar a proporção dos elementos que, na população, possuem determinada característica, através da correspondente proporção amostral  $\hat{P}$ , referente a uma amostra de dimensão suficientemente grande. Podemos assim usar a seguinte estatística pivot, cuja distribuição por amostragem foi considerada no capítulo anterior:

• Escolha da estatística pivot:

$$
Z = \frac{\hat{P} - p}{\sqrt{p(1-p)/n}} \stackrel{a}{\sim} N(0, 1);
$$

 $\bullet$  Para um nível de confiança de  $(1-\alpha)\times 100\%$ , escolhemos  $c_1=-z_{\alpha/2}$  e  $c_2=z_{\alpha/2}$  tais que *P*(−*zα/*<sup>2</sup> *< Z < zα/*<sup>2</sup> ) = 1 − *α*. De acordo com os cálculos apresentados na página 47,  $z_{1-\alpha/2} = \Phi^{-1}(1-\alpha/2)$ .

• Determinação dos extremos do intervalo aleatório:

$$
-z_{\alpha/2} < Z < z_{\alpha/2} \iff -z_{\alpha/2} < \frac{\hat{P} - p}{\sqrt{p(1 - p)/n}} < z_{\alpha/2} \tag{6.2}
$$

A resolução das inequações anteriores, em ordem a *p*, torna-se muito mais simples se substituirmos  $\sqrt{p(1 - p)/n}$ , pela sua estimativa,  $\sqrt{\hat{P}(1 - \hat{P})/n}$ . Se a dimensão da amostra for elevada esta substituição não deverá afectar muito a precisão do intervalo. Assim, efectuando a substituição,

$$
-z_{\alpha/2} < \frac{\hat{P}-p}{\sqrt{\hat{P}(1-\hat{P})/n}} < z_{\alpha/2} \Leftrightarrow
$$
  
\n
$$
-z_{\alpha/2} \sqrt{\hat{P}(1-\hat{P})/n} < \hat{P}-p < z_{\alpha/2} \sqrt{\hat{P}(1-\hat{P})/n} \Leftrightarrow
$$
  
\n
$$
-z_{\alpha/2} \sqrt{\hat{P}(1-\hat{P})/n} - \hat{P} < -p < z_{\alpha/2} \sqrt{\hat{P}(1-\hat{P})/n} - \hat{P} \Leftrightarrow
$$
  
\n
$$
\hat{P}-z_{\alpha/2} \sqrt{\hat{P}(1-\hat{P})/n} < p < \hat{P} + z_{\alpha/2} \sqrt{\hat{P}(1-\hat{P})/n}
$$

Então,

$$
P\left(-z_{\alpha/2} < \frac{\hat{P} - p}{\sqrt{p(1-p)/n}} < z_{\alpha/2}\right) \simeq
$$
\n
$$
P\left(\hat{P} - z_{\alpha/2}\sqrt{\hat{P}(1-\hat{P})/n} < p < \hat{P} + z_{\alpha/2}\sqrt{\hat{P}(1-\hat{P})/n}\right) \simeq 1 - \alpha
$$

• Assim, observada a amostra e calculada a respectiva proporção *p*ˆ, obtemos o seguinte intervalo de confiança aproximado:

$$
IC_{(1-\alpha)\times 100\%}(p) = \left[\hat{p} - z_{\alpha/2} \sqrt{\hat{p}(1-\hat{p})/n} \; ; \; \hat{p} + z_{\alpha/2} \sqrt{\hat{p}(1-\hat{p})/n}\right].
$$

**Exemplo 6.7.** Num inquérito destinado a estimar a proporção *p* da população que tem TV por cabo, foram inquiridas 200 pessoas, das quais 78 afirmaram ter este serviço. Temos a estimativa pontual da proporção da população com TV por cabo  $\hat{p} = 0.39$ . Como  $n = 200 > 30$  e  $z_{0.025} = 1.96$ , o intervalo de 95% de confiança para a proporção  $p \notin \mathcal{Z}$ 

$$
\left[0.39 - 1.96 \sqrt{0.39(1 - 0.39)/200} \; ; \; 0.39 + 1.96 \sqrt{0.39(1 - 0.39)/200} \right] = \left[0.322, \; 0.458\right].
$$

 $Em \n\n **R**$  obteriamos os extremos do intervalo:

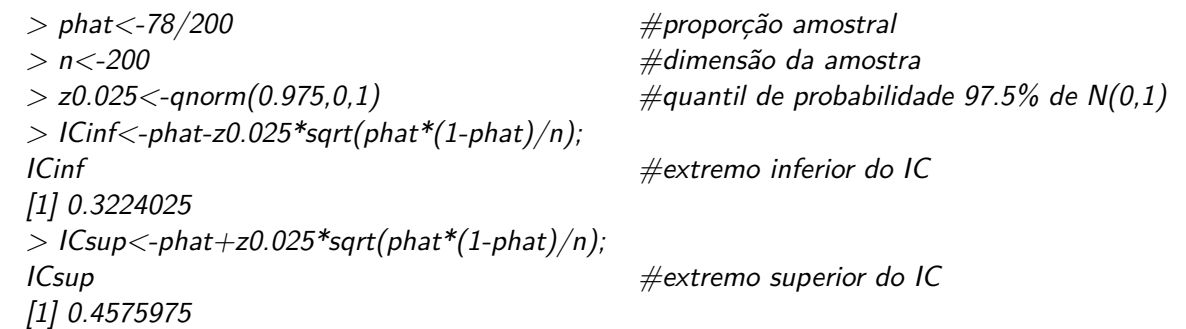

**Observação:** Tal como já foi referido, também é possível resolver as inequações em (6.2) em ordem a  $p$  sem a substituição de  $\sqrt{p(1 - p)/n}$ , pela sua estimativa,  $\sqrt{\hat{P}(1 - \hat{P})/n}$ . Esta resolução, embora tenha muito mais cálculos, conduz-nos à inequação:

$$
\Big(1+\frac{z_{\alpha/2}^2}{n}\Big)p^2 - \Big(2\hat{P} + \frac{z_{\alpha/2}^2}{n}\Big)p + \hat{P}^2 < 0,
$$

Os extremos Inferior e superior do intervalo de confiança são, respectivamente:

$$
\frac{\hat{P}+z_{\alpha/2}^2/n-z_{\alpha/2}\sqrt{\hat{P}(1-\hat{P})/n+z_{\alpha/2}^2/(4n^2)}}{1+z_{\alpha/2}^2/n},\qquad \frac{\hat{P}+z_{\alpha/2}^2/n+z_{\alpha/2}\sqrt{\hat{P}(1-\hat{P})/n+z_{\alpha/2}^2/(4n^2)}}{1+z_{\alpha/2}^2/n}.
$$

Como ilustração, apresentamos o intervalo de confiança a 95% para a a proporção *p*, do Exemplo 6.7:  $IC_{95\%}(p) = ]0.325, 0.459[$ .

# **Capítulo 7 Teste de Hipóteses**

# **7.1 Introdução**

Vamos começar por introduzir alguns conceitos importantes e alguma notação.

**Definição 7.1** (**Hipótese Estatística**)**.** Uma hipótese estatística é uma conjectura acerca da distribuição de uma ou mais variáveis aleatórias. Para cada hipótese que se faça, designada por **hipótese nula** e denotada por *H*0, há sempre outra hipótese, designada por **hipótese alternativa** e denotada por *H*1. Se a hipótese estatística *H*<sup>0</sup> especifica completamente a distribuição é chamada de **hipótese simples**. Caso contrário é chamada de **hipótese composta**.

Uma hipótese estatística pode ser, ou não ser, verdadeira. A verdade ou falsidade nunca pode ser confirmada, a menos que observássemos toda a população, o que nalguns casos é impraticável (quando a população é muito grande) ou até mesmo impossível (no caso de populações infinitas, ou quando característica em estudo leva à destruição dos elementos observados).

**Exemplo 7.2** (**Hipótese Estatística**)**.** Seja (*X*1*, X*2*, . . . , Xn*) uma amostra aleatória da população dos pesos das formigas Solenopsis anteriormente considerada. A hipótese estatística de que o peso médio desta população toma o valor 8dg denota-se por:

 $H_0: \mu = 8$  *versus*  $H_1: \mu \neq 8$  (Hipótese simples)

É usual abreviar a palavra "versus" para "vs":

 $H_0: \mu = 8$  *vs*  $H_1: \mu \neq 8$ 

A hipótese estatística de que o peso médio desta população é menor ou igual a 8dg denota-se por:

 $H_0: \mu \leq 8$  *vs*  $H_1: \mu > 8$  (Hipótese composta).

Ao testarmos uma hipótese nula contra uma hipótese alternativa, a nossa atitude deverá ser admitir *H*<sup>0</sup> como verdadeira até que os dados fornecidos pela amostra "testemunhem" fortemente contra ela; nesse caso, *H*<sup>0</sup> deverá ser rejeitada a favor de *H*1.

**Definição 7.3** (**Teste de Hipóteses**)**.** Um teste de hipóteses é uma regra que nos permite decidir se devemos, ou não, rejeitar *H*0. Esta regra é baseada no valor que a estatística de teste *W* assume. Assim se,

- $W(x_1, x_2, \ldots, x_n) \in R$ , rejeita-se  $H_0$  (e aceita-se  $H_1$  como verdadeira);
- $W(x_1, x_2, \ldots, x_n) \notin R$ , não se rejeita  $H_0$ .

O conjunto *R* representa a **região crítica** ou **região de rejeição**.

**Definição 7.4** (**Erros de tipo I e de tipo II**)**.** Quando realizamos um Teste de Hipóteses podemos cometer um dos seguintes erros:

- A rejeição de *H*<sup>0</sup> quando ela é verdadeira (erro de tipo I);
- A não rejeição de *H*<sup>0</sup> quando esta é falsa (erro de tipo II).

Representamos por *α* e *β*, respectivamente, a probabilidade de ocorrer um erro de tipo I ou II, isto é,

- $\alpha = P$ (erro de tipo I) =  $P$ (rejeitar  $H_0|H_0$  é verdadeira);
- $\beta = P$ (erro de tipo *II*) = *P*(não rejeitar  $H_0|H_0$  é falsa).

Chamamos ainda **nível de significância** a *α* e **potência do teste** a 1−*β*. Os níveis de significância mais usuais são  $\alpha = 0.01$ ,  $\alpha = 0.05$  ou  $\alpha = 0.1$ .

**Observação:** O teste ideal é aquele em que estas as probabilidades *α* e *β* têm valor mínimo. Contudo, é impossível minimizá-las simultaneamente. De facto, quando *α* diminui, *β* aumenta e vice-versa. O procedimento usual consiste em fixar o nível de significância *α* e escolher a região de rejeição que minimiza *β*, isto é, que maximize a potência do teste.

**Exemplo 7.5.** Seja (*X*1*, X*2*, . . . , Xn*) uma amostra aleatória da população dos pesos das formigas Solenopsis, isto é, da população *X* ∼ *N*(*µ,* 2 2 ). Um teste possível para testar:

$$
H_0: \mu \le 8 \quad vs \quad H_1: \mu > 8,
$$

 $\acute{e}$  rejeitar  $H_0$  se  $\frac{X-8}{2/\sqrt{n}} > 1.64$ .

**Definição 7.6** (**Valor-***p* **ou "***p***-value"**)**.** De um modo informal, podemos definir o valor-p ou "p-value" como o mais pequeno nível de significância que leva à rejeição de *H*0. Assim,

- um valor-p pequeno é desfavorável a *H*0.
- um valor-p elevado indica que as observações são consistentes com *H*0.

**Nota:** Geralmente o software estatístico apenas apresenta o valor-*p* do teste. Cabe ao utilizador tomar a decisão ao nível de significância *α*. Quanto menor for o valor-*p*, menor é a consistência entre os dados e *H*0. Assim, se valor-*p < α*, devemos rejeitar *H*0, ao nível de significância *α*.

**Regra de cálculo do valor-***p***:**

Seja (*x*1*, x*2*, . . . , xn*) a concretização da amostra aleatória e

 $w_{obs} = W(x_1, x_2, \ldots, x_n),$ 

o valor observado da estatística de teste *W*. O valor-p corresponde à probabilidade de se observar um valor igual ou mais "extremo" do que o observado, *wobs*, se a hipótese nula é verdadeira. O cálculo desta probabilidade depende do tipo de região de rejeição da hipótese *H*0, conforme indicado na seguinte tabela:

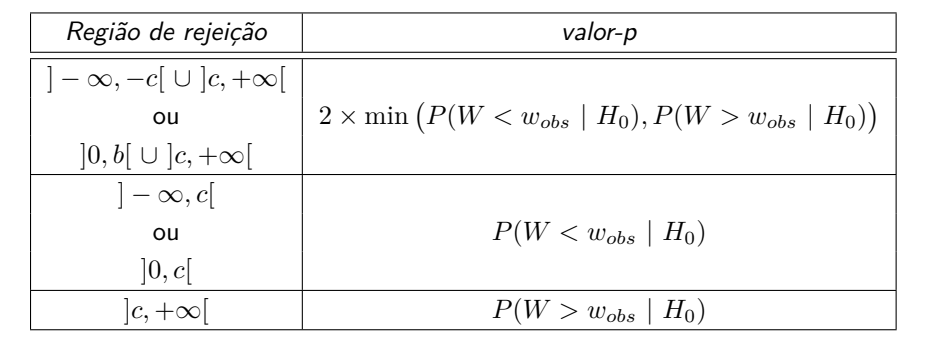

## **7.2 Teste de Hipóteses para a média da população**

De modo análogo, ao efectuado no capítulo anterior, a dedução do teste de hipóteses para o valor médio da população será feito admitindo um dos seguintes pressupostos:

- 1. População Normal e Variância conhecida;
- 2. População Normal e Variância desconhecida;
- 3. População com distribuição desconhecida e Variância conhecida;
- 4. População com distribuição desconhecida e Variância desconhecida.

#### **7.2.1 Teste bilateral**

 $\bullet$  Vamos admitir que  $(X_1, X_2, \ldots, X_n)$  representa uma amostra aleatória de uma população Normal com variância conhecida e que pretendemos testar

 $H_0: \mu = \mu_0$  *vs*  $H_1: \mu \neq \mu_0$  (teste bilateral)

• Já sabemos que *<sup>X</sup>* é um estimador centrado de *<sup>µ</sup>*. Também já se verificou que <sup>√</sup> *n X*−*µ <sup>σ</sup>* ∼ *N*(0*,* 1), embora o valor médio, *µ*, seja desconhecido. Assim, vamos considerar a seguinte estatística de teste:

$$
Z = \frac{\overline{X} - \mu_0}{\sigma/\sqrt{n}} \underset{sob \ H_0}{\sim} N(0, 1).
$$

• Considere o nível de significância *α*. Estamos interessados em rejeitar *H*<sup>0</sup> quando os valores observados não estiverem de acordo com esta hipótese, isto é, quando a diferença entre  $\overline{X}$  e  $\mu_0$  for grande. Assim, vamos considerar a região de rejeição  $R_\alpha$  = ] − ∞*,* −*zα/*<sup>2</sup> [ ∪ ]*zα/*<sup>2</sup> *,* +∞[, indicada na Figura 7.1.

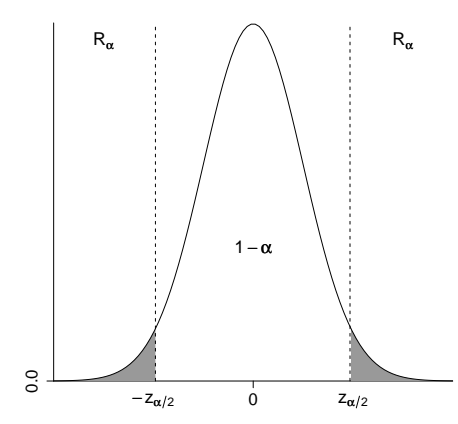

Figura 7.1: Região de rejeição para o teste bilateral para o valor médio.

• A regra de decisão do teste consiste em rejeitar *H*<sup>0</sup> se *zobs* = *x*−*µ*<sup>0</sup> *σ/*<sup>√</sup> *n* ∈ *Rα*, ou seja, se  $|z_{obs}| > z_{\alpha/2}.$ 

**Exemplo 7.7.** Considere novamente o exemplo da população dos pesos das formigas Solenopsis, isto é, a população *X* ∼ *N*(*µ,* 2 2 ), da qual observámos a amostra aleatória de 4 pesos (8*,* 13*,* 9*,* 8*.*5). Com base nesta amostra vamos testar, a um nível de significância 5%, a hipótese de que o peso médio populacional  $\mu$  é igual a 9dg, ou seja vamos testar:  $H_0: \mu = 9 \ vs \ H_1: \mu \neq 9$ .

• Como a população é normal com variância conhecida, a estatística de teste é:

$$
Z = \frac{\overline{X} - 9}{2/\sqrt{4}} \underset{sob H_0}{\sim} N(0, 1).
$$

- Região de rejeição para  $\alpha = 0.05$ :  $R_{\alpha} = ]-\infty, -1.96[\cup]1.96, +\infty[$ .
- Regra de decisão do teste: Rejeitar *H*<sup>0</sup> ao nível de significância 5% se *zobs* = *x*−9  $\frac{x-9}{2/\sqrt{4}} \in R_{0.05}.$
- Decisão: Como *zobs* = 9*.*625−9  $\frac{1.625-9}{2/\sqrt{4}}=0.625\notin R_{0.05}$ , não rejeitamos  $H_0$  ao nível de significância 5%, significando que os dados não vão contra o pressuposto de que o peso médio das formigas é 9dg..

**Exemplo 7.8** (Cálculo do valor-*p* do teste do Exemplo 7.7). Como  $Z_{obs} \simeq 0.63$ ,

$$
\text{valor-p} = 2 \min \left( P(Z < 0.63 \mid H_0), P(Z > 0.63 \mid H_0) \right) = 2P(Z > 0.63 \mid H_0) =
$$
\n
$$
= 2(1 - P(Z \le 0.63 \mid H_0)) = 2(1 - \Phi(0.63)) = 0.5286.
$$

 $Em$   $\mathbb{R}$ :

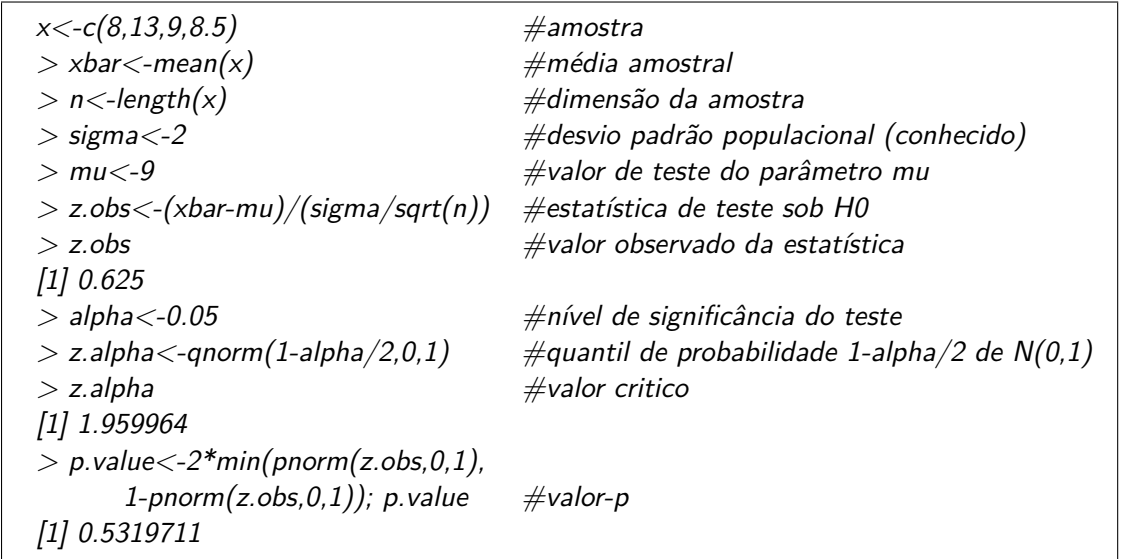

#### **Outros testes de hipóteses bilaterais para o valor médio**

O teste de hipóteses bilateral, apresentado nesta secção, baseou-se no pressuposto da população ter distribuição Normal e da variância ser conhecida. Noutras condições o teste faz-se de forma análoga, podendo ser necessário alterar a estatística de teste e respectiva região de rejeição, conforme indicado na seguinte tabela:

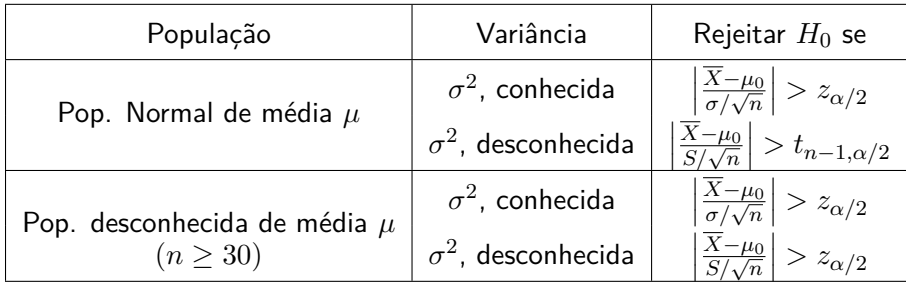

#### **7.2.2 Teste unilateral direito**

• Vamos admitir que (*X*1*, X*2*, . . . , Xn*) representa uma amostra aleatória de uma população Normal com variância conhecida e pretendemos testar

 $H_0: \mu \leq \mu_0$  *vs*  $H_1: \mu > \mu_0$  (teste unilateral direito)

• De modo análogo, ao apresentado no teste bilateral, vamos considerar a seguinte estatística de teste:

$$
Z = \frac{\overline{X} - \mu_0}{\sigma/\sqrt{n}} \underset{sobH_0}{\sim} N(0, 1).
$$

• Vamos considerar a região de rejeição *R<sup>α</sup>* =]*zα,* +∞[, indicada na Figura 7.2.

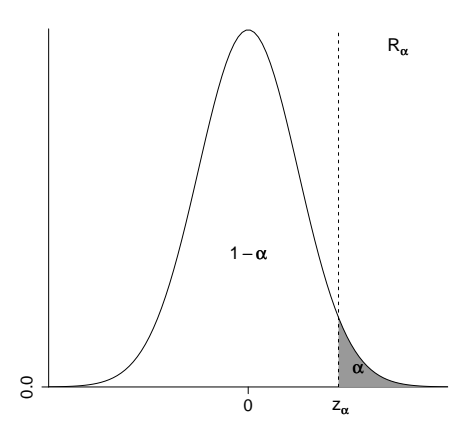

Figura 7.2: Região de rejeição para o teste unilateral direito para o valor médio.

• Regra de decisão: Rejeitar *H*0, ao nível de significância *α* se *zobs* ∈ *Rα*.

#### **Outros testes de hipóteses unilaterais direitos para o valor médio**

A estatística de teste e a região de rejeição podem mudar ligeiramente, consoante a população tem, ou não, distribuição Normal e a variância é, ou não é, conhecida. A próxima tabela apresenta, de forma resumida, as alterações que se devem fazer no teste de hipóteses anteriormente deduzido:

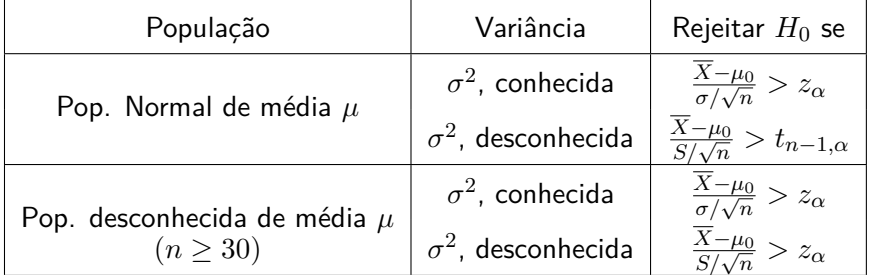

#### **7.2.3 Teste unilateral esquerdo**

O procedimento que deduz o teste unilateral esquerdo, para o valor médio,

 $H_0: \mu \geq \mu_0$  *vs*  $H_1: \mu < \mu_0$  (teste unilateral esquerdo),

é análogo ao do teste unilateral direito. Por esta razão apenas se apresentamos a seguinte tabela resumo:

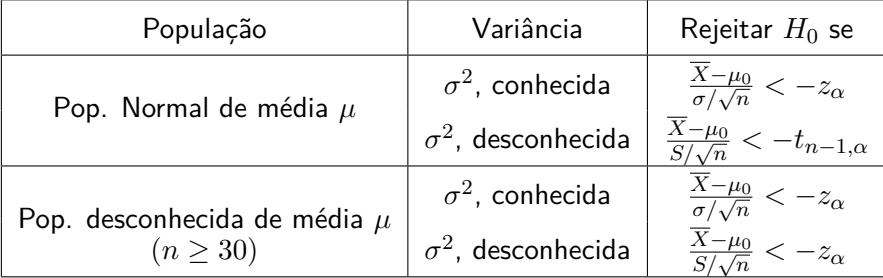

# **7.3 Teste de Hipóteses para a variância,** *σ* 2 **, de uma população Normal**

Suponha que observamos uma amostra aleatória  $(X_1, X_2, \ldots, X_n)$  de uma população  $X \sim$  $N(\mu, \sigma^2)$ , em que  $\mu$  é desconhecido. Vamos nesta secção apresentar alguns testes de hipóteses, relativos ao valor da variância da população,  $\sigma^2.$ 

- Testamos uma das três seguintes hipóteses (nula e alternativa):
	- 1.  $H_0: \sigma^2 = \sigma_0^2$  *vs*  $H_1: \sigma^2 \neq \sigma_0^2$  (teste bilateral); 2.  $H_0: \sigma^2 \leq \sigma_0^2$  vs  $H_1: \sigma^2 > \sigma_0^2$  (teste unilateral direito); 3.  $H_0: \sigma^2 \geq \sigma_0^2$  *vs*  $H_1: \sigma^2 < \sigma_0^2$  (teste unilateral esquerdo).
- $\bullet$  Vamos escolher a estatística de teste com base no estimador de  $\sigma^2$ ,  $S^2$ , variância amostral:

$$
X^{2} = \frac{(n-1)S^{2}}{\sigma_{0}^{2}} \sum_{sob H_{0}} \chi_{n-1}^{2}.
$$

- Definamos a região de rejeição do teste: Para um nível de significância *α*, pré-especificado, as regiões de rejeição dos três tipos de hipóteses são, respectivamente, indicadas na figura 7.3. Ou seja, a região de rejeição do teste, para um nível de significância *α* préespecificado é, respectivamente:
	- 1.  $R_{\alpha} = ]0, \chi^2_{n-1,1-\alpha/2}[\cup] \chi^2_{n-1,\alpha/2}$ *,* +∞[ (teste bilateral); 2.  $R_{\alpha} = \left| \chi^2_{n-1,\alpha}, +\infty \right[$  (teste unilateral direito); 3.  $R_{\alpha} = ]0, \chi^2_{n-1,1-\alpha}[$  (teste unilateral esquerdo);
- Rejeitamos  $H_0$  se  $X_{obs}^2 \in R_\alpha$ .

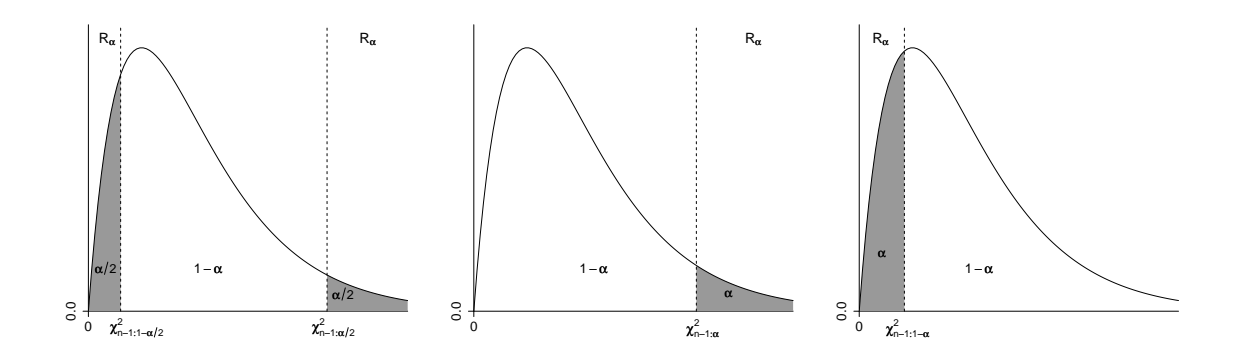

Figura 7.3: Esquerda: Região de rejeição para o teste bilateral. Centro: Região de rejeição para o teste unilateral direito. Direita: Região de rejeição para o teste unilateral esquerdo.

## **7.4 Teste de Hipóteses para a proporção** *p* **de uma população**

Admita que temos uma amostra aleatória de dimensão *n* de uma população, em que determinada proporção desconhecida *p* dos seus elementos possui certa característica.

• Admita que pretendemos testar uma das seguintes hipóteses (nula e alternativa):

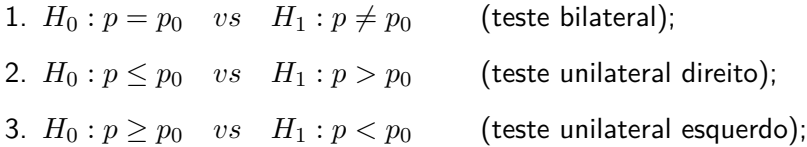

• Estatística de teste:

$$
Z = \frac{\hat{P} - p_0}{\sqrt{p_0(1 - p_0)/n}} \mathop{\sim}\limits_{sob H_0}^a N(0, 1)
$$

 $\bullet$  Definamos a região de rejeição do teste: Para um nível de significância  $\alpha$ , pré-especificado, as regiões de rejeição dos três tipos de hipóteses são indicadas na figura 7.4.

Sendo, portanto a região de rejeição do teste, para um nível de significância *α* pré-especificado:

- 1.  $R_{\alpha} = ]-\infty, -z_{\alpha/2} [ \cup ]z_{\alpha/2}$ (teste bilateral);
- 2.  $R_{\alpha} = |z_{\alpha}, +\infty|$  (teste unilateral direito);
- 3.  $R_{\alpha} = ] \infty, -z_{\alpha} [$  (teste unilateral esquerdo);
- $\bullet$  Regra de decisão do teste: Rejeitar  $H_0$  ao nível de significância  $\alpha$  se

$$
z_{obs} = \frac{\hat{p}_{obs} - p_0}{\sqrt{p_0(1 - p_0)/n}} \ \in \ R_\alpha.
$$

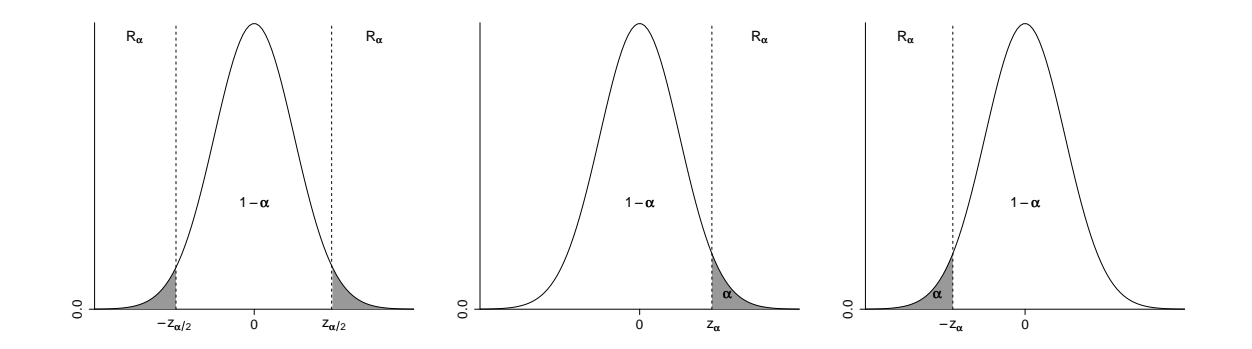

Figura 7.4: Esquerda: Região de rejeição para o teste bilateral. Centro: Região de rejeição para o teste unilateral direito. Direita: Região de rejeição para o teste unilateral esquerdo.

# **Capítulo 8 Regressão Linear**

## **8.1 Introdução**

A regressão é uma técnica estatística que permite estudar a relação entre uma ou mais **variáveis resposta** (também designadas por **variáveis dependentes**) e uma ou mais **variáveis explicativas** (também designadas por **variáveis independentes**). Ao modelo matemático que relaciona as variáveis dá-se o nome de **equação de regressão**.

Estamos apenas interessados no caso em que temos uma variável dependente *Y* , uma variável independente *x* e a equação de regressão é linear, isto é,

$$
Y = \beta_0 + \beta_1 x + \varepsilon, \qquad \varepsilon \sim N(0, \sigma^2).
$$

O termo *β*0+*β*1*x* é a componente determinística do modelo e *ε* é o erro aleatório que se pressupõe ter distribuição normal de valor médio nulo e variância *σ* 2 . Os parâmetros *β*<sup>0</sup> e *β*<sup>1</sup> terão de ser estimados a partir dos dados. A este modelo dá-se o nome de equação de **regressão linear simples**. Podemos também usar esta técnica considerando modelos mais complexos como a regressão linear múltipla ou a regressão não linear.

#### **Observações:**

1. *Y* também é uma variável aleatória porque, *Y* = *β*0+*β*1*x*+*ε* e *ε* ∼ *N*(0*, σ*<sup>2</sup> ) é uma variável aleatória. Como

$$
E(Y|x) = E(\beta_0 + \beta_1 \ x + \varepsilon | x) = \beta_0 + \beta_1 \ x + 0 = \beta_0 + \beta_1 \ x,
$$
  

$$
V(Y|x) = V(\beta_0 + \beta_1 \ x + \varepsilon | x) = V(\varepsilon) = \sigma^2,
$$

isto é,

$$
Y|x \sim N(\beta_0 + \beta_1 x, \sigma^2).
$$

2. O modelo possui o parâmetro adicional,  $\sigma^2$ , que também terá de ser estimado.
# **8.2 Estimadores dos Mínimos Quadrados de**  $β_0$  **e**  $β_1$

Suponha que se observam um conjunto de *n* observações da variável independente e da variável resposta -  $(x_1, Y_1), (x_2, Y_2), \ldots, (x_n, Y_n)$  - e que se pretendem usar estes valores para estimar os parâmetros de regressão de um modelo de regressão linear simples. Assumimos que os erros aleatórios *ε<sup>i</sup>* , para cada elemento amostral *Y<sup>i</sup>* , são independentes seguindo todos a mesma distribuição  $N(0,\sigma^2)$ , isto é:

 $Y_i = \beta_0 + \beta_1 \ x_i + \varepsilon_i,$  com  $\varepsilon_i \sim N(0, \sigma^2)$  independentes.

Assim deveremos encontrar estimadores  $\hat\beta_0$  e  $\hat\beta_1$ , dos coeficientes da recta de regressão  $\beta_0$  e *β*1, respectivamente, para obtermos a **recta estimada**,

$$
\hat{Y} = \hat{\beta}_0 + \hat{\beta}_1 x.
$$

As estimativas pontuais da recta de regressão para as observações  $x_1, x_2, \ldots, x_n$  serão  $\hat{Y}_i$   $=$  $\hat{\beta}_0 + \hat{\beta}_1 x_i$ ,  $i = 1, 2, ..., n$ .

**Definição 8.1** (Resíduo)**.** Embora a variável residual *ε* não seja observável, é possível calcular os desvios das *n* observações da amostra.

$$
\varepsilon_i = Y_i - \hat{Y}_i = Y_i - \hat{\beta}_0 - \hat{\beta}_1 x_i, \qquad i = 1, 2, ..., n.
$$

A estes desvios damos o nome de resíduos.

De entre diversos métodos que existem para a dedução dos estimadores, vamos aqui abordar o método dos mínimos quadrados. Neste método, os estimadores  $\hat{\beta}_0$  e  $\hat{\beta}_1$  devem ser obtidos de modo a minimizar a soma do quadrado dos resíduos,

$$
SQ_R = \sum_{i=1}^{n} (Y_i - \hat{Y}_i)^2 = \sum_{i=1}^{n} (Y_i - \hat{\beta}_0 - \hat{\beta}_1 \ x_i)^2.
$$

Esta minimização é conseguida resolvendo, em ordem a *β*<sup>0</sup> e *β*1, o sistema de equações,

$$
\begin{cases}\n\frac{\partial SQ}{\partial \hat{\beta}_0} = 0 & \Leftrightarrow \begin{cases}\n-2 \sum (Y_i - \hat{\beta}_0 - \hat{\beta}_1 \ x_i) = 0 \\
\frac{\partial SQ}{\partial \hat{\beta}_1} = 0 & \Leftrightarrow \n\end{cases} \\
\sum Y_i = n\hat{\beta}_0 + \hat{\beta}_1 \sum x_i & \Leftrightarrow \begin{cases}\n\hat{\beta}_0 = \overline{Y} - \hat{\beta}_1 \overline{x} \\
\sum x_i Y_i = \hat{\beta}_0 \sum x_i + \hat{\beta}_1 \sum x_i^2 & \Leftrightarrow \begin{cases}\n\hat{\beta}_0 = \overline{Y} - \hat{\beta}_1 \overline{x} \\
\hat{\beta}_1 = \frac{\sum x_i Y_i - n\overline{x} \overline{Y}}{\sum x_i^2 - n\overline{x}^2}\n\end{cases}\n\end{cases}
$$

**Observação 1:** Para simplificar a notação, podemos escrever:

$$
\hat{\beta}_1 = \frac{S_{xY}}{S_{xx}} \qquad \hat{\beta}_0 = \overline{Y} - \hat{\beta}_1 \overline{x},
$$

com

$$
S_{xx} = \sum_{i=1}^{n} (x_i - \overline{x})^2 = \sum_{i=1}^{n} x_i^2 - n\overline{x}^2;
$$
  
\n
$$
S_{xY} = \sum_{i=1}^{n} (Y_i - \overline{Y})(x_i - \overline{x}) = \sum_{i=1}^{n} Y_i (x_i - \overline{x}) = \sum_{i=1}^{n} x_i Y_i - n\overline{x} \overline{Y}.
$$

**Observação 2:** A soma dos quadrados dos desvios pode ainda ser escrita da seguinte forma

$$
SQ_R = \sum_{i=1}^{n} (Y_i - \hat{Y}_i)^2 = S_{YY} - \frac{S_{xY}^2}{S_{xx}} = S_{YY} - \hat{\beta}_1^2 S_{xx},
$$

com

$$
S_{YY} = \sum_{i=1}^{n} (Y_i - \overline{Y})^2 = \sum_{i=1}^{n} Y_i^2 - n\overline{Y}^2.
$$

# **8.3 Estimação de** *σ* <sup>2</sup> **e Qualidade do Ajuste**

**Definição 8.2** (Estimador de  $\sigma^2$ ). O estimador de  $\sigma^2$  é.

$$
\hat{\sigma}^2 = \frac{SQ_R}{n-2}
$$

**Definição 8.3** (**Coeficiente de Determinação**)**.**

$$
R^{2} = 1 - \frac{SQ_{R}}{\sum_{i=1}^{n} (Y_{i} - \overline{Y})^{2}} = \hat{\beta}_{1}^{2} \frac{S_{xx}}{S_{YY}} = \frac{S_{xY}^{2}}{S_{xx} S_{YY}}
$$

Esta medida compara a soma de quadrados dos resíduos (*SQR*) do modelo de regressão linear simples com a  $SQ_R$  do modelo de regressão linear simples com  $\beta_1=0$ . A quantidade  $R^2$  varia entre 0 e 1. Na prática, consideramos que o ajustamento é razoável se  $R^2 \geq 0.8$ .

# **8.4 Propriedades dos estimadores dos mínimos quadrados**

## $8.4.1$  Distribuição por amostragem de  $\hat{\sigma}^2$

**Proposição 8.4 (Propriedades de**  $\hat{\sigma}^2$ ). No modelo de regressão linear simples,

$$
(n-2)\frac{\hat{\sigma}^2}{\sigma^2} = \frac{SQ_R}{\sigma^2} \sim \chi^2_{n-2}.
$$

# $\mathbf{8.4.2}$  Distribuição por amostragem de  $\hat{\beta}_0$  e  $\hat{\beta}_1$

**Proposição 8.5** (Distribuição por amostragem de  $\hat{\beta}_0$  e  $\hat{\beta}_1$ ). *No modelo de regressão linear simples,* 

$$
\hat{\beta}_1 \sim N\left(\beta_1, \frac{\sigma^2}{S_{xx}}\right)
$$
,  $e \qquad \hat{\beta}_0 \sim N\left(\beta_0, \frac{\sigma^2}{nS_{xx}}\sum_{i=1}^n x_i^2\right)$ .

Demonstração. Note-se que

$$
\hat{\beta}_1 = \frac{S_{xY}}{S_{xx}} = \frac{\sum_{i=1}^n (x_i - \overline{x})Y_i}{S_{xx}}
$$

isto é,  $\hat{\beta}_1$  é uma combinação linear de v.a.'s  $Y_i$  independentes, com distribuição Normal. Logo  $\hat{\beta}_1$ também tem distribuição Normal. E ainda necessário conhecer os seus parâmetros. O seu valor médio é

$$
E(\hat{\beta}_1) = \frac{\sum_{i=1}^n (x_i - \overline{x}) E(Y_i)}{S_{xx}} = \frac{\sum_{i=1}^n (x_i - \overline{x})(\beta_0 + \beta_1 \ x_i)}{S_{xx}} =
$$
  
= 
$$
\frac{\beta_0 \sum_{i=1}^n (x_i - \overline{x}) + \beta_1 \sum_{i=1}^n (x_i - \overline{x}) x_i}{S_{xx}} = \frac{\beta_1 S_{xx}}{S_{xx}} = \beta_1
$$

*,*

e a variância,

$$
V(\hat{\beta}_1) = V\left(\frac{\sum_{i=1}^n (x_i - \overline{x})Y_i}{S_{xx}}\right)_{Y_i's} = \frac{\sum_{i=1}^n (x_i - \overline{x})^2 V(Y_i)}{S_{xx}^2} = \frac{\sum_{i=1}^n (x_i - \overline{x})^2 \sigma^2}{S_{xx}^2}
$$

$$
= \frac{S_{xx}}{S_{xx}^2} \sigma^2 = \frac{\sigma^2}{S_{xx}}.
$$

Relativamente  $\hat\beta_0$ , recordemos que  $\hat\beta_0=\overline Y-\hat\beta_1\overline x.$  Como  $\overline Y$  e  $\hat\beta_1$  têm distribuição Normal, então  $\hat{\beta}_0$  também tem distribuição normal. O valor médio é

$$
E(\hat{\beta}_0) = E(\overline{Y}) - E(\hat{\beta}_1)\overline{x} = \beta_0 + \beta_1\overline{x} - \beta_1\overline{x} = \beta_0,
$$

e a variância,

$$
V(\hat{\beta}_0) = V(\overline{Y}) + \overline{x}^2 V(\hat{\beta}_1) - 2\overline{x} \operatorname{Cov}(\overline{Y}, \hat{\beta}_1) = \frac{\sigma^2}{n} + \overline{x}^2 \frac{\sigma^2}{S_{xx}} - 0 = \frac{\sigma^2}{n} \left( 1 + \frac{n\overline{x}^2}{S_{xx}} \right)
$$

$$
= \frac{\sigma^2}{n S_{xx}} \left( S_{xx} + n\overline{x}^2 \right) = \frac{\sigma^2}{n S_{xx}} \left( \sum_{i=1}^n x_i^2 \right).
$$

**Nota:** No cálculo de *V* (*β*ˆ <sup>0</sup>), usou-se o resultado:

$$
Cov(\overline{Y}, \hat{\beta}_1) = Cov(\overline{Y}, \frac{S_{xY}}{S_{xx}}) = \frac{1}{S_{xx}} Cov\left(\frac{1}{n} \sum_{i=1}^n Y_i, \sum_{j=1}^n (x_j - \overline{x}) Y_j\right)
$$

$$
= \frac{1}{n S_{xx}} \sum_{i=1}^n (x_i - \overline{x}) V(Y_i) = \frac{\sigma^2}{n S_{xx}} \sum_{i=1}^n (x_i - \overline{x}) = 0
$$

 $\Box$ 

 ${\bf Observe}$ ação: A partir do resultado anterior conclui-se que  $\hat\beta_0$  e  $\hat\beta_1$  são estimadores centrados de  $\beta_0$  e  $\beta_1$ , respectivamente.

Consequentemente, querendo fazer inferência sobre os parâmetros  $\beta_0$  ou  $\beta_1$ , não podemos usar a distribuições de  $\hat\beta_0$  e  $\hat\beta_1$ , já que elas dependem de  $\sigma^2$  (geralmente é desconhecido). Como  $\hat{\sigma}^2 = \frac{SQ_R}{n-2}.$  teremos de usar os seguintes resultados:

$$
T = \frac{\hat{\beta}_1 - \beta_1}{\sqrt{\frac{\hat{\sigma}^2}{S_{xx}}}} = \sqrt{S_{xx}} \frac{\hat{\beta}_1 - \beta_1}{\hat{\sigma}} \sim t_{n-2},
$$
  

$$
T = \frac{\hat{\beta}_0 - \beta_0}{\sqrt{\frac{\hat{\sigma}^2}{n S_{xx}} \sum_{i=1}^n x_i^2}} = \sqrt{\frac{n S_{xx}}{\sum_{i=1}^n x_i^2}} \frac{\hat{\beta}_0 - \beta_0}{\hat{\sigma}} \sim t_{n-2}.
$$

# **8.5 Inferência sobre os parâmetros do Modelo de Regressão**

## **8.5.1 Intervalo de Confiança e Teste de Hipóteses para** *β*<sup>1</sup>

O parâmetro *β*<sup>1</sup> é o declive da recta de regressão e, como tal mede o grau de crescimento de *Y* relativamente a *x*.

## **Intervalo de confiança a**  $(1 - \alpha)100\%$  para  $\beta_1$

• Vamos utilizar a seguinte variável pivot:

$$
T = \frac{\hat{\beta}_1 - \beta_1}{\sqrt{\frac{\hat{\sigma}^2}{S_{xx}}}} \sim t_{n-2}
$$

- Para um nível de confiança de  $(1 \alpha) \times 100\%$ , escolha de  $c_1$  e  $c_2$  escolhemos  $c_1 = -c$  e  $c_2 = c$ , tal que  $P\left(-c < T < c\right) = 1 - \alpha$ . É fácil de verificar que  $c = t_{n-2, \alpha/2}.$
- Determinação dos extremos do intervalo:

$$
-c < T < c \Leftrightarrow -c\sqrt{\frac{\hat{\sigma}^2}{S_{xx}}} < \hat{\beta}_1 - \beta_1 < c\sqrt{\frac{\hat{\sigma}^2}{S_{xx}}} \Leftrightarrow
$$

$$
-c\sqrt{\frac{\hat{\sigma}^2}{S_{xx}}} - \hat{\beta}_1 < -\beta_1 < c\sqrt{\frac{\hat{\sigma}^2}{S_{xx}}} - \hat{\beta}_1 \Leftrightarrow
$$

$$
\hat{\beta}_1 - t_{n-2,\alpha/2}\sqrt{\frac{\hat{\sigma}^2}{S_{xx}}} < \beta_1 < \hat{\beta}_1 + t_{n-2,\alpha/2}\sqrt{\frac{\hat{\sigma}^2}{S_{xx}}}
$$

• Assim, obtemos o seguinte intervalo de confiança:

$$
IC_{(1-\alpha)\times100\%}(\beta_1) = \left[\hat{\beta}_1 - t_{n-2;\alpha/2}\sqrt{\frac{\hat{\sigma}^2}{S_{xx}}}, \hat{\beta}_1 + t_{n-2;\alpha/2}\sqrt{\frac{\hat{\sigma}^2}{S_{xx}}}\right].
$$

٦

#### **Teste de Hipóteses para** *β*<sup>1</sup>

Podemos também realizar um teste de hipóteses sobre o valor do parâmetro *β*1. Embora o teste tanto possa ser bilateral, como unilateral, a primeira opção é a mais frequente. Por isso apenas apresentamos o teste bilateral, embora este possa ser adaptado para o caso unilateral.

• Hipóteses:

$$
H_0: \beta_1 = a \quad vs \quad H_1: \beta_1 \neq a
$$

• Estatística de teste:

$$
T = \sqrt{S_{xx}} \frac{\hat{\beta}_1 - a}{\hat{\sigma}} \mathop{\sim}\limits_{Sob H_0} t_{n-2}
$$

• Região de rejeição do teste:

$$
R_{\alpha} = ]-\infty; -t_{n-2,\alpha/2}[\cup]t_{n-2,\alpha/2}; +\infty[
$$

 $\bullet$  Regra de decisão do teste: Rejeitar  $H_0$  ao nível de significância  $\alpha$  se

$$
t_{obs} \in R_{\alpha}
$$
, ou seja, se  $|t_{obs}| > t_{n-2;\alpha/2}$ .

## **8.5.2 Intervalo de Confiança e Teste de Hipóteses para**  $β_0$

O parâmetro *β*<sup>0</sup> corresponde ao ponto de intersecção da recta com o eixo das abcissas. A inferência sobre este parâmetro não tem a mesma importância que tem a inferência sobre o declive *β*<sup>1</sup> da recta de regressão.

#### **Intervalo de Confiança a**  $(1 - \alpha) \times 100\%$  para  $\beta_0$

De modo análogo, ao que foi feito para *β*1, mas agora utilizando a variável pivot,

$$
T = \frac{\hat{\beta}_0 - \beta_0}{\sqrt{\frac{\hat{\sigma}^2}{nS_{xx}}\sum_{i=1}^n x_i^2}} = \sqrt{\frac{nS_{xx}}{\sum_{i=1}^n x_i^2}} \frac{\hat{\beta}_0 - \beta_0}{\hat{\sigma}} \sim t_{n-2},
$$

obtemos o intervalo de confiança  $(1 - \alpha) \times 100\%$  para  $\beta_0$ :

$$
IC_{(1-\alpha)\times 100\%}(\beta_0) \equiv \left[\hat{\beta}_0 - t_{n-2;\alpha/2}\sqrt{\hat{\sigma}^2 \frac{\sum_{i=1}^n x_i^2}{nS_{xx}}}; \hat{\beta}_0 + t_{n-2;\alpha/2}\sqrt{\hat{\sigma}^2 \frac{\sum_{i=1}^n x_i^2}{nS_{xx}}}\right].
$$

#### **Testes de hipóteses para**  $β_0$

Os testes de hipóteses sobre o parâmetro *β*<sup>0</sup> podem ser tanto bilaterais como unilaterais, sendo

sempre baseados na distribuição por amostragem anteriormente apresentada para  $\hat\beta_0$ . Vamos considerar apenas o teste bilateral para  $β_0$ , ou seja, as hipóteses:

$$
H_0: \beta_0 = a \quad vs \quad H_1: \beta_0 \neq a
$$

O teste realiza-se de modo análogo ao apresentado para *β*1, mudando apenas a estatística de teste que é dada por

$$
T = \frac{\hat{\beta}_0 - a}{\sqrt{\frac{\hat{\sigma}^2}{nS_{xx}}\sum_{i=1}^n x_i^2}} \sum_{i=1}^{\infty} \hat{c}_{i} \hat{b}_{H_0} t_{n-2}
$$

## **8.5.3 Intervalo de Confiança e Teste de Hipóteses para** *σ* 2

Como  $\hat{\sigma}^2 = \frac{SQ_R}{n-2}$  é estimador centrado de  $\sigma^2$  e  $\frac{SQ_R}{\sigma^2} \sim \chi^2_{n-2}$ , podemos deduzir um intervalo de confiança (1 − α) para a variância  $\sigma^2$  e para o desvio padrão  $\sigma$ . Seguindo o procedimento adoptado, na secção 6.2, obtemos

$$
IC_{(1-\alpha)\times 100\%}(\sigma^2) \equiv \frac{(n-2)\hat{\sigma}^2}{\chi^2_{n-2;\alpha/2}} \; ; \; \frac{(n-2)\hat{\sigma}^2}{\chi^2_{n-2;1-\alpha/2}} \bigg[ \; ,
$$

e

$$
IC_{(1-\alpha)\times 100\%}(\sigma) \equiv \left\lfloor \sqrt{\frac{(n-2)\hat{\sigma}^2}{\chi^2_{n-2;\alpha/2}}}\right\rfloor, \sqrt{\frac{(n-2)\hat{\sigma}^2}{\chi^2_{n-2;1-\alpha/2}}}\right\rfloor.
$$

De modo análogo ao apresentado na secção 7.3, podemos também realizar testes de hipótese (bilaterais e unilaterais) para  $\sigma^2$  recorrendo à distribuição de  $\hat{\sigma}^2$ .

**Exemplo 8.6** (Exame de Probabilidades e Estatística C 2005/06)**.** Pretende-se, se possível, modelar através de uma recta de regressão simples o consumo de combustível, *Y* , de um automóvel em função da sua velocidade de circulação, *x*. Para tal registaram-se os valores de consumo de combustível para um mesmo percurso de 100Km, percorrido a diferentes velocidades:

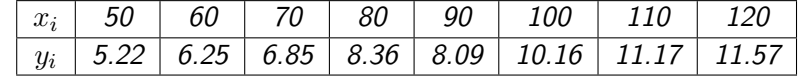

 $\overline{x} = 85, \quad \overline{Y} = 8.46, \quad \sum x_i^2 = 62000, \quad \sum Y_i^2 = 610.43, \quad \sum Y_i x_i = 6145.5, \quad SQ_R = 1.15$ 

Podemos fazer uma análise gráfica antes de considerar um modelo de regressão, assim podemos obter o gráfico de dispersão utilizando o comando plot em  $\mathbb{R}$ :

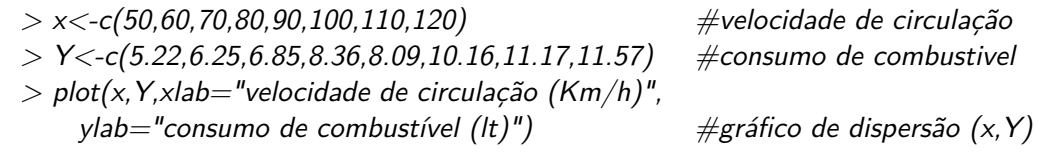

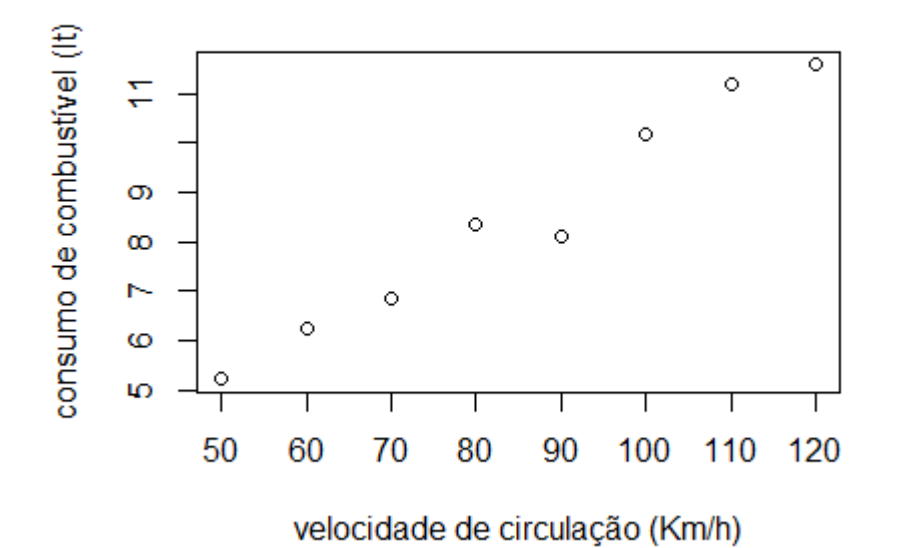

O gráfico sugere que se tente ajustar um modelo de regressão linear simples. Assim a reta ajustada  $\hat{\bf f}(\hat{Y}) = 0.494048 + 0.093702x$ . As estimativas dos parâmetros da reta podem ser obtidos em **R** de várias formas:

Podemos fazer o cálculo utilizando as fórmulas seguintes:

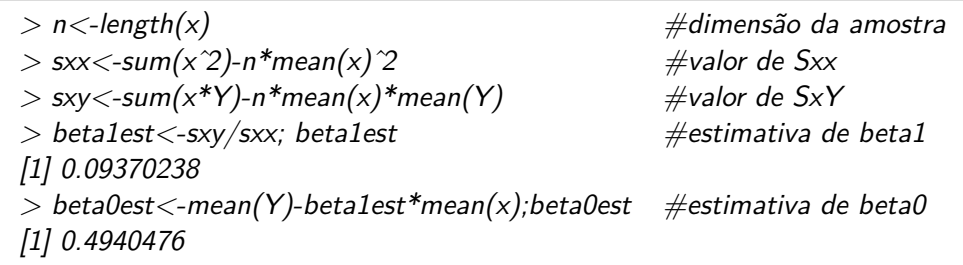

ou através dos comandos  $Im()$  e summary $()$  em  $\mathbb{R}$ .

O comando summary() fornece muito mais do que o valores das estimativas dos parâmetros. A tabela dos "Coefficients"tem duas linhas de valores, sendo a primeira, "(Intercept)", referente à ordenada na origem (*β*0) e a segunda "x" correspondente ao verdadeiro declive da reta (*β*1). Na coluna "Estimate" temos as estimativas dos parâmetros da reta, na coluna "Std. Error"temos as estimativas dos erros padrão dos dois estimadores. Na coluna "t value" temos, respetivamente, os valores observados da estatística dos testes de hipóteses:

$$
H_0: \beta_0 = 0 \quad vs \quad H_1: \beta_0 \neq 0
$$

e

$$
H_0: \beta_1 = 0
$$
 vs  $H_1: \beta_1 \neq 0$ .

Por fim, na última coluna "*P r*(*>* |*t*|)" temos os *valor* − *p* para cada um destes testes. Podemos assim verificar que para o teste  $H_0$ :  $\beta_1 = 0$  *vs*  $H_1$ :  $\beta_1 \neq 0$ , o valor observado da estatística

de teste é 13*.*869 e tem *valor* − *p* = 8*.*75 × 10−<sup>6</sup> , rejeitando-se hipótese *H*<sup>0</sup> para um nível de significância, por exemplo, de 1%. Com o comando summary() ainda se obtêm outras informações como, por exemplo, o valor do coeficiente de determinação,  $R^2$ , que é o valor 0.9697 apresentado em "Multiple R-squared" e a estimativa do desvio padrão dos erros do modelo, *σ*ˆ, que é o valor 0.4379 apresentado em "Residual standard error".

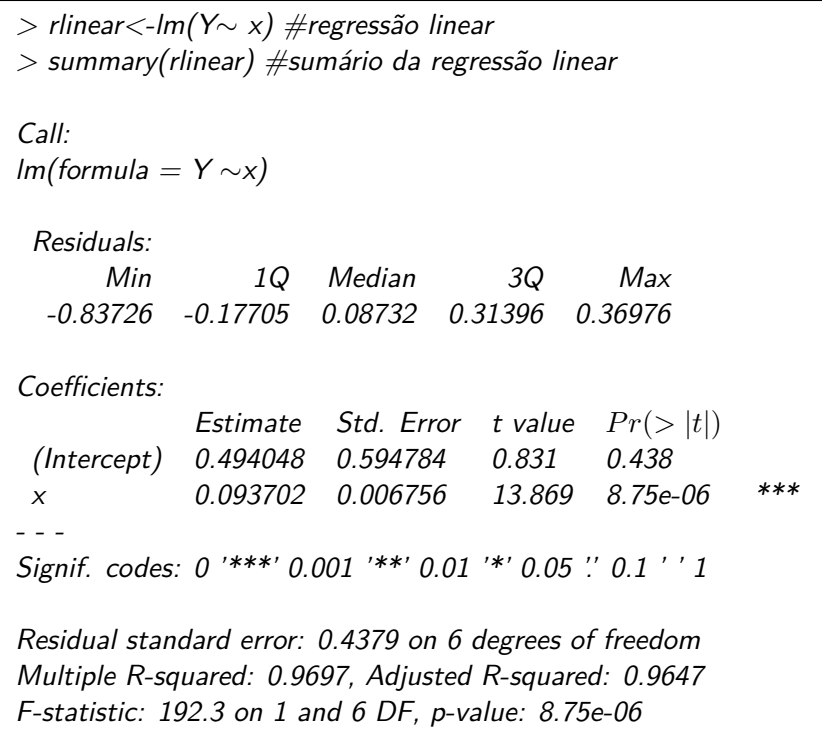

O valor do coeficiente de determinação,  $R^2$ , podia também ser obtido em  $\mathbf R$  da seguinte forma:

```
> syy<-sum(Y^2)-n*mean(Y)^2 #valor de SYY<br>> r2<-sxy^2/(sxx*syy); r2 #valor do coefic
                                          \#valor do coeficiente de determinação
[1] 0.9697499
```
Para explorar melhor o objeto  $Im()$ , que no nosso exemplo de  $\mathbb R$  foi atribuído a rlinear, podemos utilizar o comando attributes() obtendo-se os seguintes atributos do objeto:

| $>$ attributes(rlinear) |                              |         |               |
|-------------------------|------------------------------|---------|---------------|
| <i><b>\$names</b></i>   |                              |         |               |
| [1] "coefficients"      | "residuals" "effects" "rank" |         |               |
| [5] "fitted.values"     | "assign"                     | "ar"    | "df.residual" |
| $[9]$ "xlevels"         | "call"                       | "terms" | "model"       |
| <i><b>Sclass</b></i>    |                              |         |               |
| [1] "lm"                |                              |         |               |
|                         |                              |         |               |

Com estes atributos é possível extrair os valores contidos no objeto da regressão linear simples:

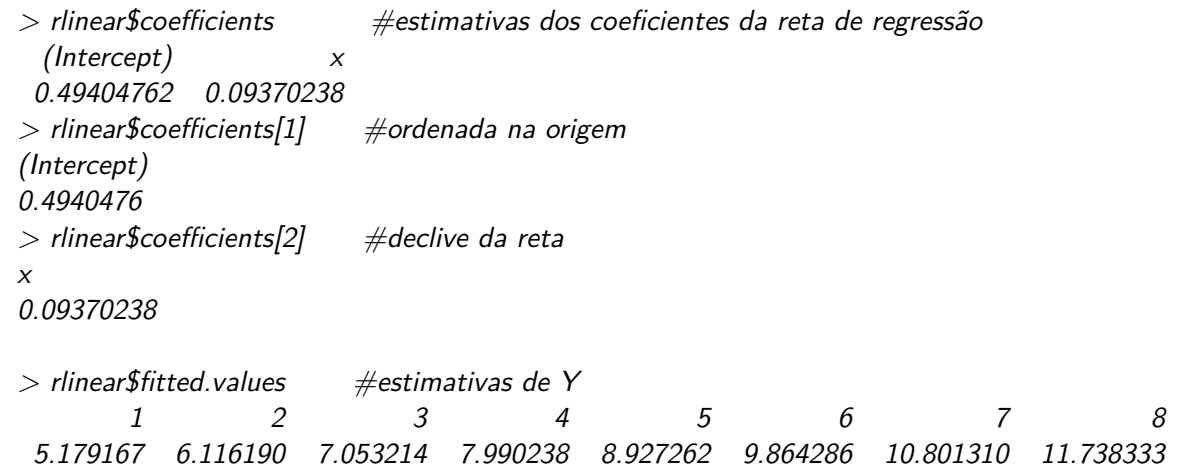

Onde temos o vetor das estimativas dos parâmetros da reta dado pelo comando rlinear\$coefficients e as estimativas de *Y* dadas pela reta ajustada, *Y*ˆ *i , i* = 1*, ...,* 8, obtidas com o comando rlinear\$fitted.values.

Também podemos obter o vetor dos resíduos,  $\epsilon_i, i = 1, ..., 8$ , através do comando rlinear\$residuals:

 $>$  rlinear\$residuals  $#$ resíduos 1 2 3 4 5 6 0.04083333 0.13380952 -0.20321429 0.36976190 -0.83726190 0.29571429 7 8 0.36869048 -0.16833333

Se quisermos adicionar no gráfico de dispersão a reta ajustada podemos utilizar o comando lines().

 $> plot(x, Y, x$ lab="velocidade de circulação  $(Km/h)$ ", ylab="consumo de combustível  $(lt)$ ")  $\qquad \qquad \# \text{gráfico de dispersão } (x, Y)$  $>$  lines(x,rlinear\$fitted)  $\#$ reta estimada

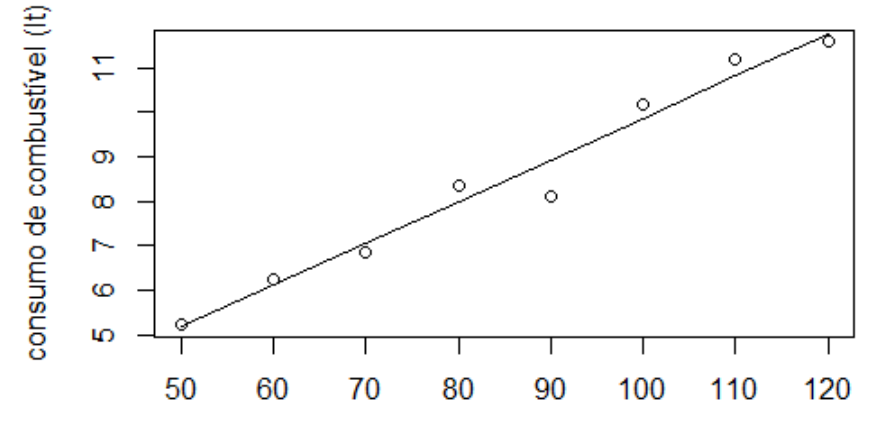

velocidade de circulação (Km/h)

# **8.6 Estimação do valor esperado de** *Y* **para uma observação** *x*<sup>0</sup> **da variável controlada**

O valor esperado de *Y* para uma observação *x*<sup>0</sup> da variável controlada é

$$
\mu_{Y|x_0} = E(Y|x_0) = \beta_0 + \beta_1 x_0.
$$

que pode ser estimado por

$$
\hat{\mu}_{Y|x_0} = \hat{\beta}_0 + \hat{\beta}_1 x_0.
$$

Caso a variância do erro,  $\sigma^2$ , não seja conhecida, a distribuição de amostragem de  $\hat\mu_{Y|x_0}$  é

$$
T = \frac{\hat{\mu}_{Y|x_0} - \mu_{Y|x_0}}{\sqrt{\hat{\sigma}^2 \left(\frac{1}{n} + \frac{(x_0 - \bar{x})^2}{S_{xx}}\right)}} \sim t_{n-2},
$$

o que permite deduzir o intervalo de confiança  $(1-\alpha)$  para  $\mu_{Y|x_0},$ 

$$
\left] \hat{\mu}_{Y|x_0} - t_{n-2;\alpha/2} \sqrt{\hat{\sigma}^2 \left( \frac{1}{n} + \frac{(x_0 - \overline{x})^2}{S_{xx}} \right)} \, , \, \hat{\mu}_{Y|x_0} + t_{n-2;\alpha/2} \sqrt{\hat{\sigma}^2 \left( \frac{1}{n} + \frac{(x_0 - \overline{x})^2}{S_{xx}} \right)} \right].
$$

 ${\sf Nota:}$  Só devemos fazer estimação de  $\mu_{Y|x_0}$  para valores  $x_0$  que estejam dentro do intervalo das observações obtidas para *x*.

# **8.7 Previsão do valor da variável resposta** *Y* **para um novo valor** *x*<sup>0</sup> **da variável controlada**

Dada um valor *x*<sup>0</sup> da variável controlada *x*, a variável resposta é

$$
Y_0 = Y(x_0) = \beta_0 + \beta_1 x_0 + \varepsilon,
$$

onde  $\varepsilon \sim N(0, \sigma^2)$ . O estimador de *Y*, para um valor  $x_0$ , é  $\hat{Y}_0 = \hat{Y}(x_0) = \hat{\beta}_0 + \hat{\beta}_1 x_0$ 

O erro de predição,  $\varepsilon_p=Y_0-Y_0$ , é uma v.a. Normal de valor médio 0. Como  $Y_0$  (observação futura) é independente de  $Y_0$ , a variância de  $\varepsilon_p$  é de dada por

$$
V(\varepsilon_p) = V(Y_0 - \widehat{Y}_0) = \sigma^2 \left( 1 + \frac{1}{n} + \frac{(x_0 - \overline{x})^2}{S_{xx}} \right).
$$

 $\int \mathsf{S}\mathsf{e}\; \sigma^2$  for estimado por  $\hat{\sigma}^2$ , então  $T = \frac{Y_0 - Y_0}{\sqrt{2\pi\| \mathsf{e}^2\|_2^2 + 4\| \mathsf{e}^2\|_2^2}}$  $\frac{Y_0 - Y_0}{\hat{\sigma}^2 \left(1 + \frac{1}{n} + \frac{(x_0 - \overline{x})^2}{S_{xx}}\right)} \sim t_{n-2}.$ 

O intervalo de confiança  $(1 - \alpha)$  para  $Y_0$  é,

$$
\left| \hat{Y}_0 - t_{n-2;\alpha/2} \sqrt{\hat{\sigma}^2 \left( 1 + \frac{1}{n} + \frac{(x_0 - \overline{x})^2}{S_{xx}} \right)} ; \hat{Y}_0 + t_{n-2;\alpha/2} \sqrt{\hat{\sigma}^2 \left( 1 + \frac{1}{n} + \frac{(x_0 - \overline{x})^2}{S_{xx}} \right)} \right|.
$$

# **Bibliografia sugerida**

- Cordeiro e Magalhães(2004). Introdução à Estatística. Uma perspectiva química. Lidel-Edições Técnicas, Lda.
- Guimarães e Cabral(1997). Estatística. McGraw-Hill.
- Montgomery e Runger (2002). Applied Statistics and Probability for Engineers. Wiley.
- Mood, Graybill e Boes (1974). Introduction to the Theory of Statistics. McGraw-Hill.
- Murteira, B., Ribeiro, C., Silva, J. e Pimenta, C. (2007). Introdução à Estatística, 2<sup>a</sup> edição. McGraw-Hill
- Paulino e Branco (2005). Exercícios de Probabilidade e Estatística. Escolar Editora.
- Pestana, D. e Velosa, S. (2002). Introdução à Probabilidade e à Estatística. Fundação Calouste Gulbenkian, Lisboa.
- Rohatgi (1976). An Introduction to Probability Theory and Mathematical Statistics. Wiley.
- Sokal e Rohlf (1995). Biometry. Freeman.
- Tiago de Oliveira (1990). Probabilidades e Estatística: Conceitos, Métodos e Aplicações, vol. I, II. McGraw-Hill.